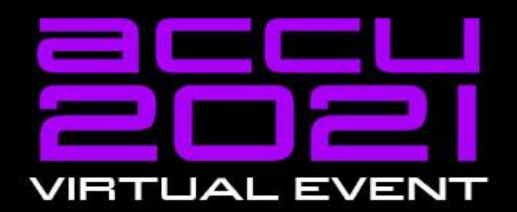

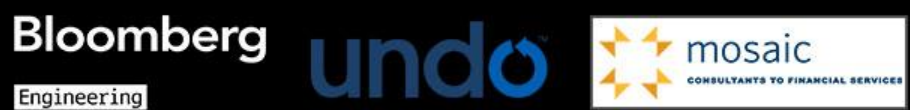

Engineering

### **Drawing for IT Architects**

#### **Filip Van Laenen**

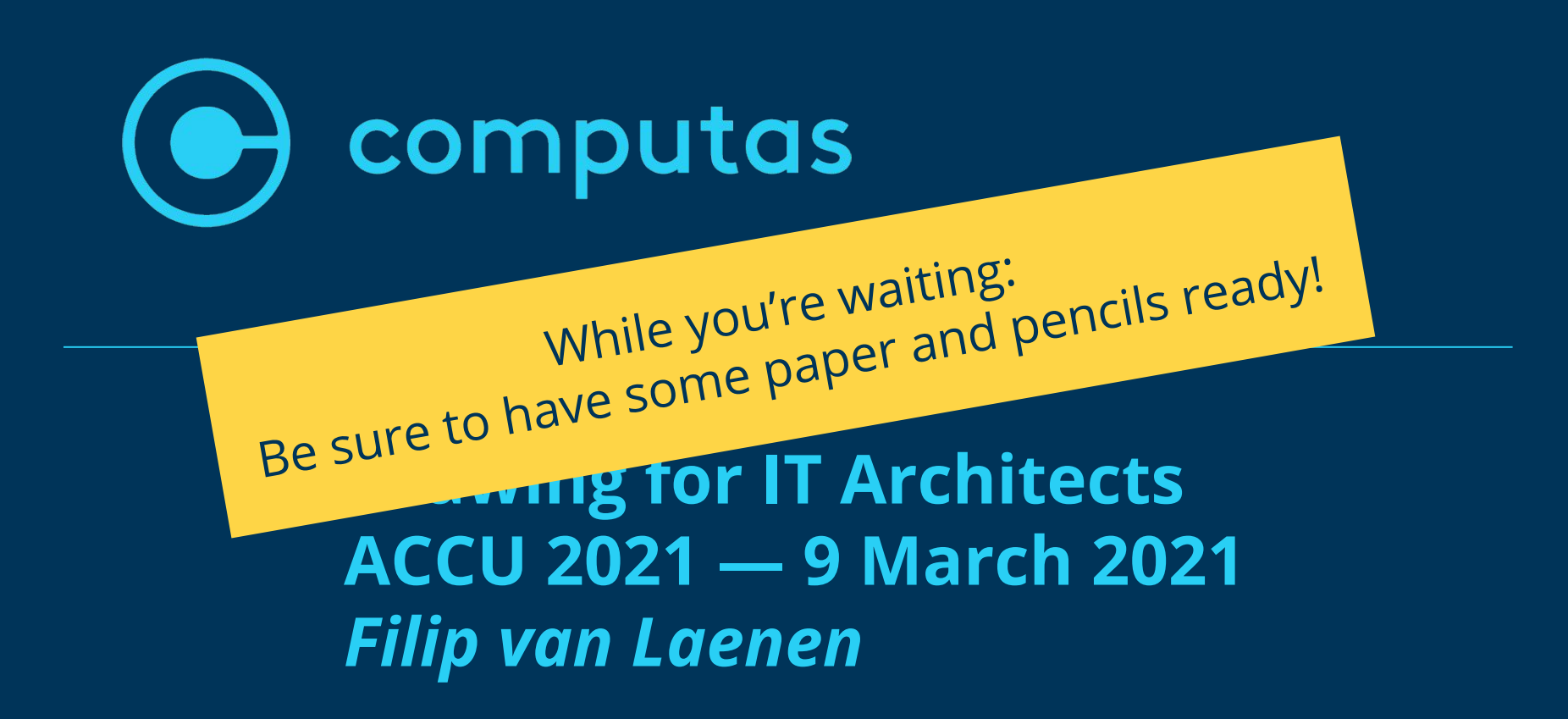

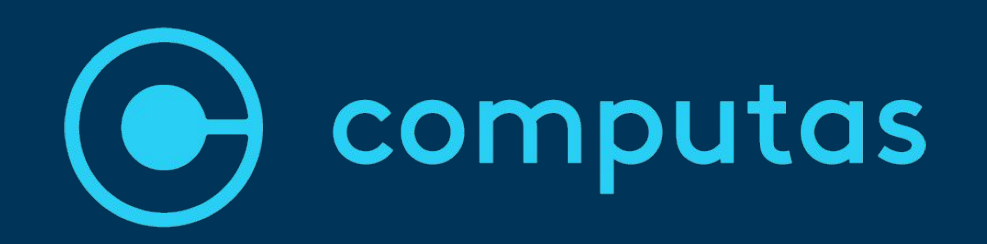

### **Drawing for IT Architects ACCU 2021 — 9 March 2021** *Filip van Laenen*

## If you're going to remember only one thing from this workshop...

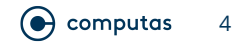

## **Look at your drawings!**

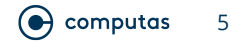

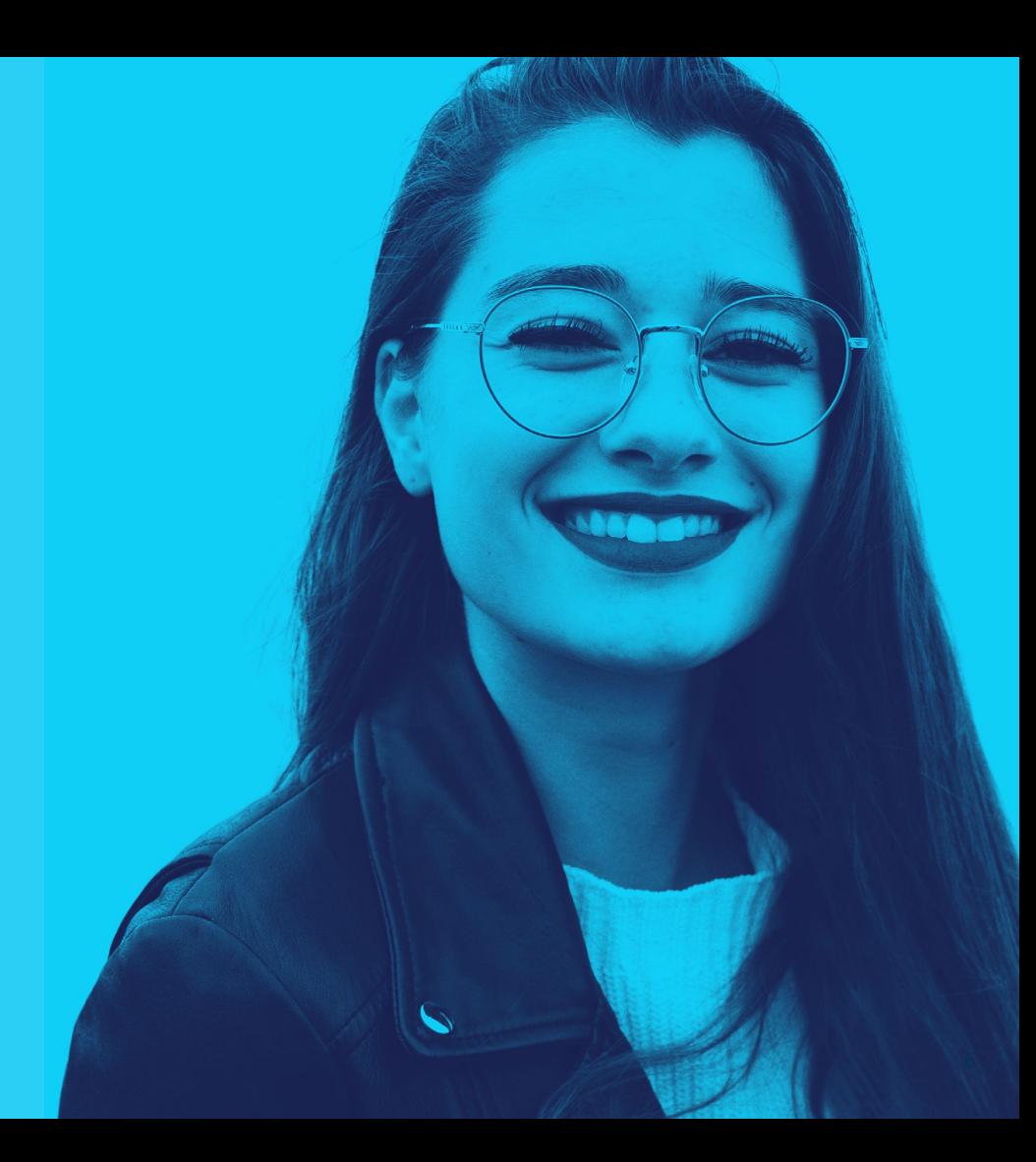

# **You have three** seconds to...

# **Draw a rectangle!**

### **The Solution**

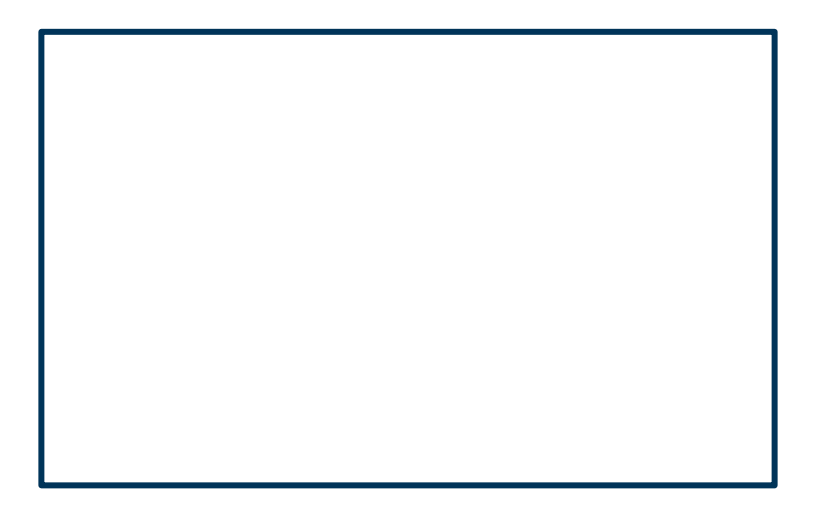

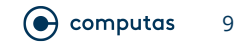

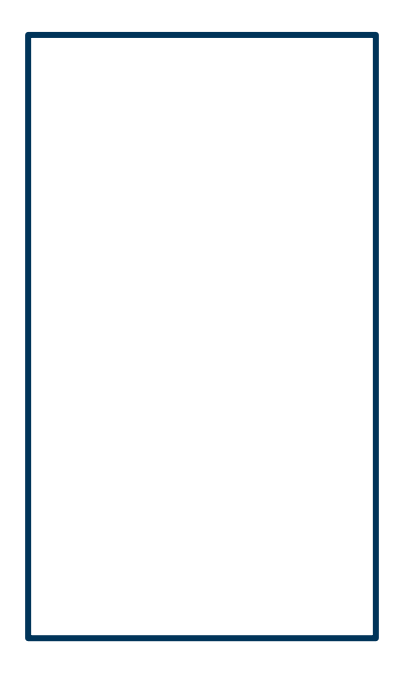

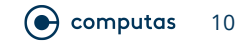

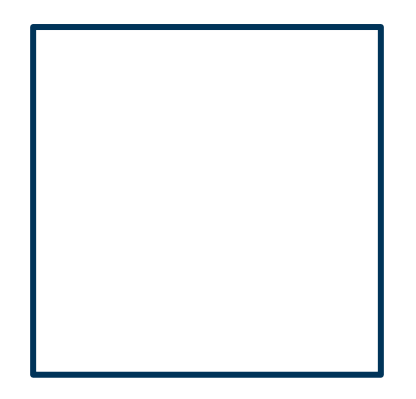

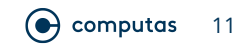

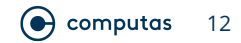

### **Ratios**

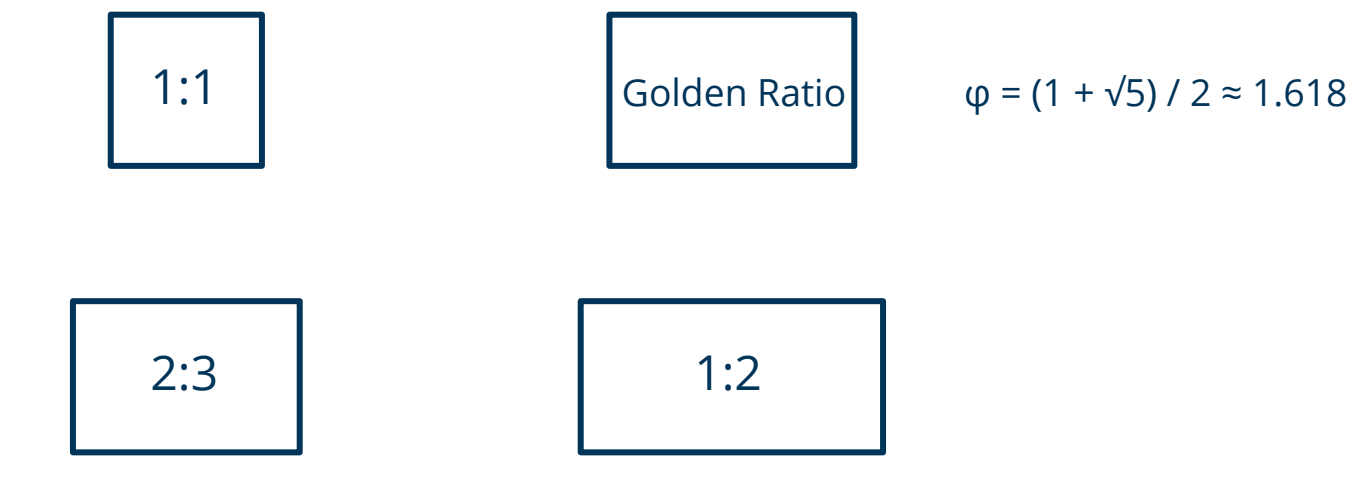

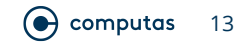

### "The" Solution

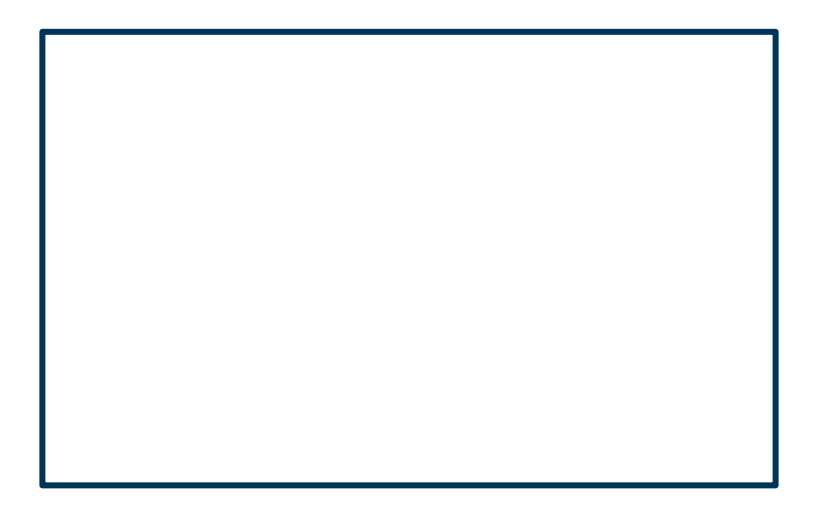

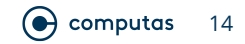

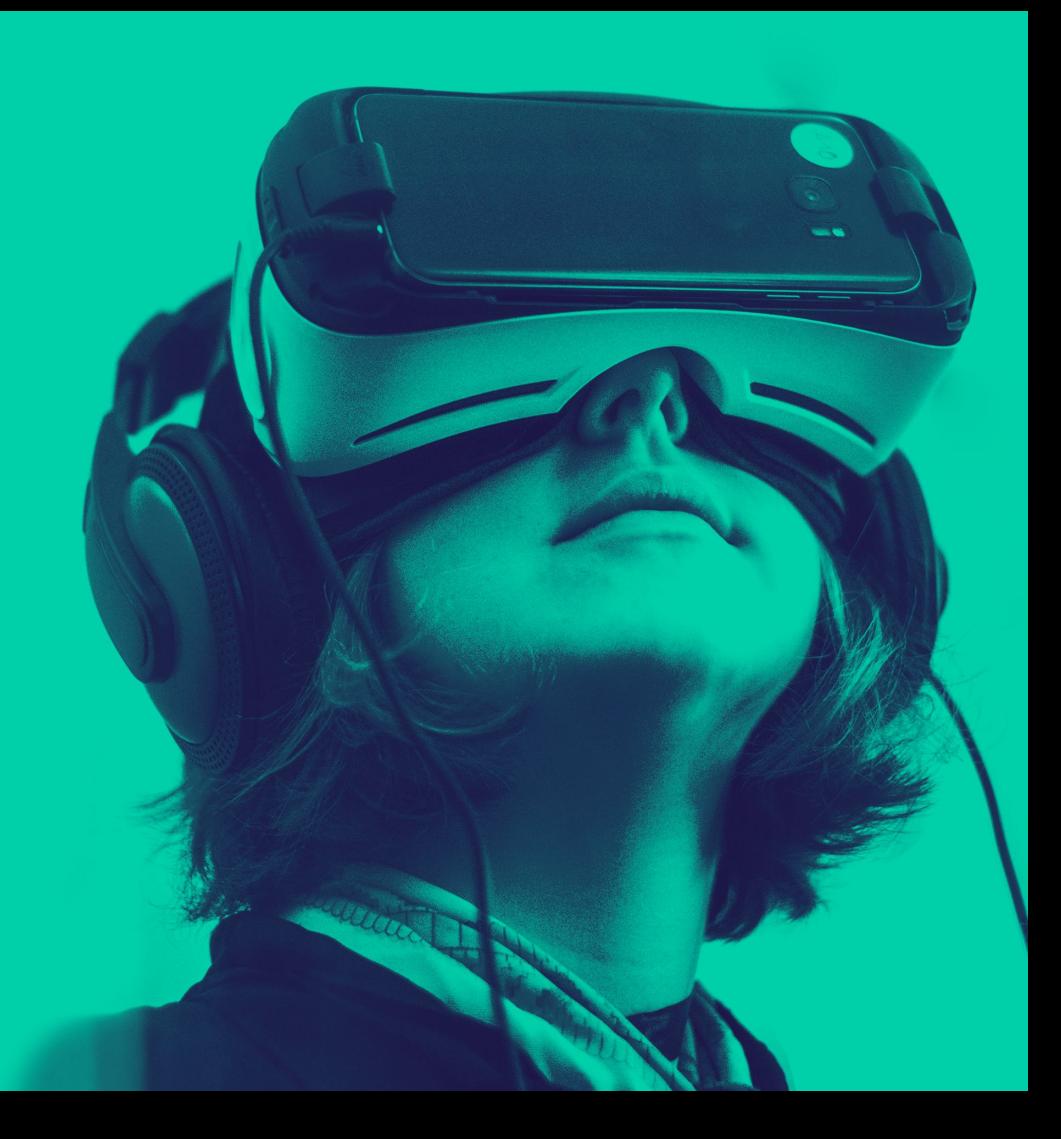

## **Draw a line!**

#### "The" Solution

 $\odot$  computas  $17$ 

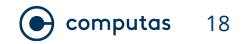

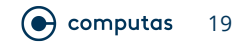

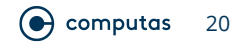

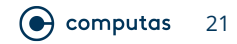

### **Alternative Solution for the Rectangle**

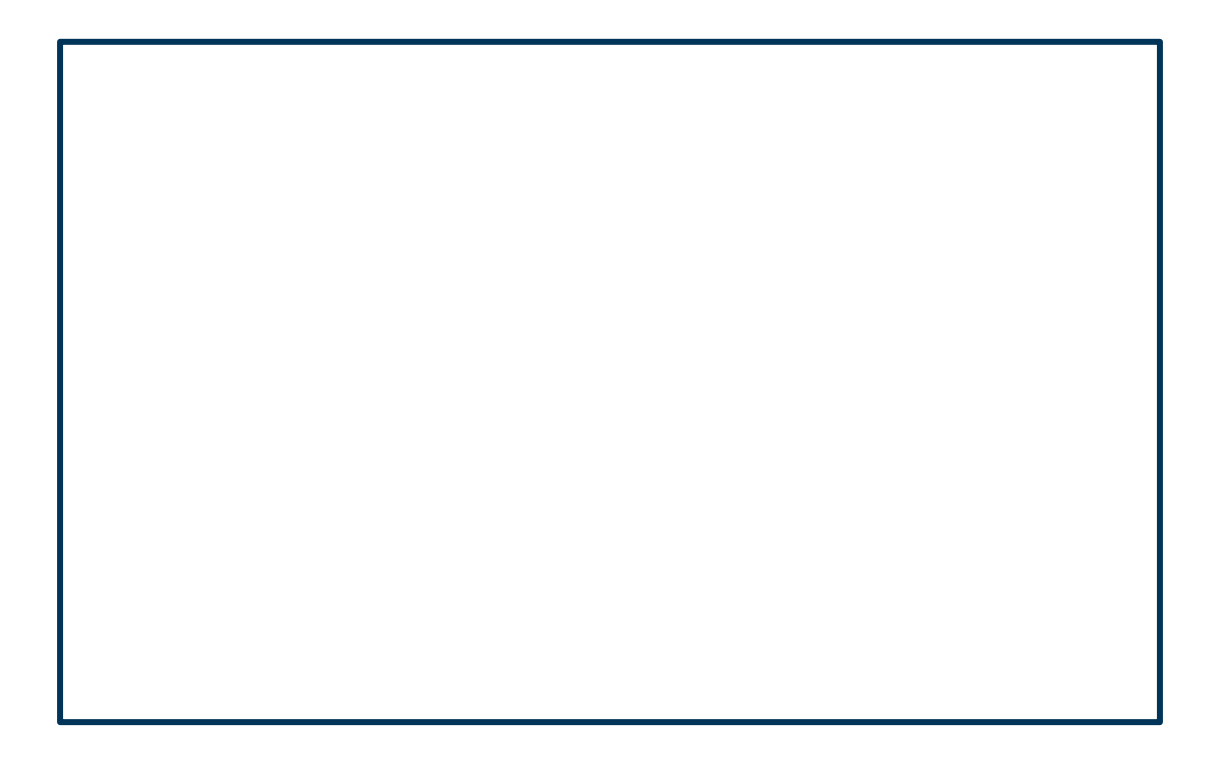

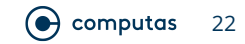

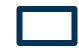

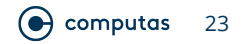

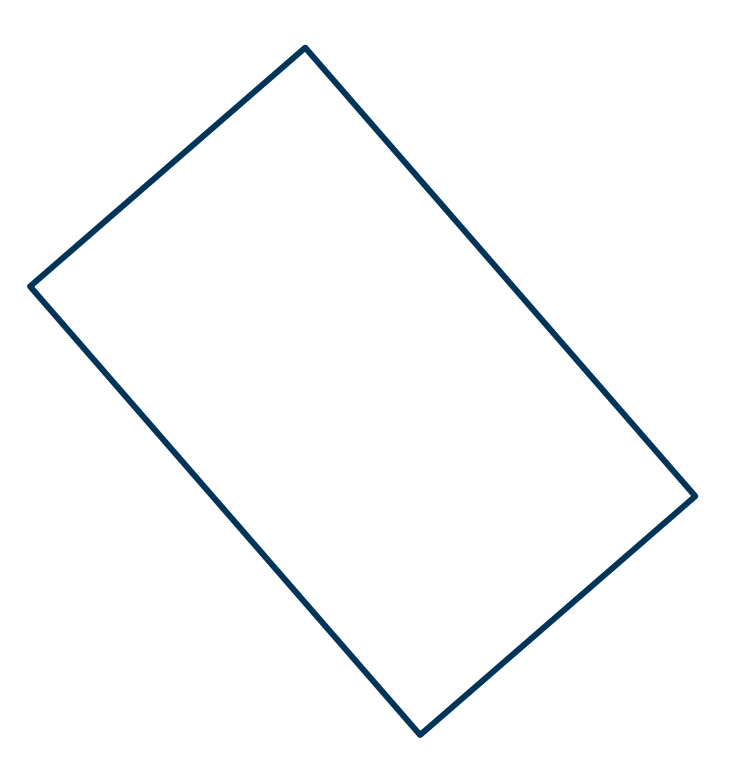

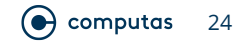

### "The" Solution

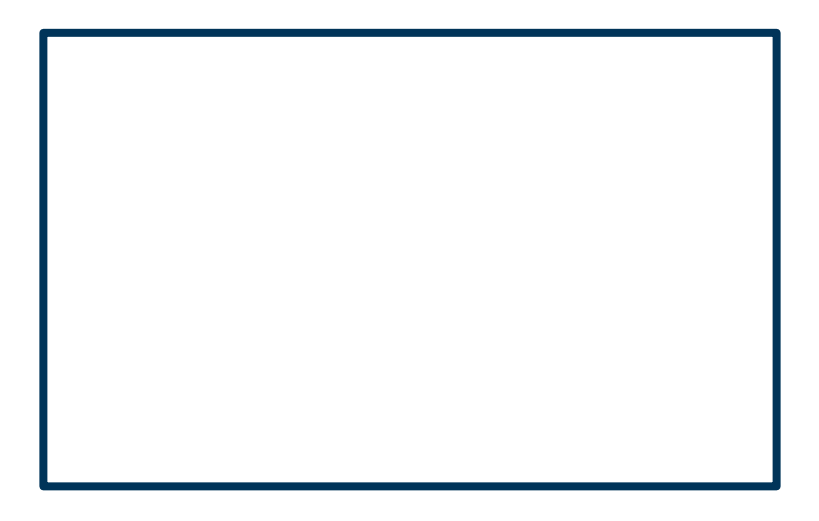

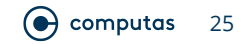

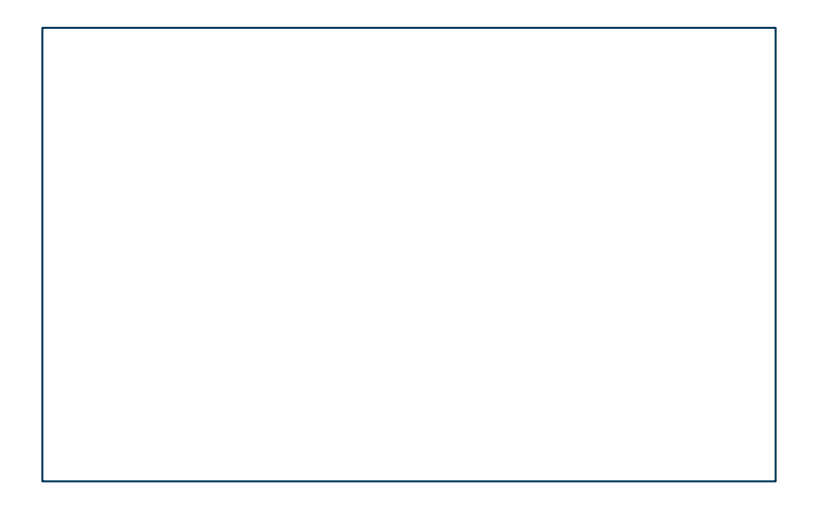

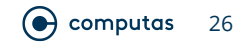

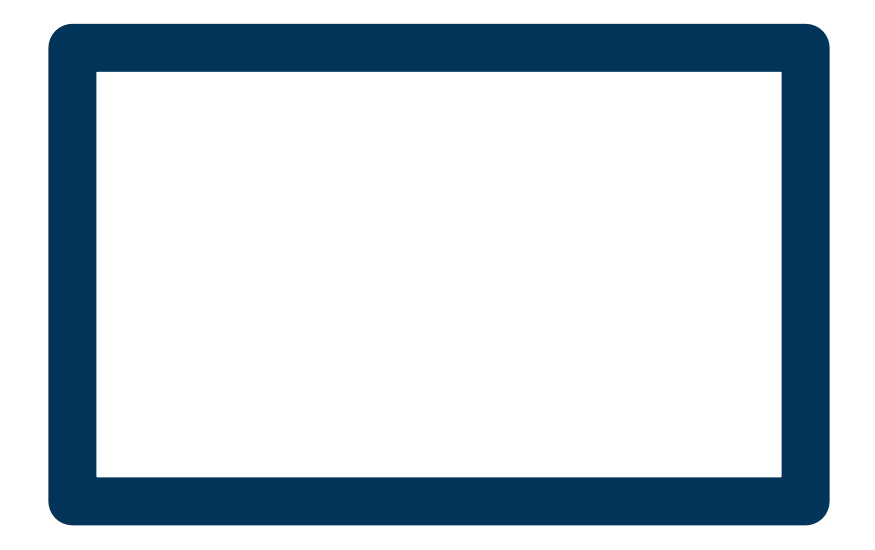

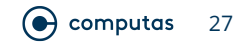

### **Stroke Widths**

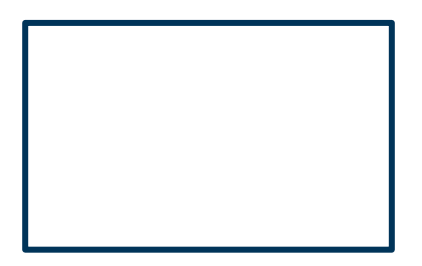

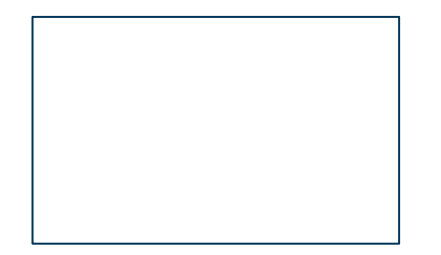

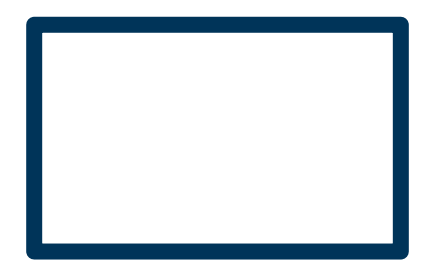

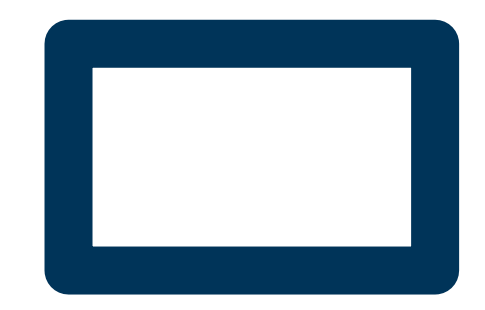

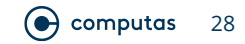

### "The" Solution

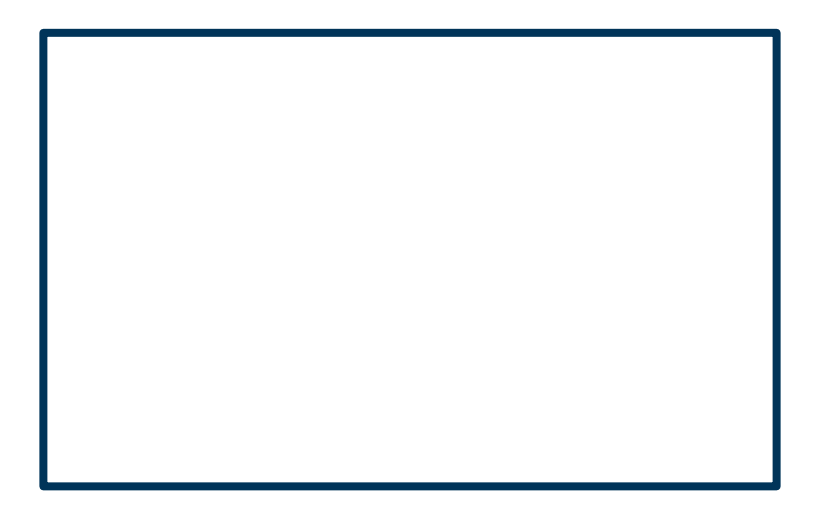

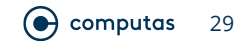

# **Two connected rectangles**

### "The" Solution

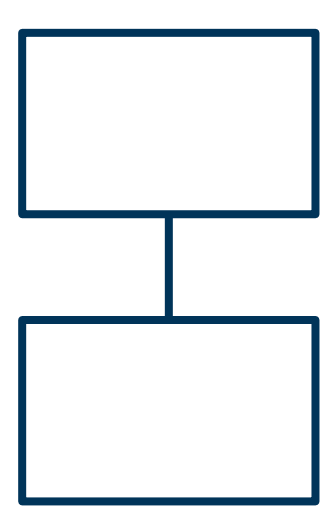

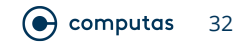

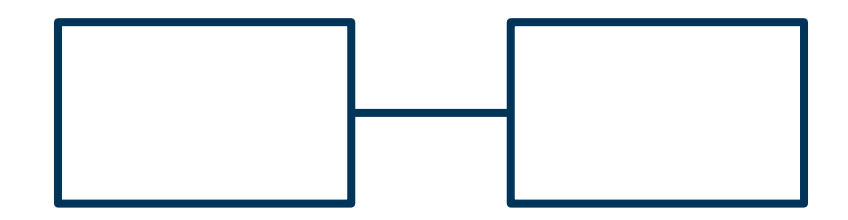

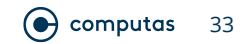

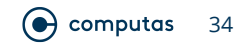

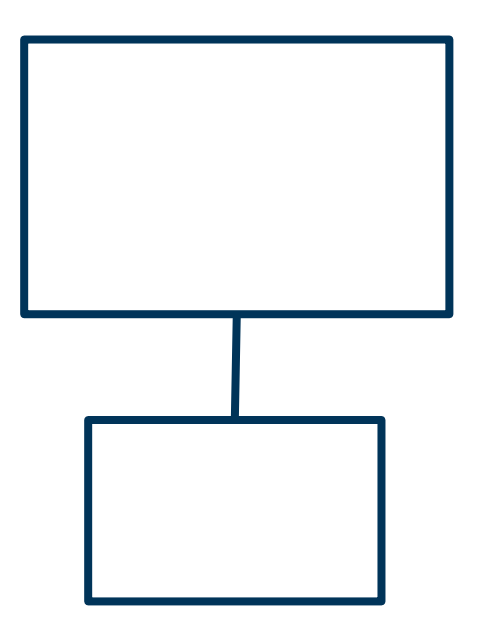

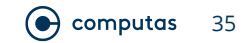

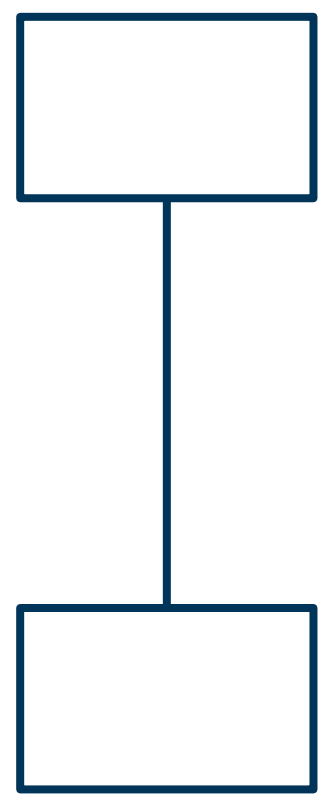

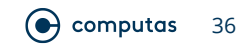
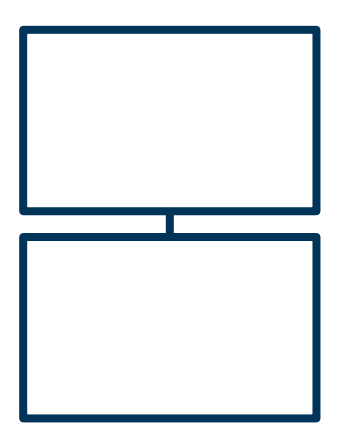

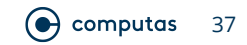

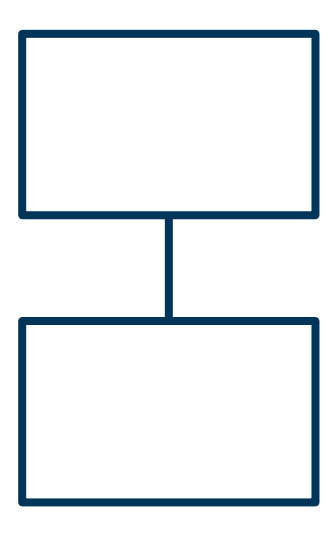

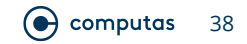

# **Stroke Width**

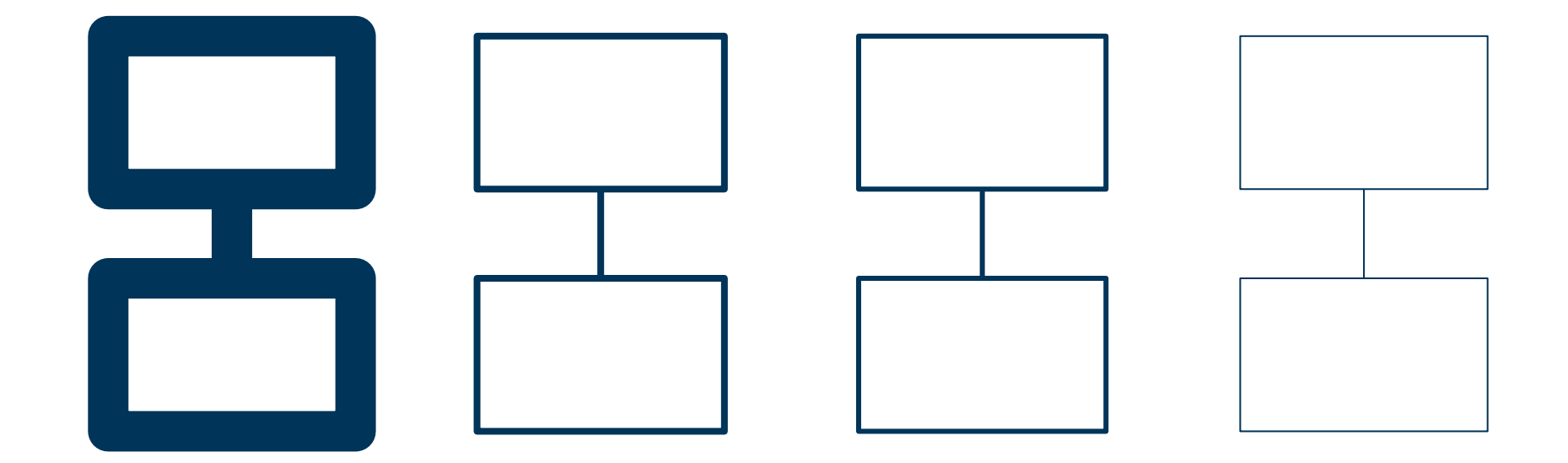

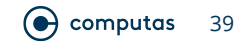

## **Stroke Width Consistency**

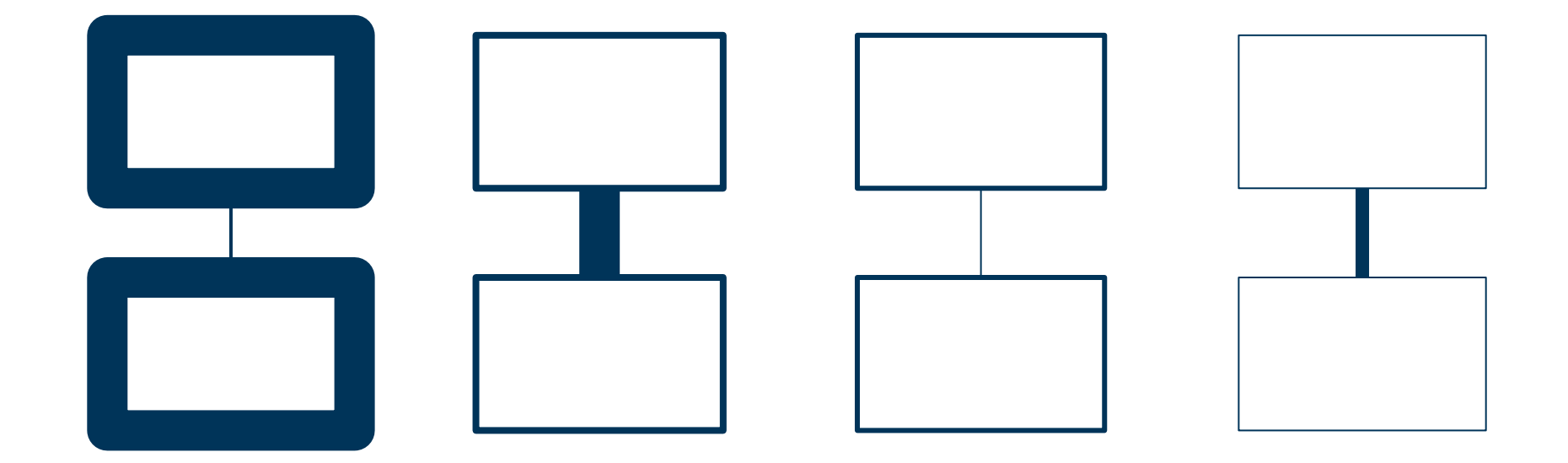

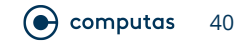

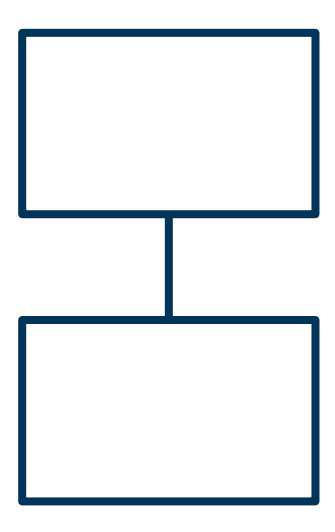

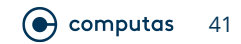

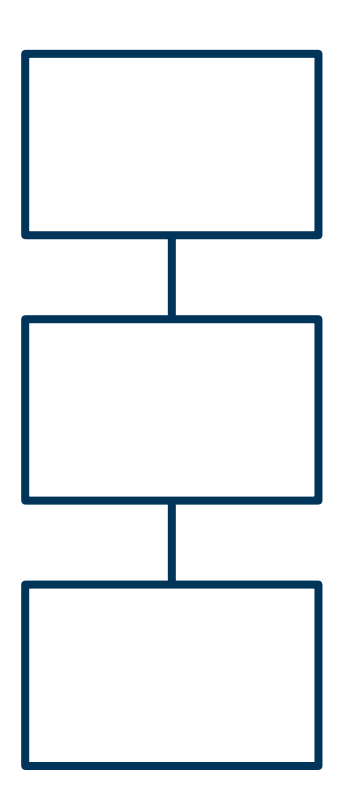

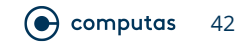

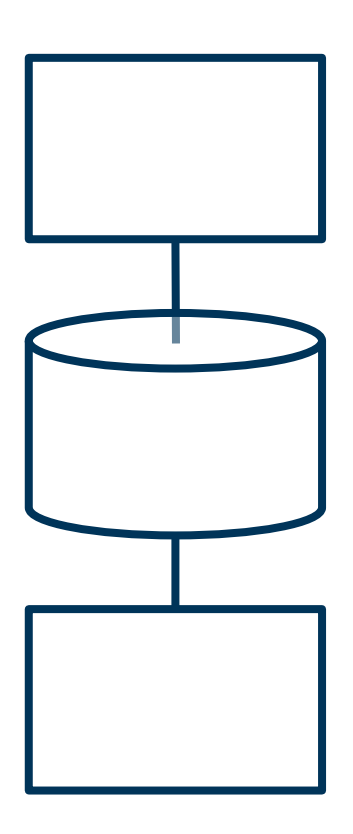

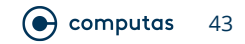

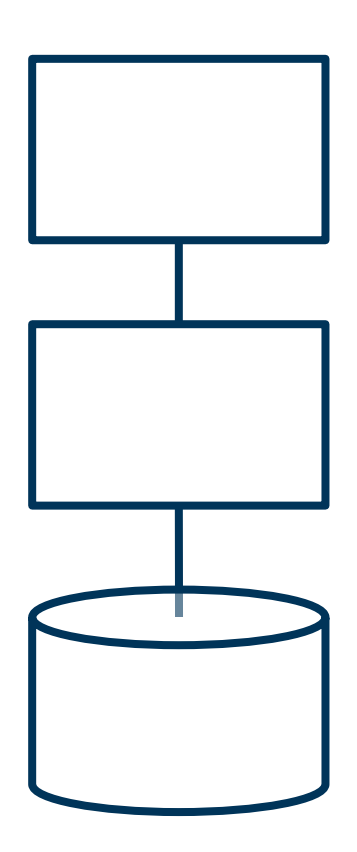

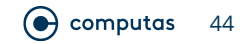

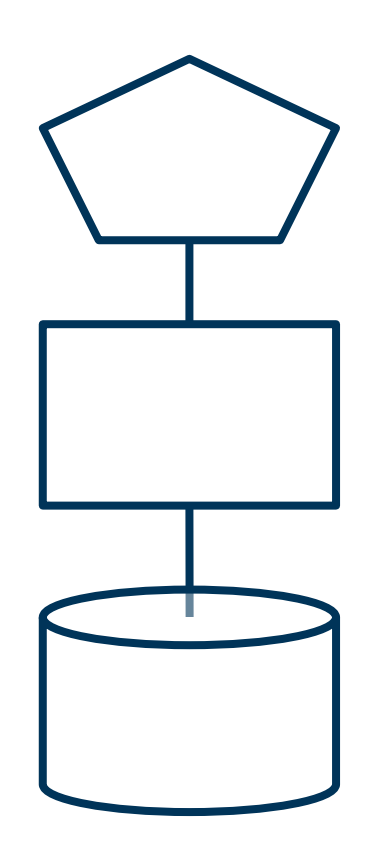

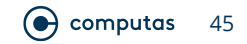

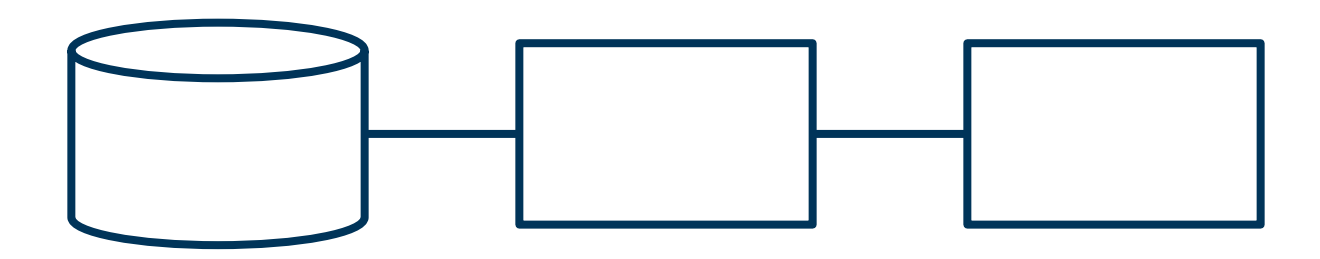

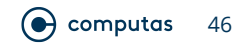

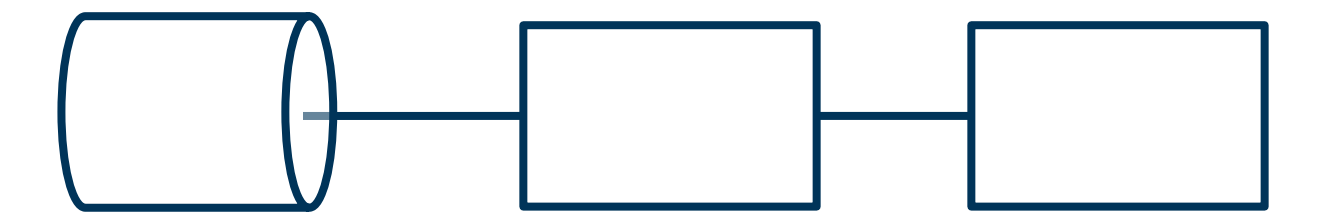

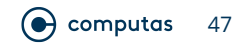

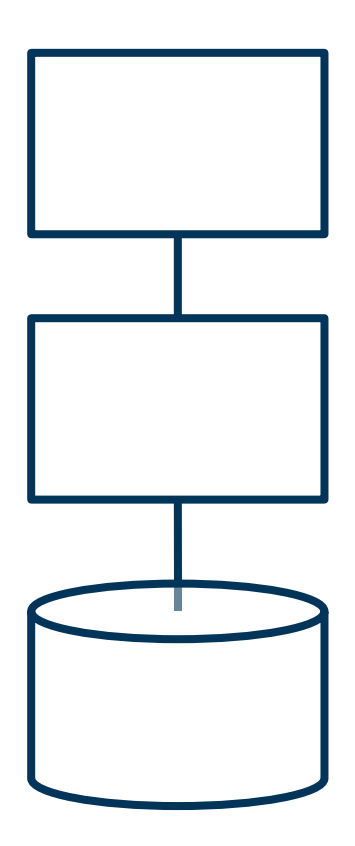

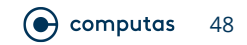

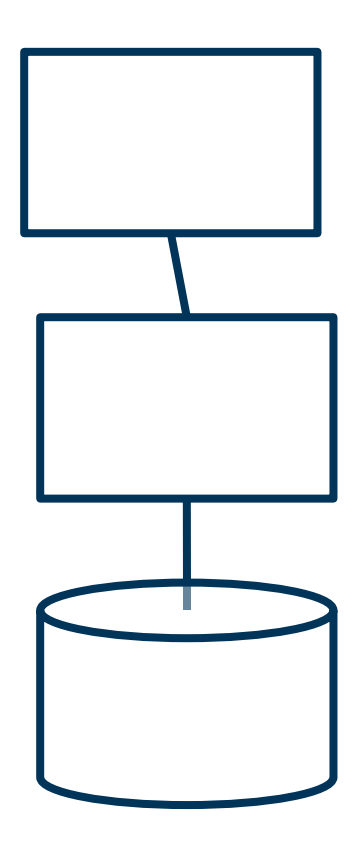

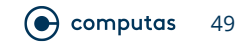

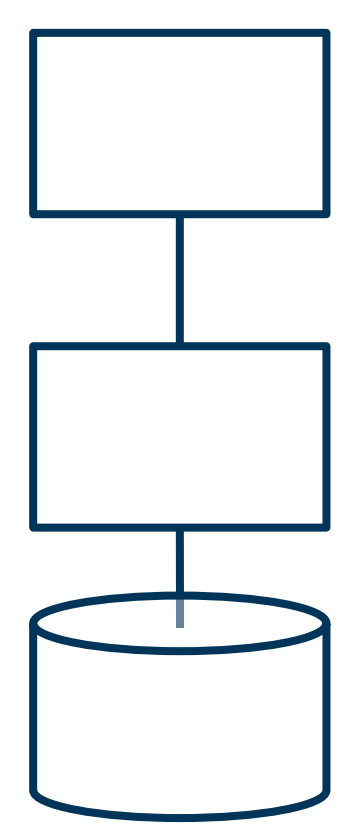

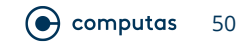

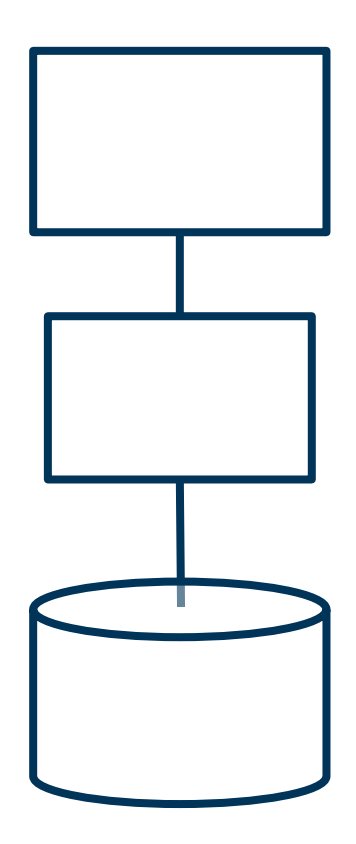

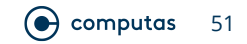

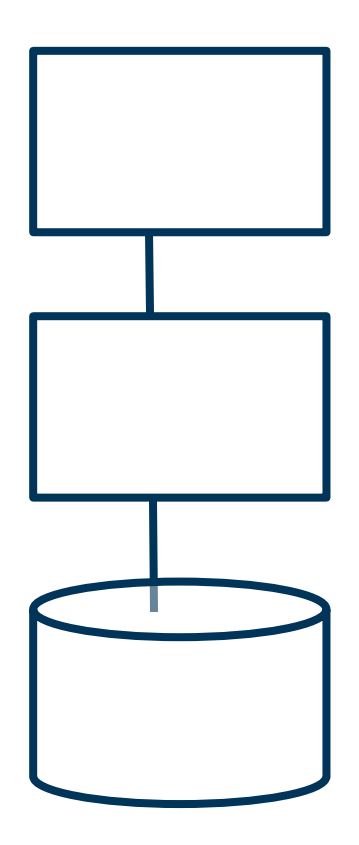

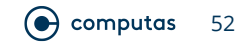

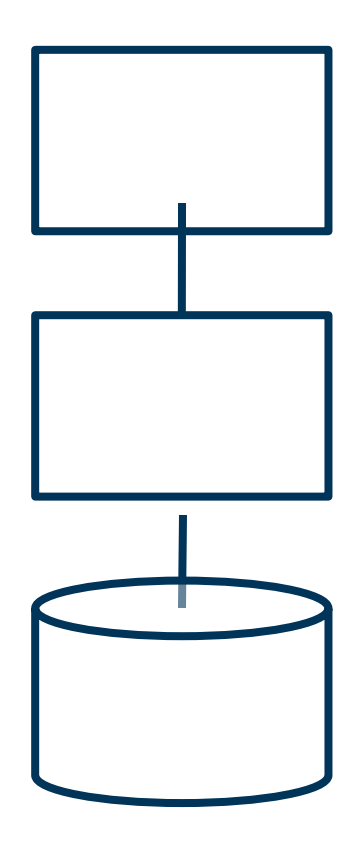

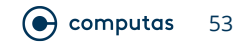

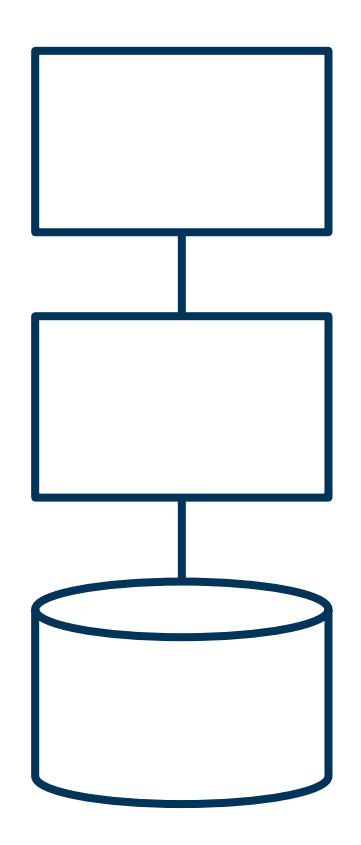

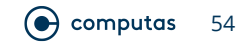

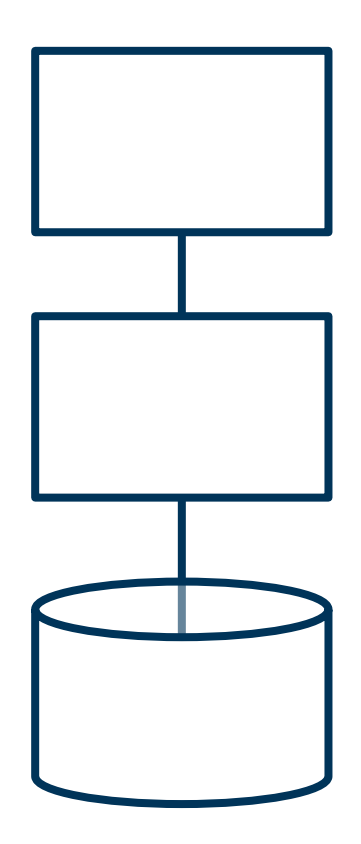

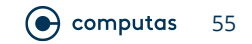

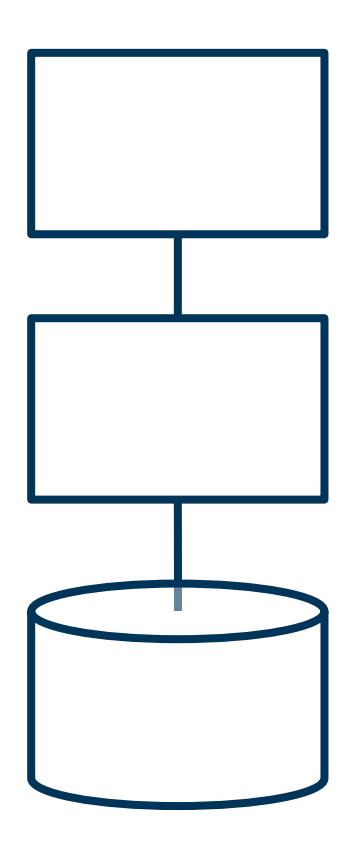

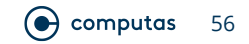

#### **Remember This?**

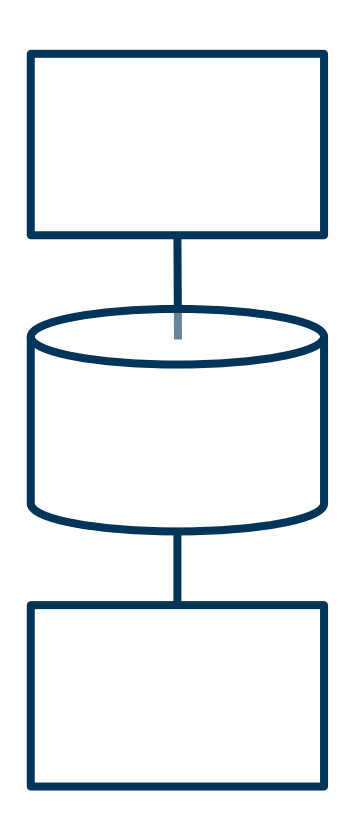

#### **Remember This?**

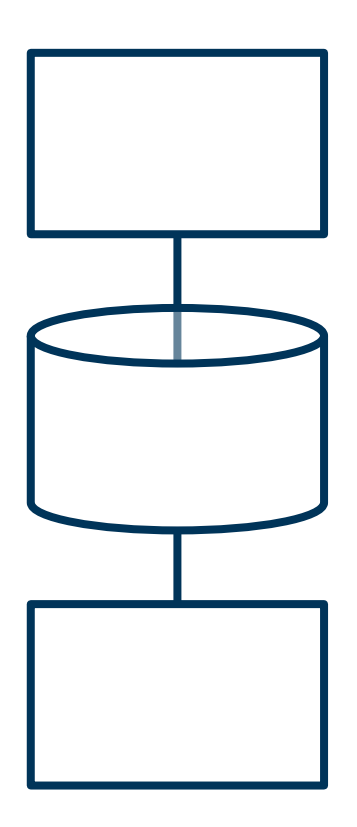

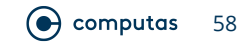

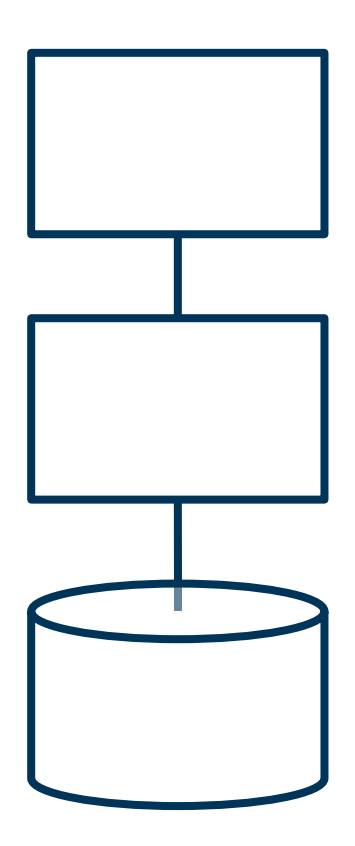

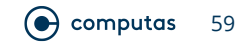

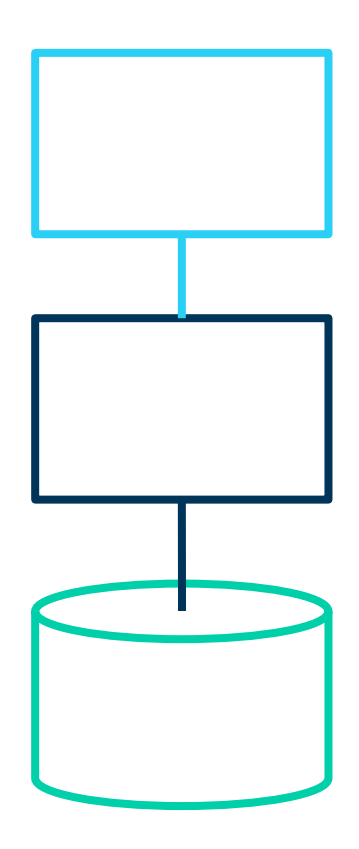

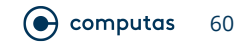

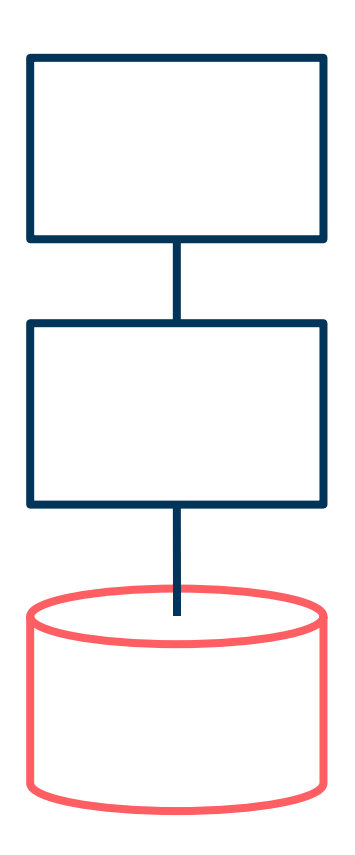

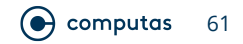

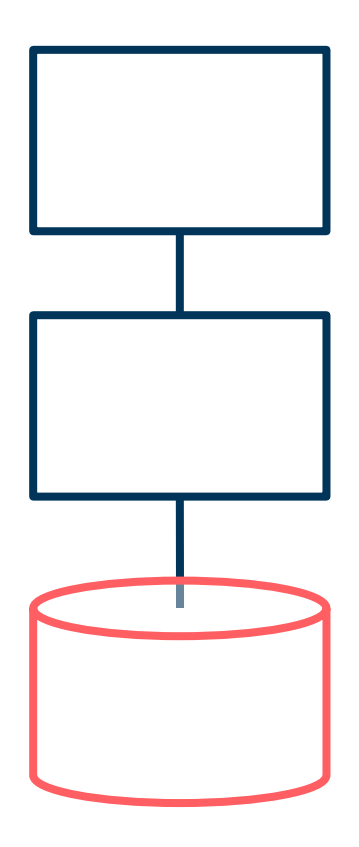

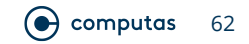

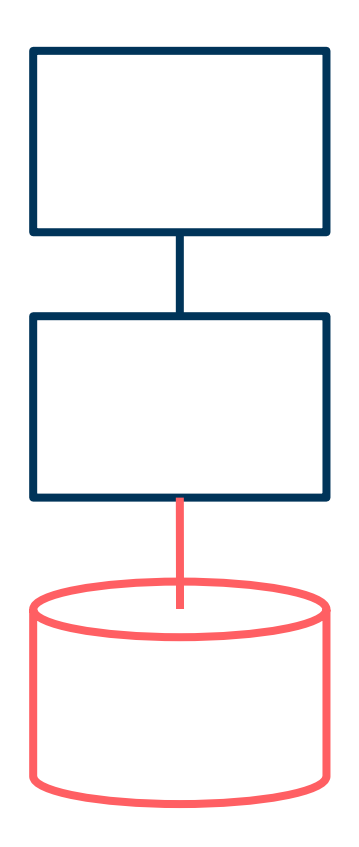

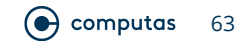

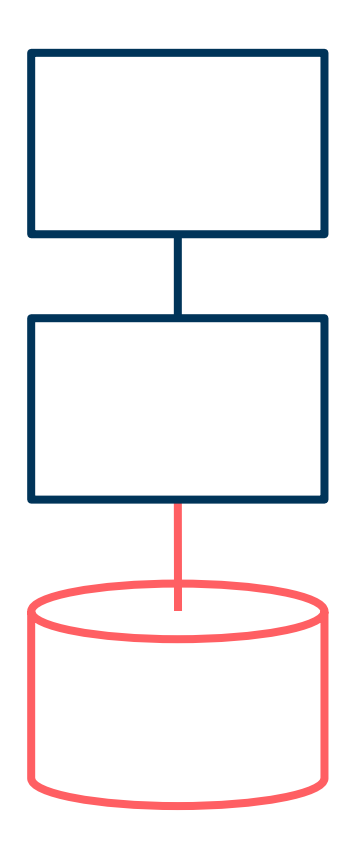

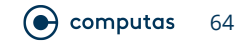

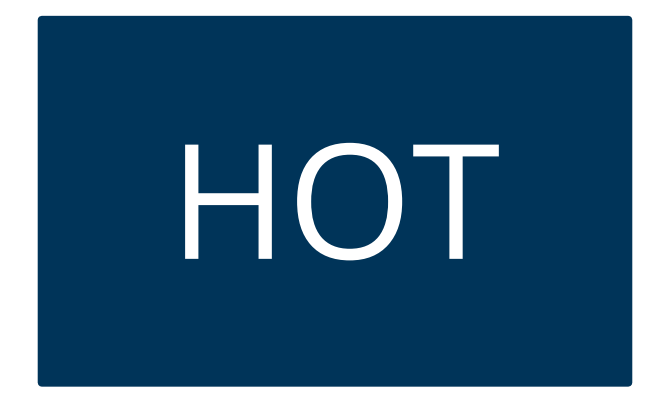

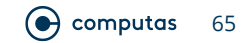

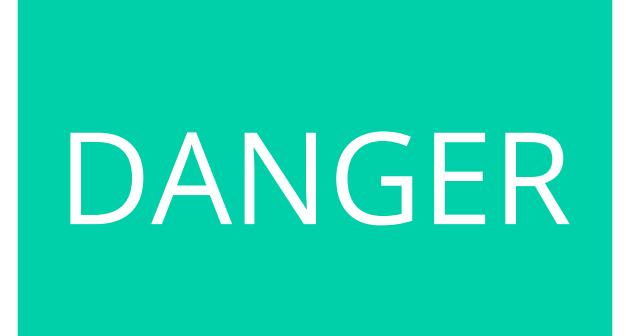

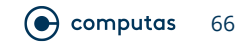

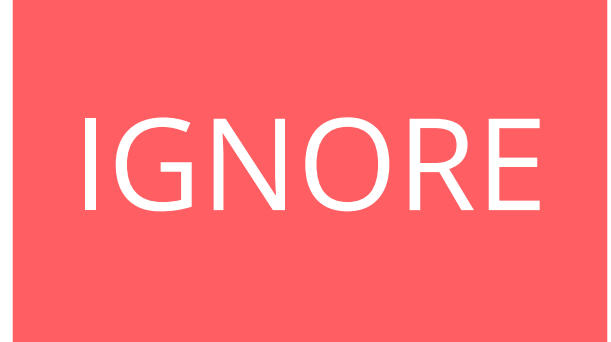

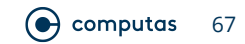

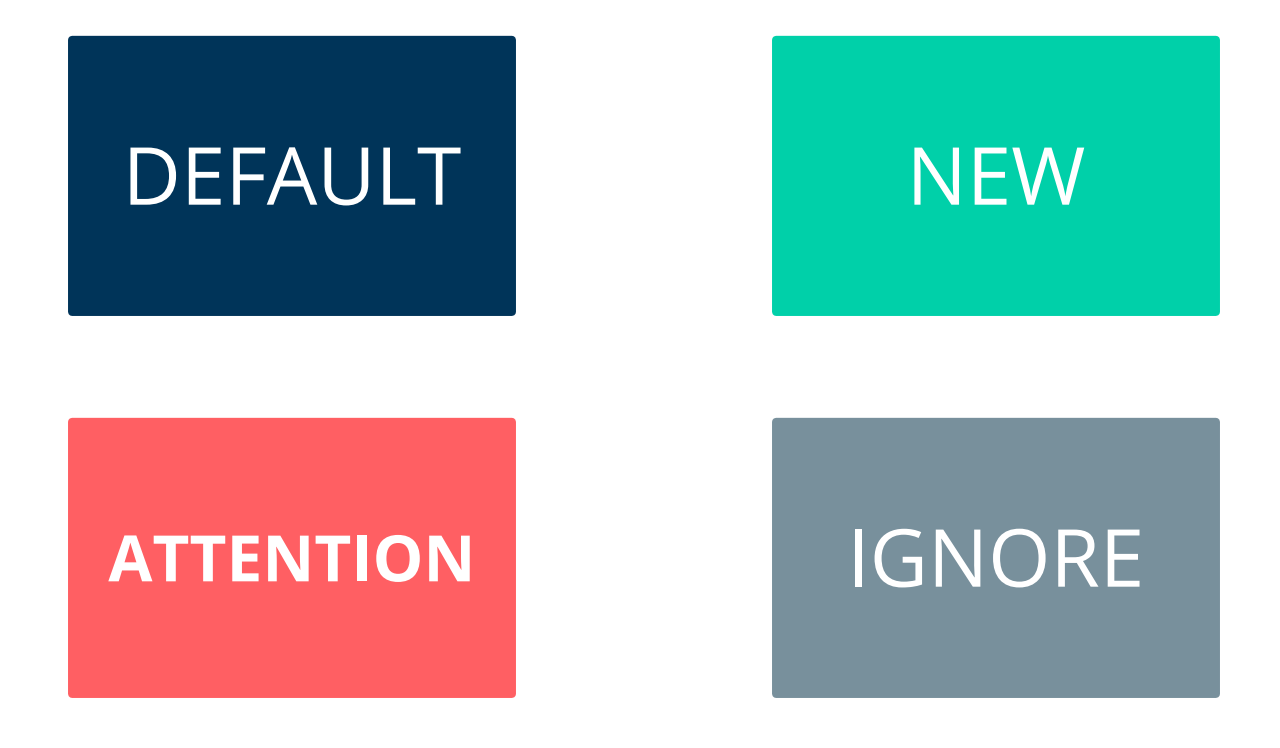

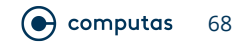

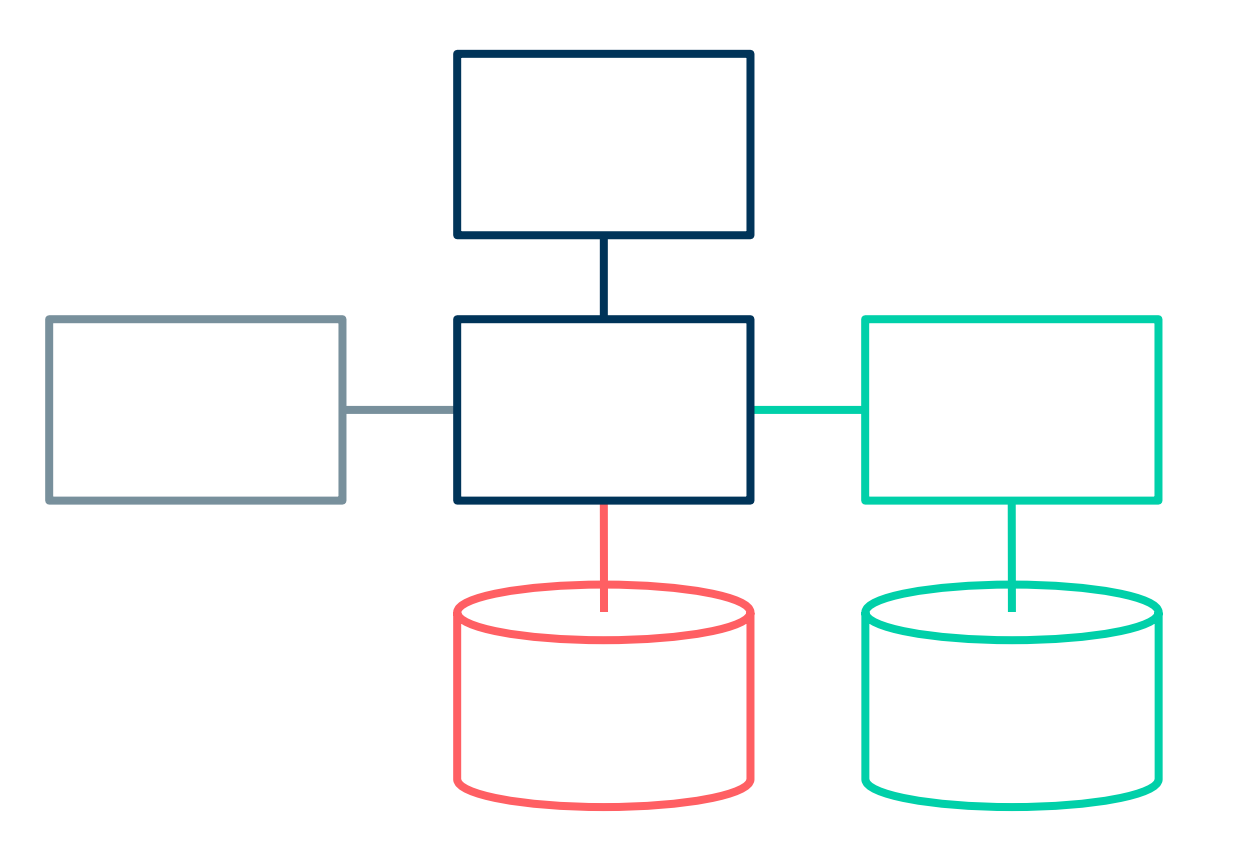

 $\odot$  computas 69

# **Use of Colours**

- Your viewers won't be able to ignore the colours you use
- Not all your viewers will be able to see the colours you use

● Use colours to *support* your point

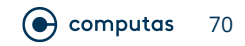

## **Still Room for Improvement…**

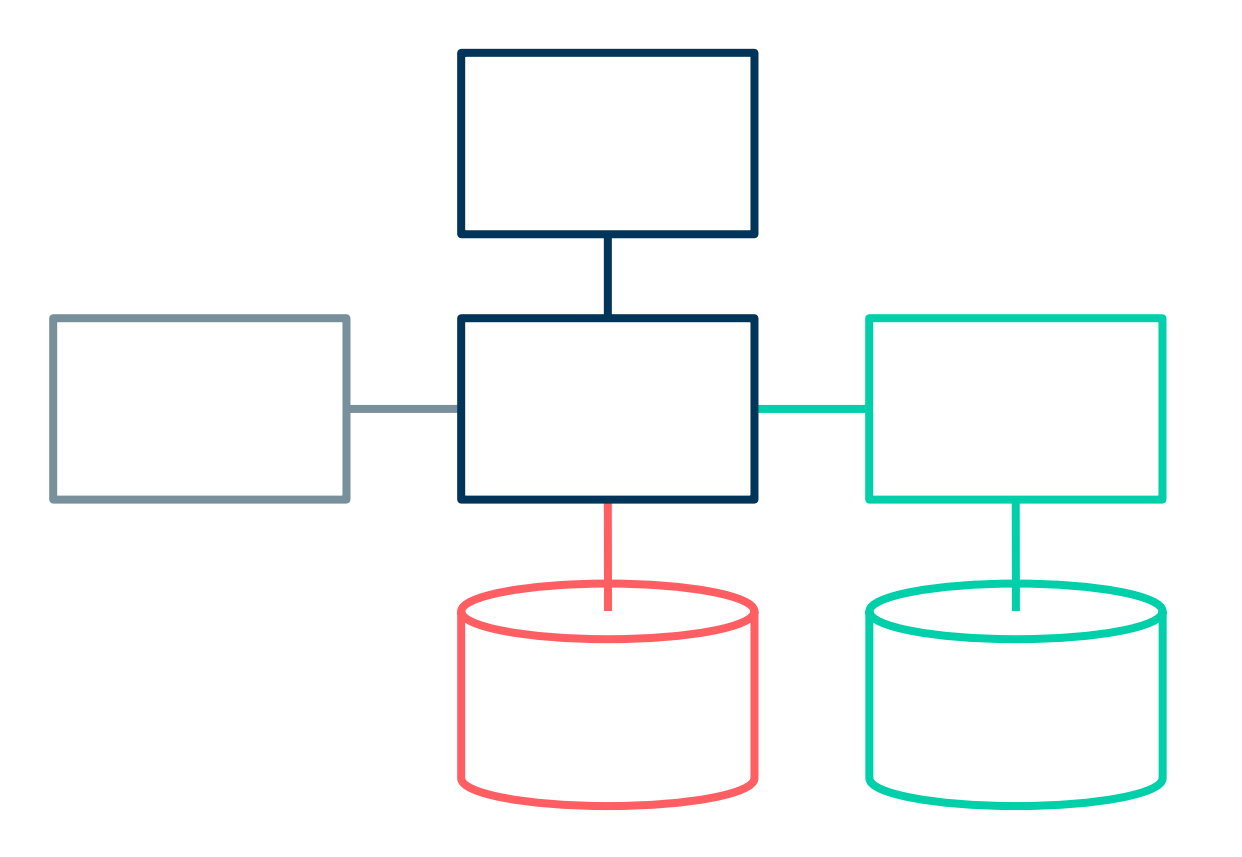

 $\odot$  computas 71

# **Exercise**

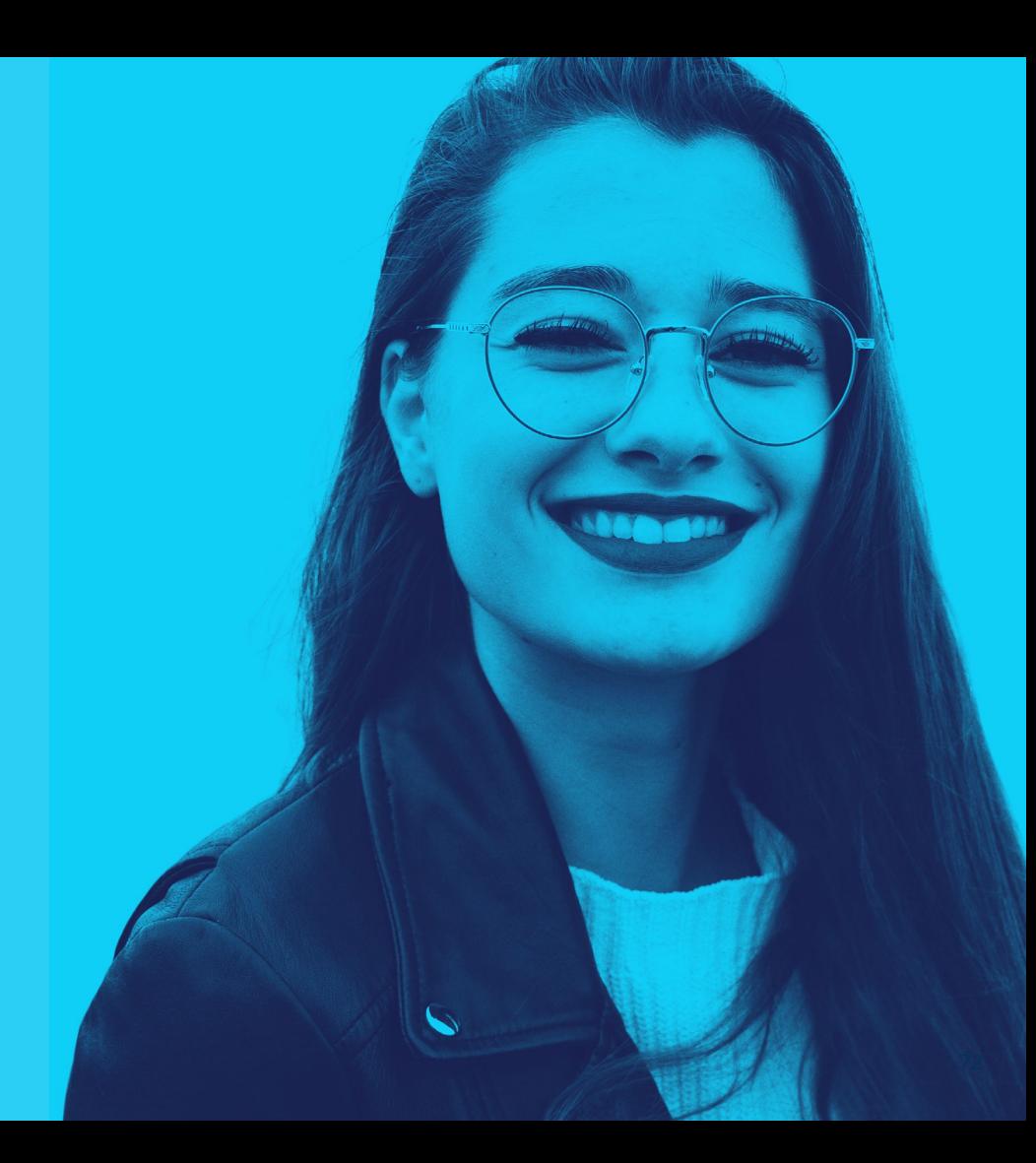
#### Exercise

### **Draw a rectangle with the word "Text" in it**

#### "The" Solution

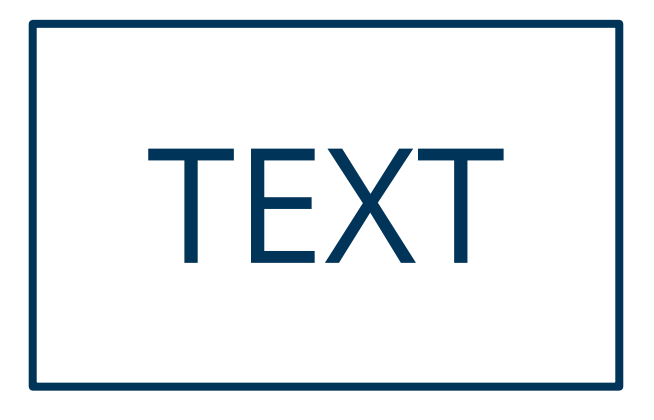

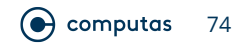

#### "The" Solution

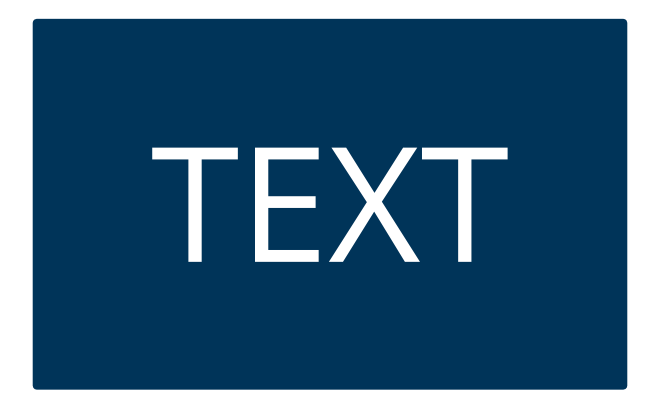

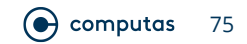

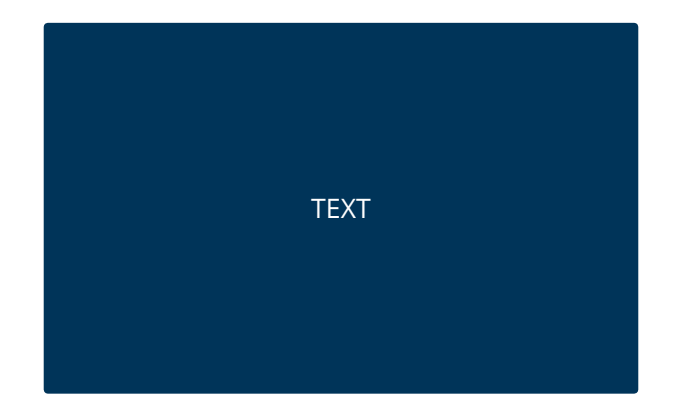

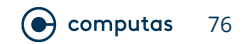

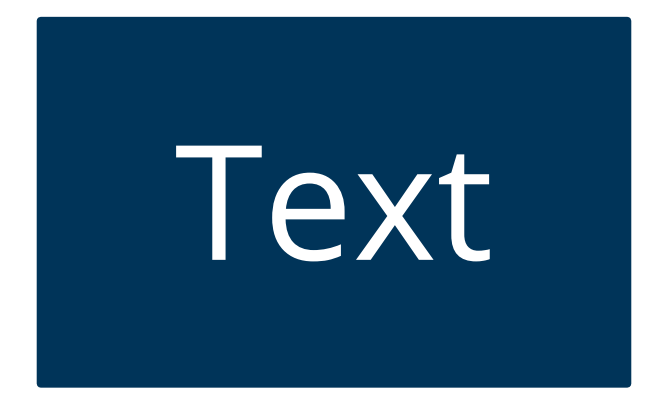

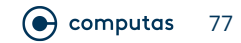

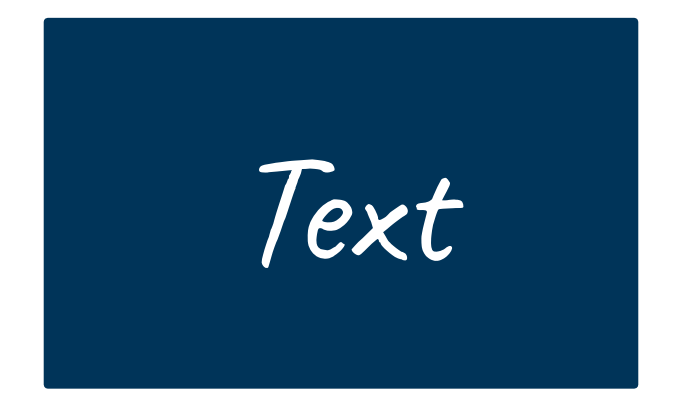

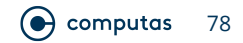

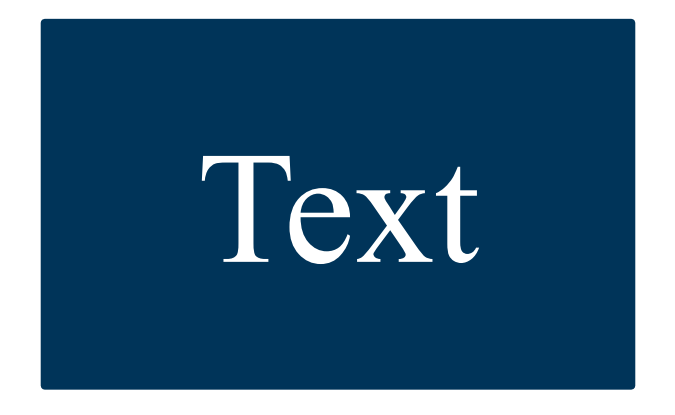

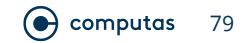

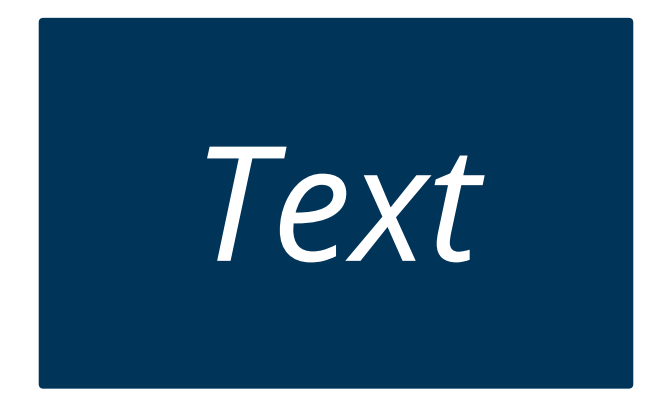

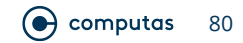

#### "The" Solution

### Lorem Ipsum

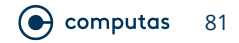

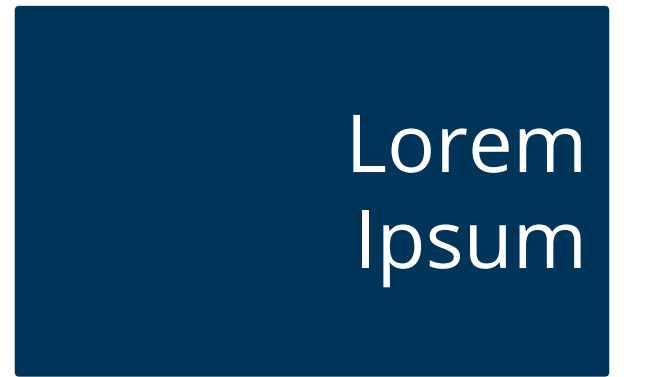

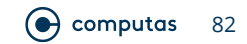

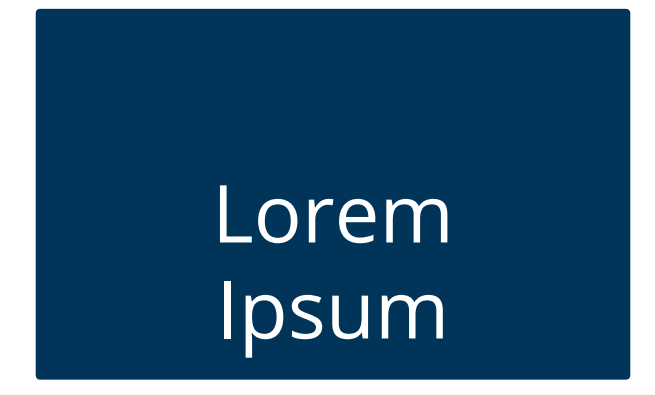

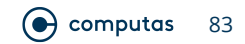

#### "The" Solution

### Lorem Ipsum

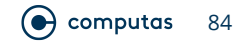

#### **"The" Solution**

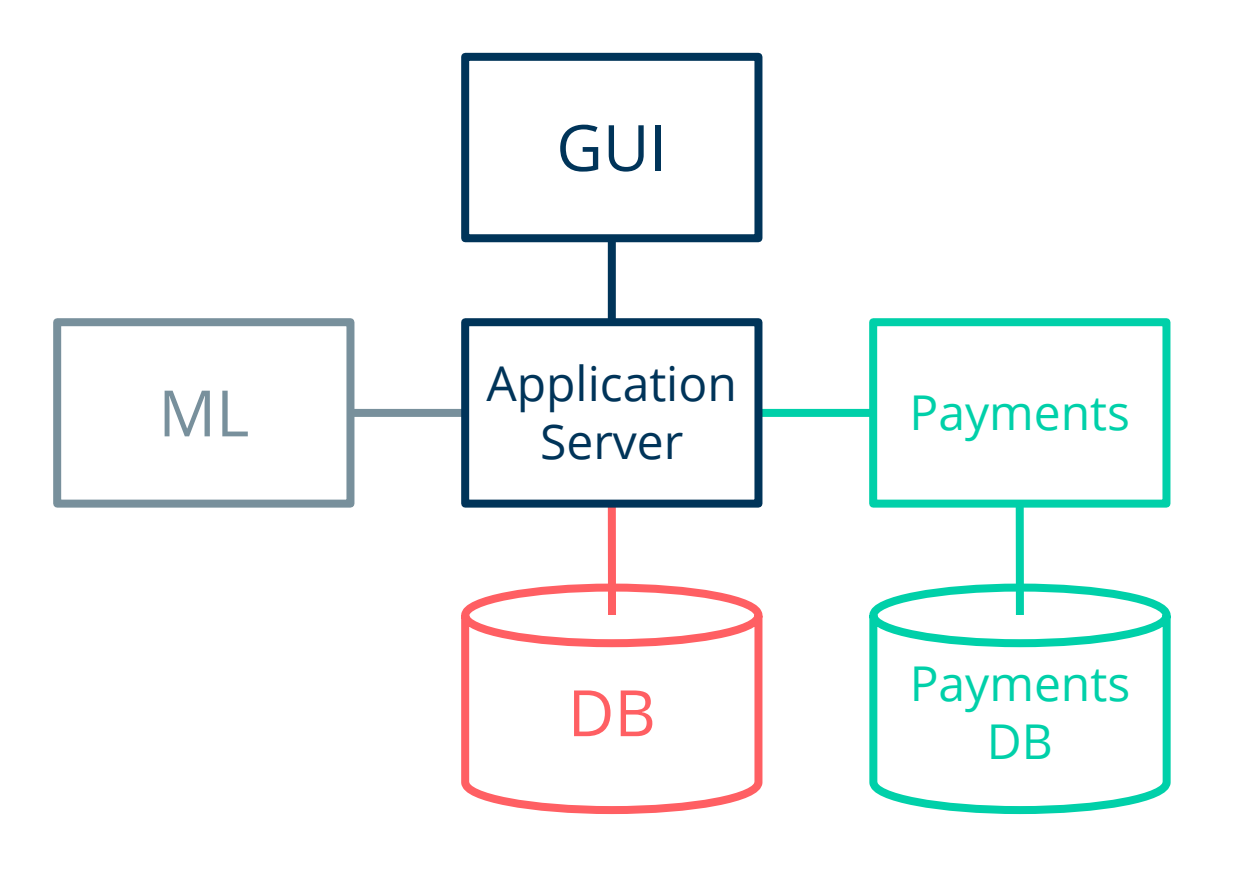

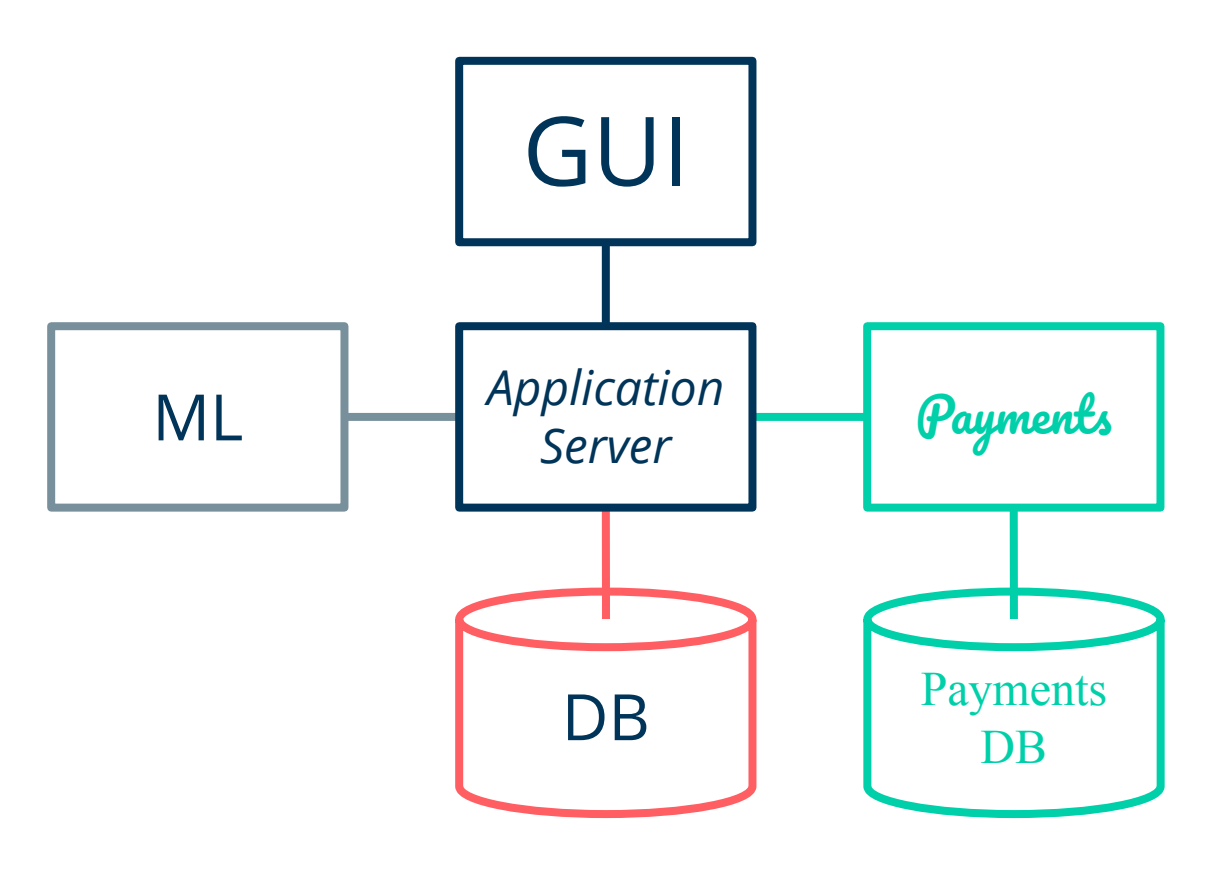

### **Exercise**

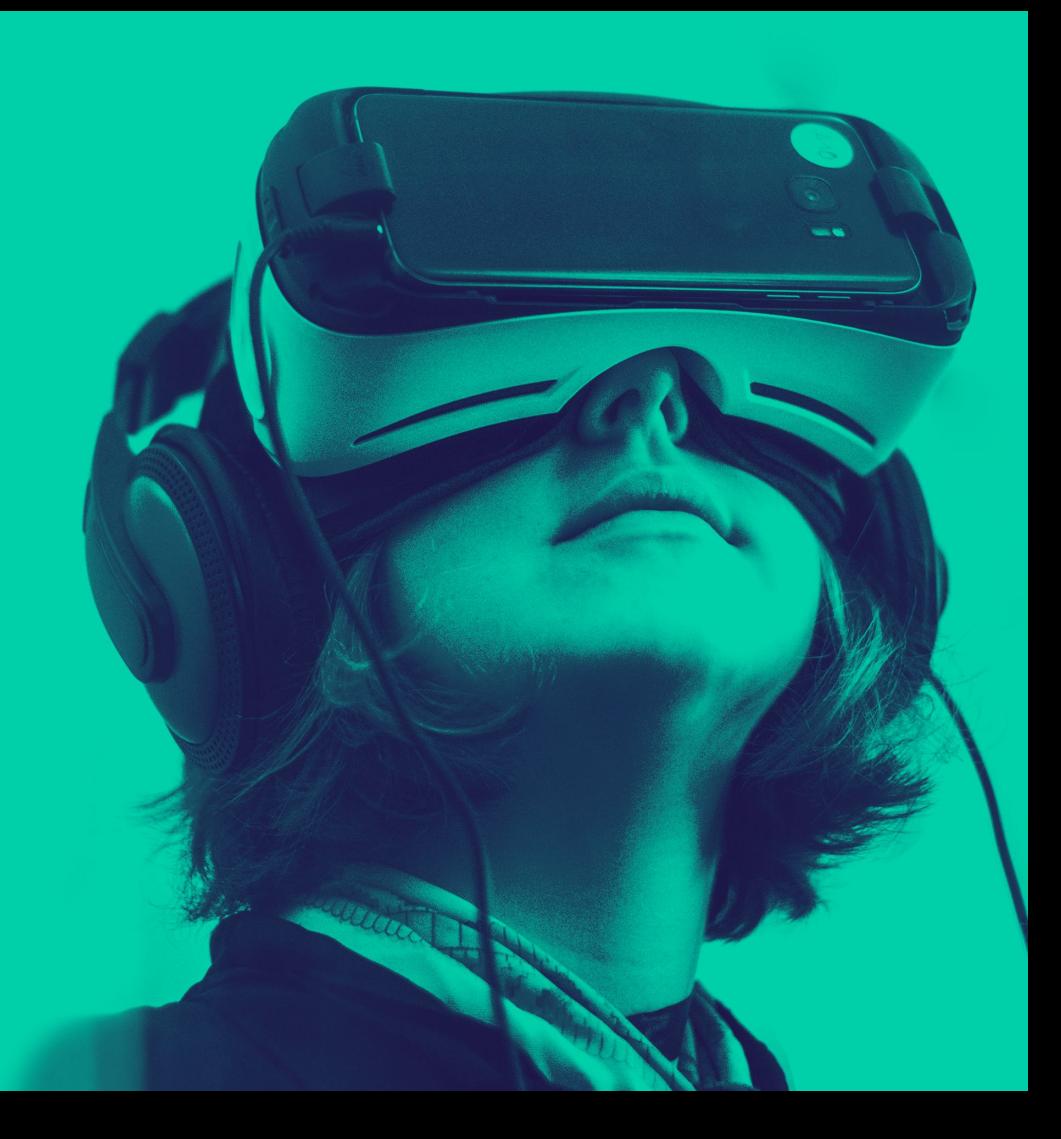

#### Exercise

# **Same semantics, but only one colour**

#### **Redraw Using Only One Colour!**

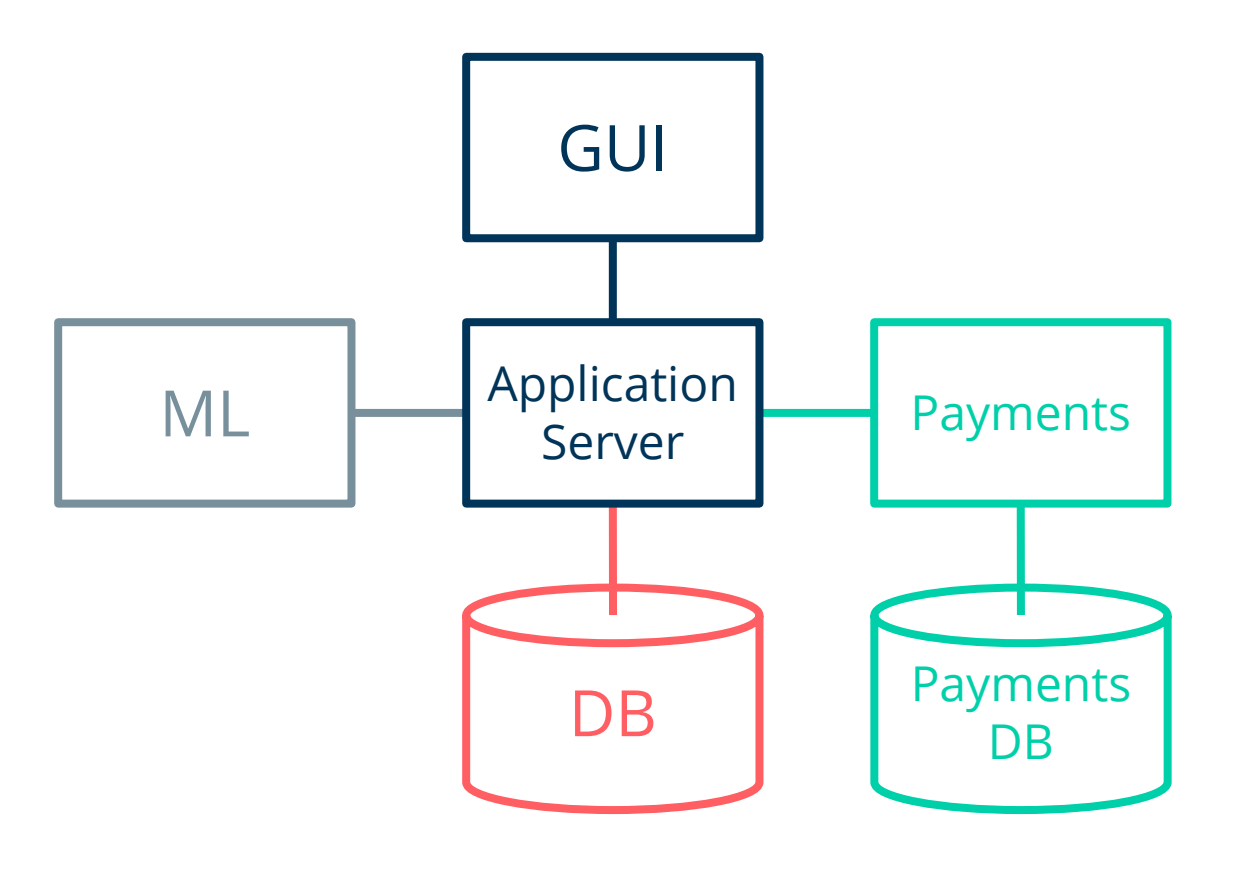

#### **A Possible Solution**

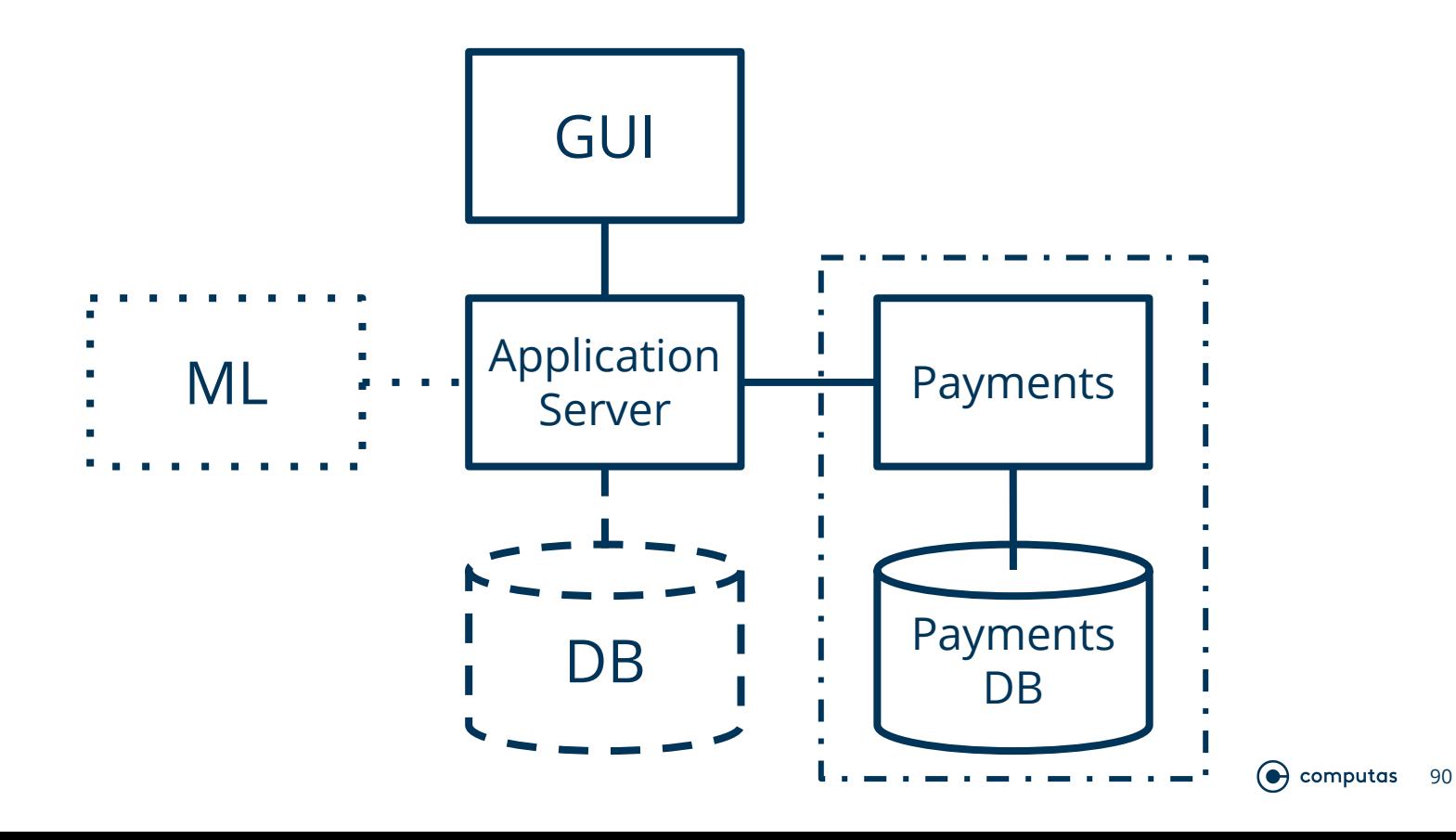

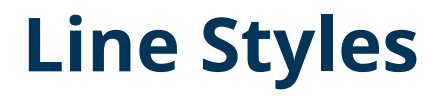

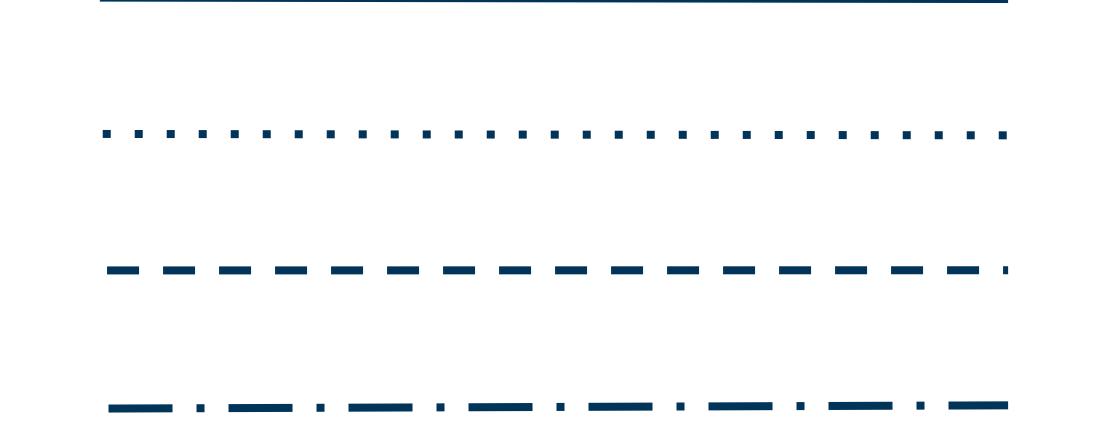

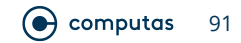

#### **"The" Solution**

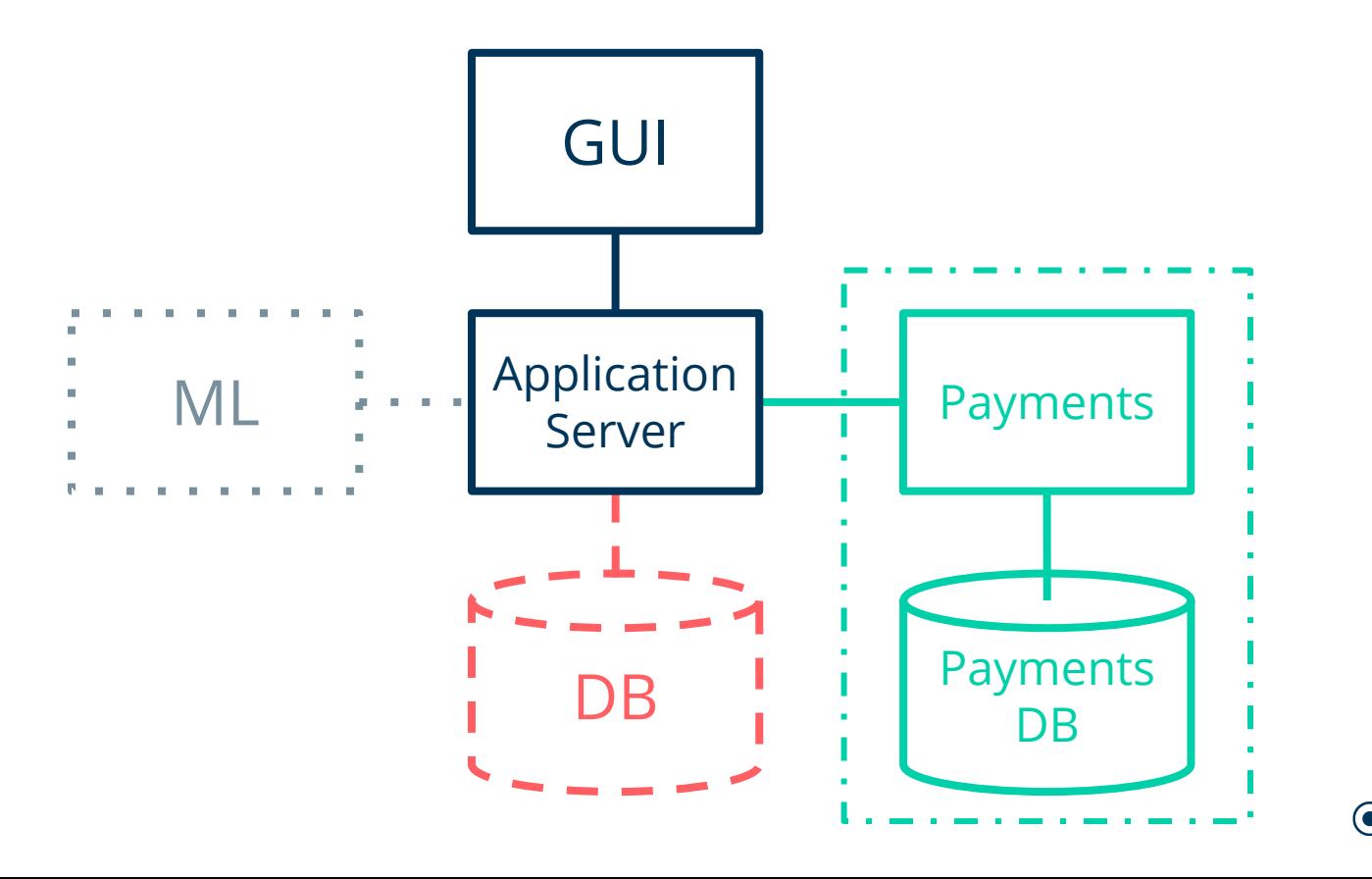

 $\odot$  computas 92

### **A Slightly Better Solution**

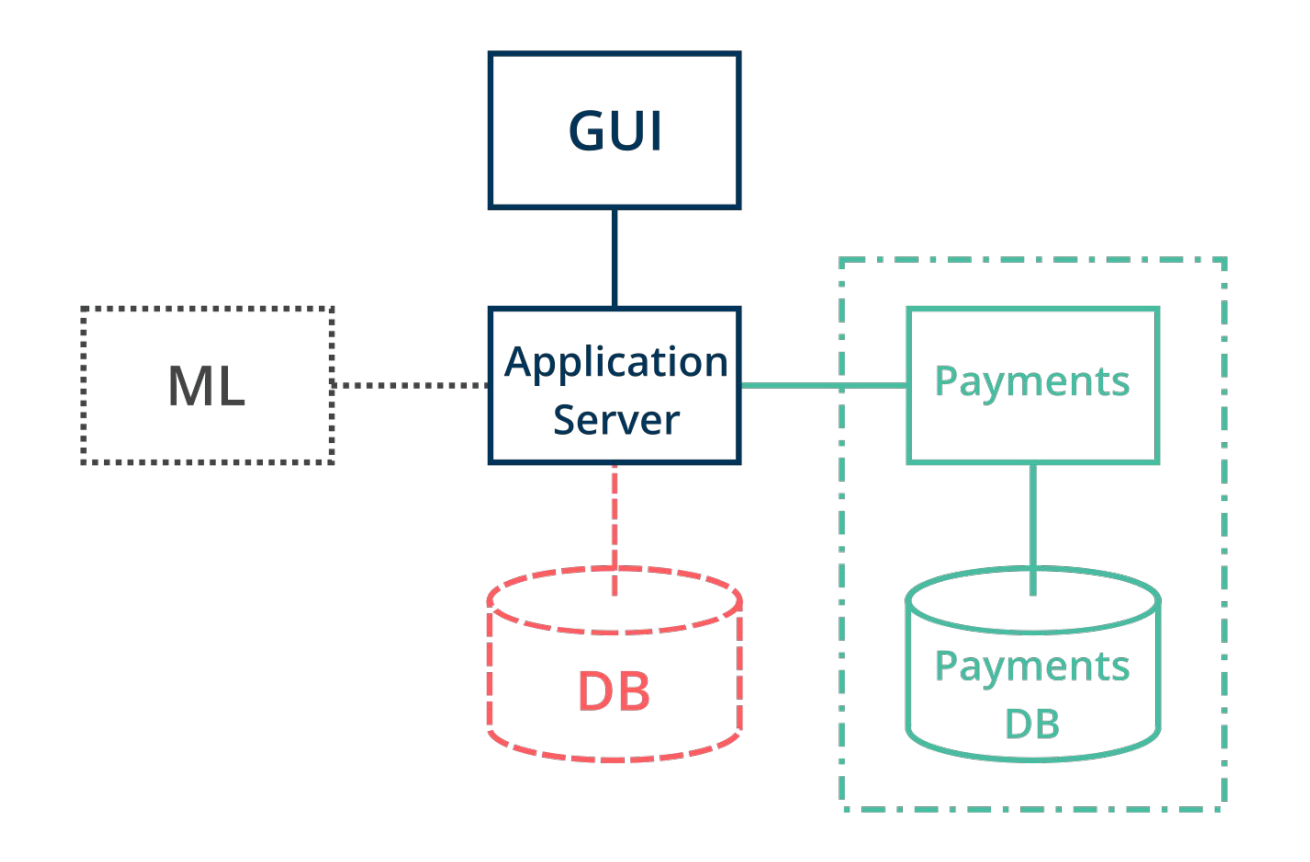

 $\odot$  computas 93

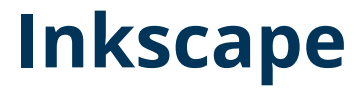

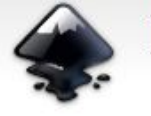

**INKSCAPE** Draw Freely.

Q Search website

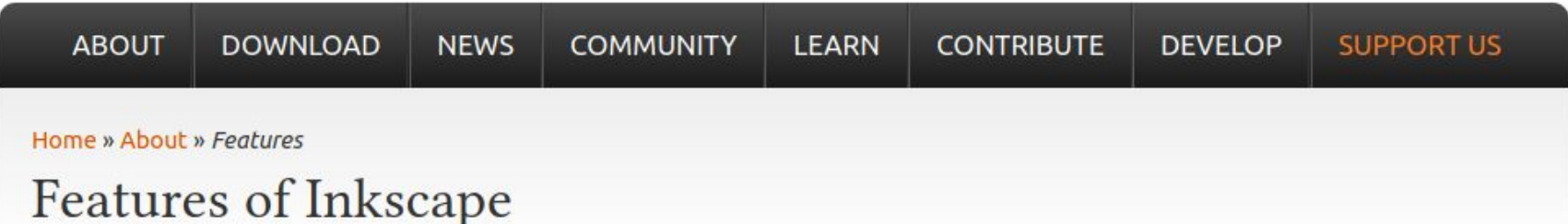

#### Object creation

- Drawing: pencil tool (freehand drawing with simple paths), pen tool (creating Bézier curves and straight lines), calligraphy tool (freehand drawing using filled paths representing calligraphic strokes)
- · Shape tools: rectangles (may have rounded corners), ellipses (includes circles, arcs, segments), stars/polygons (can be rounded and/or randomized), spirals
- · Text tool (multi-line text, full on-canvas editing)
- Embedded bitmaps (with a command to create and embed bitmaps of selected objects)
- Clones ("live" linked copies of objects), including a tool to create patterns and arrangements of clones

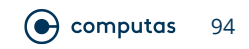

### **A Slightly Better Solution**

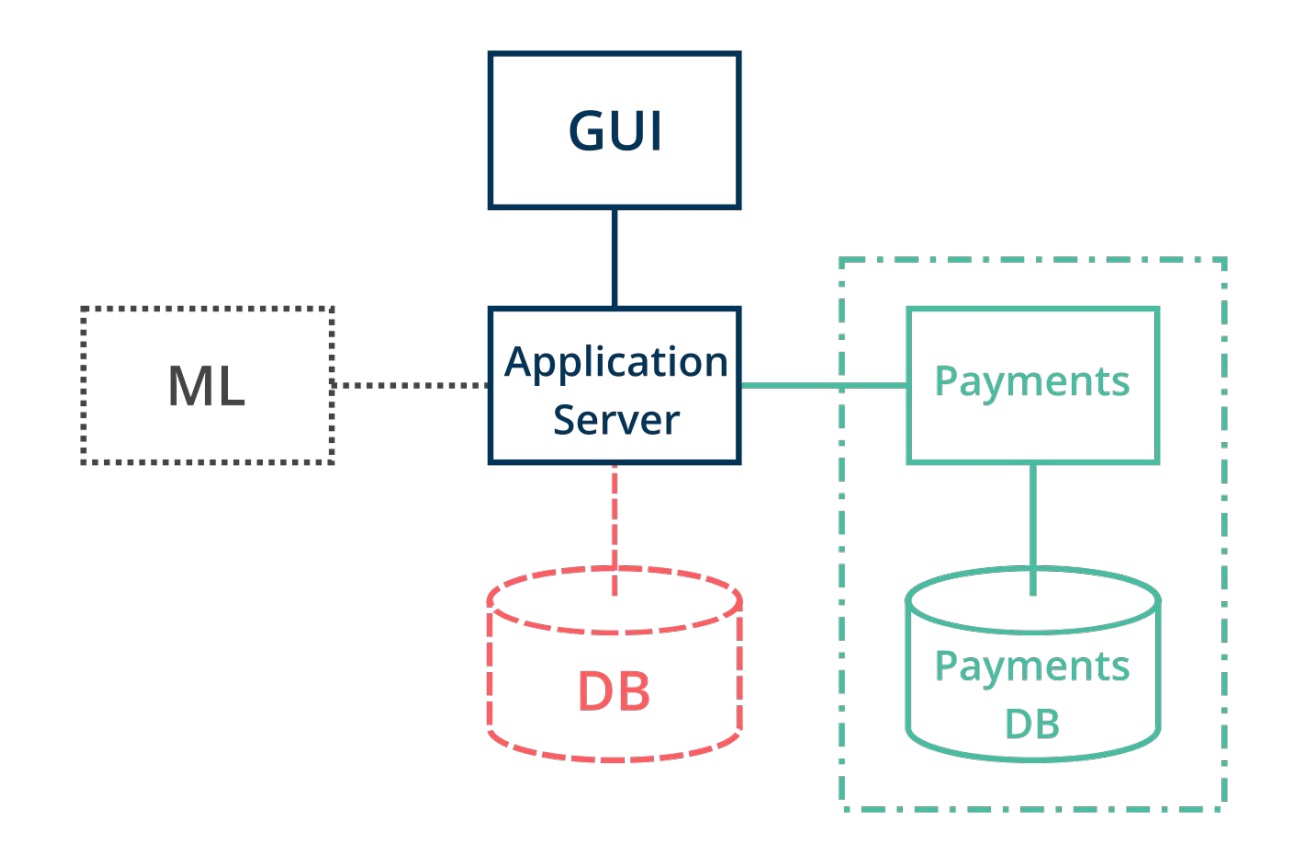

 $\odot$  computas 95

#### **An Even Better Solution**

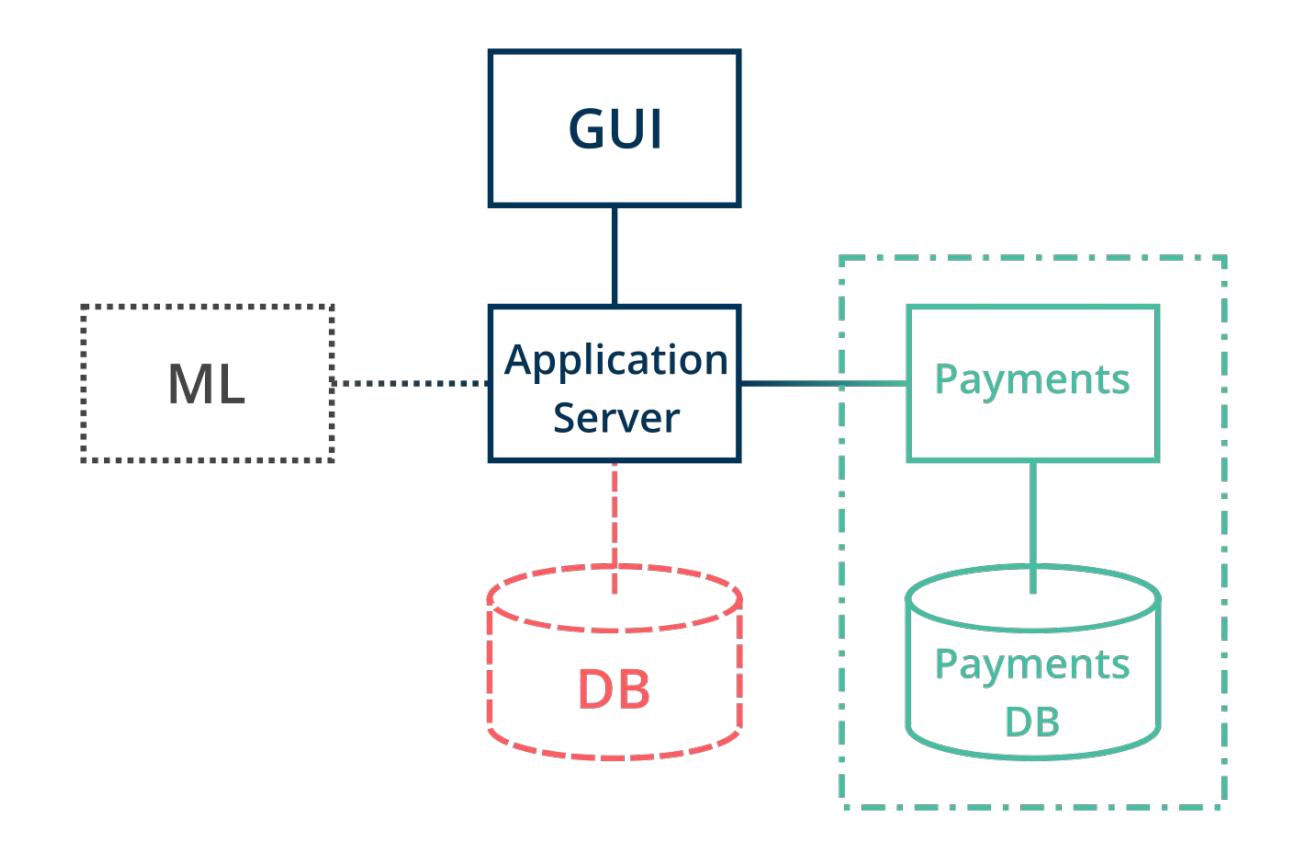

 $\odot$  computas 96

# **Question**

# Who's Using a/Red Pen **to Take Notes?**

# **Who's Using a Black Pen to Take Notes?**

# **Who's Using a Green Pen to Take Notes?**

# **Anyone Using a Yellow or Orange Pen?**

#### **Palettes**

#### ● For professional work:

- Ask the marketing department for a palette
- Pick the colors from your web page
- In your free time:
	- Create your own palette(s)

### **Basic Rules for Palettes**

- Something blue
	- Green? Purple??
- Another blue/green/purple
- Yellow/orange/red
	- To draw attention
- Grey/purple
	- Peripheral elements

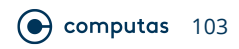

#### colourlovers.com/palettes

**Explore Over a Million Color Palettes** 

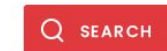

You'll find over 4,743,263 user-created color palettes to inspire your ideas. Get

the latest palettes RSS feed or use our color palette maker to create and share your favorite color combinations.

**NEW MOST LOVED** MOST COMMENTS MOST FAVORITES

#### **Browse Palettes**

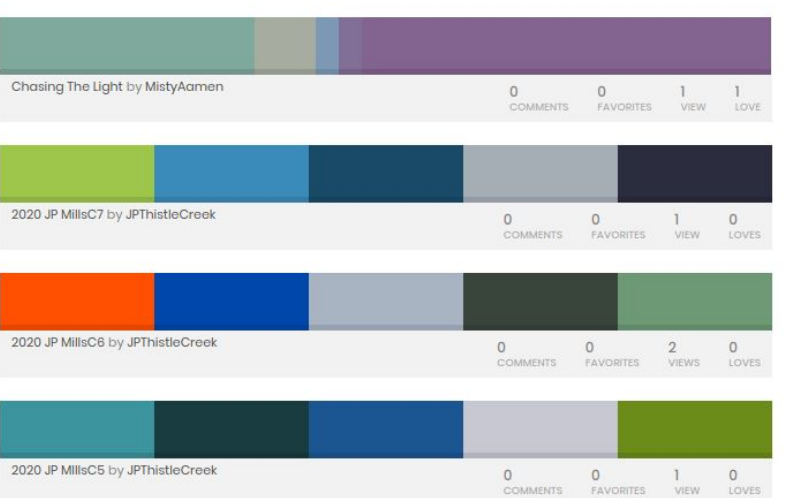

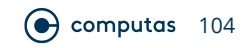

#### **Extract Color Palette from a Picture**

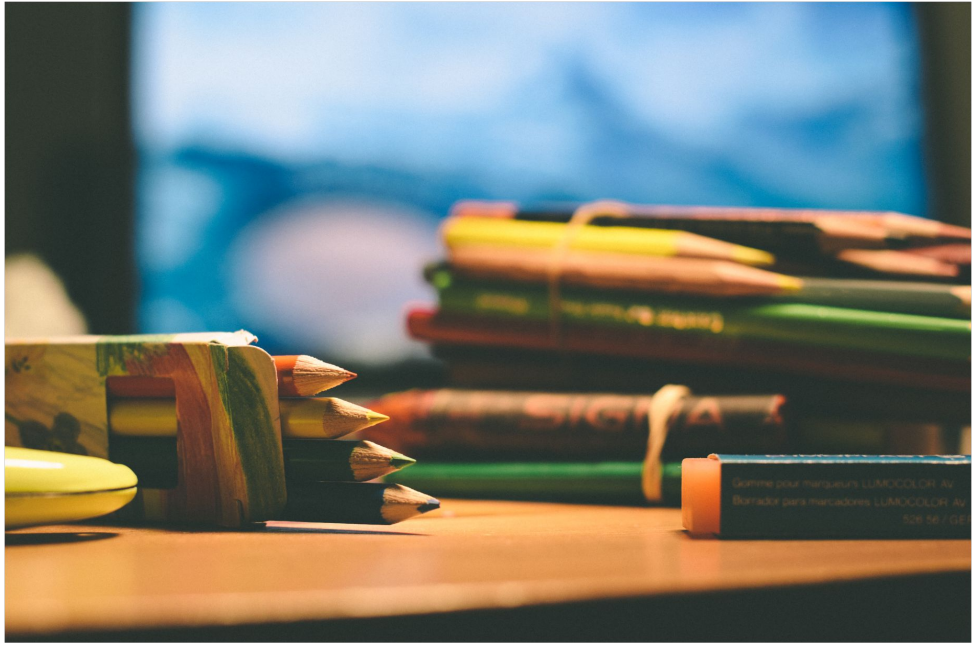

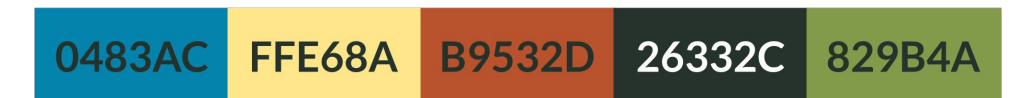

"draw me a line" by Gabriel Garcia Marengo on Flickr (and the computer of computer 105 – https://www.flickr.com/photos/gabrielgm/9473634297

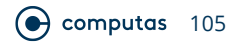

### **Add Tints and Shades**

- $\bullet$  Tint: mix a color with white
- Tone: mix a color with gray
- Shade: mix a color with black

#### **Palette with Tints and Shades**

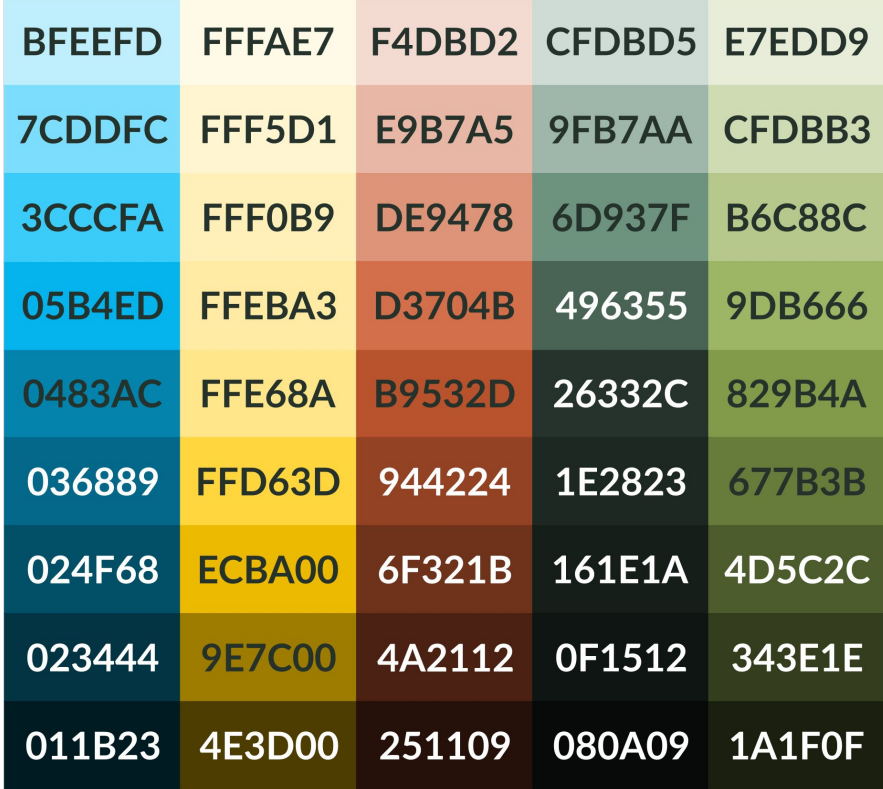

#### **Palette with Tints and Shades**

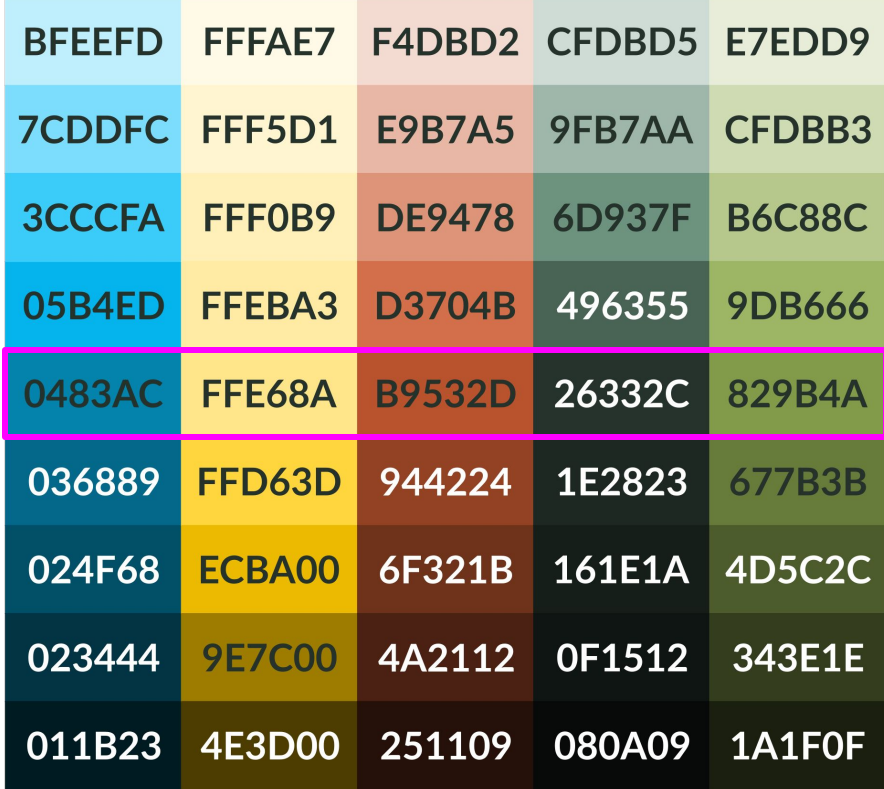
# **Exercise**

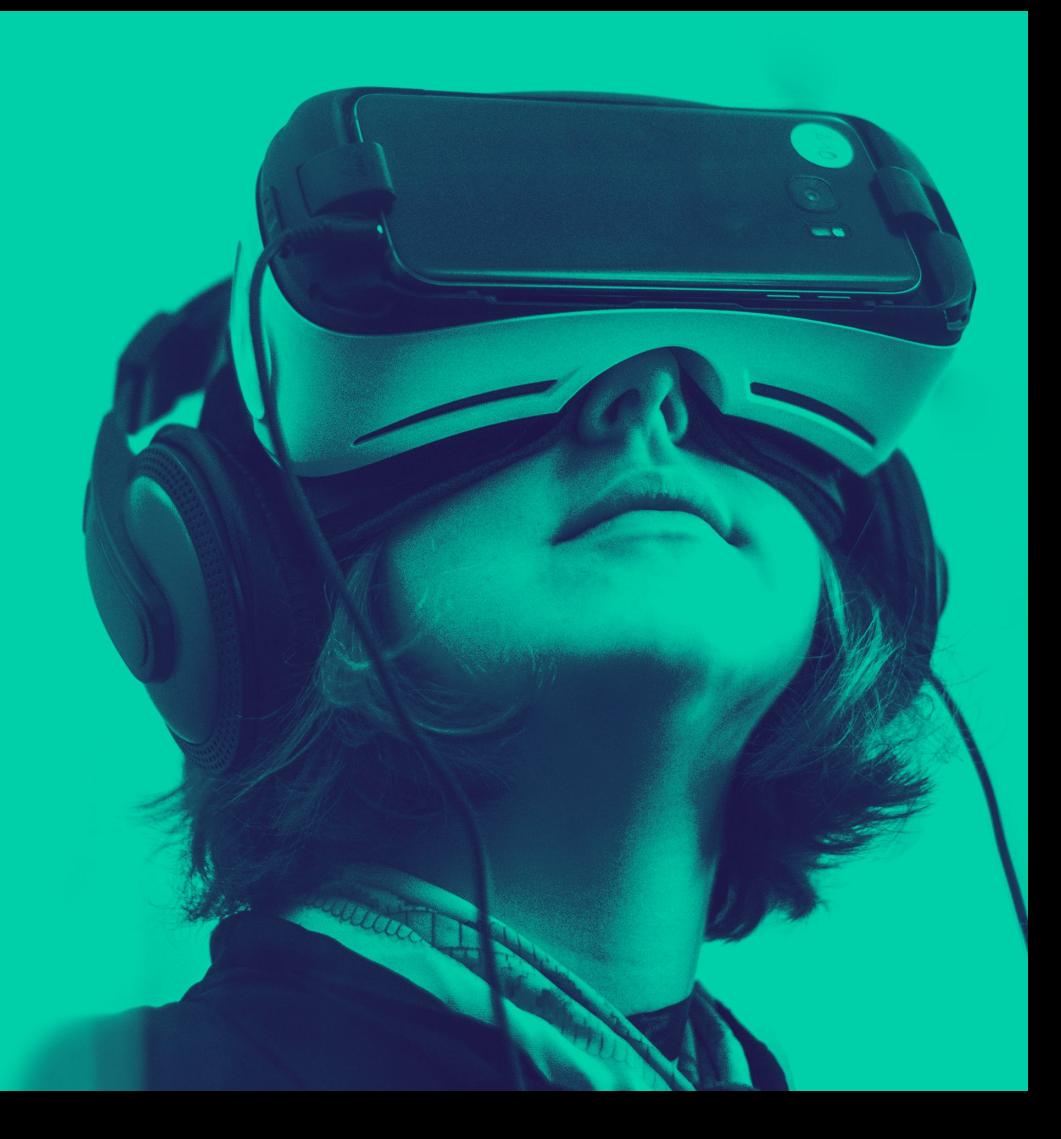

# **Fill a Rectangle with a Pattern**

#### **A Solution**

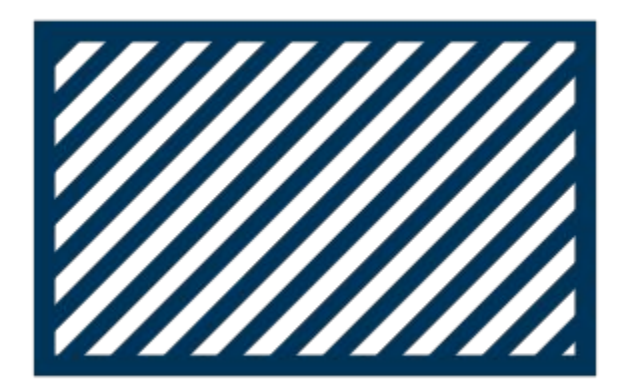

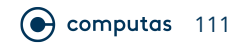

#### **Another Solution**

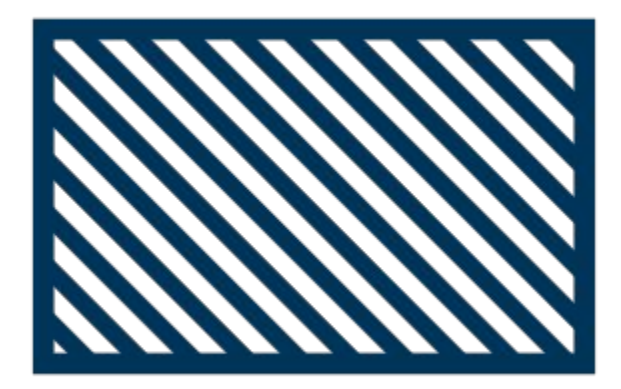

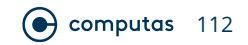

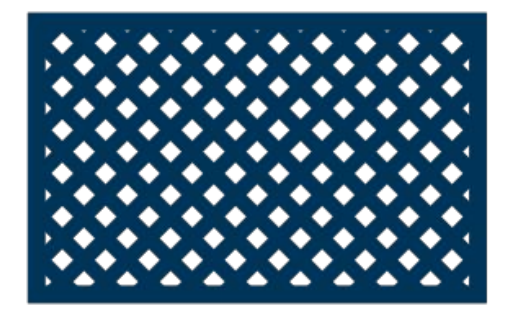

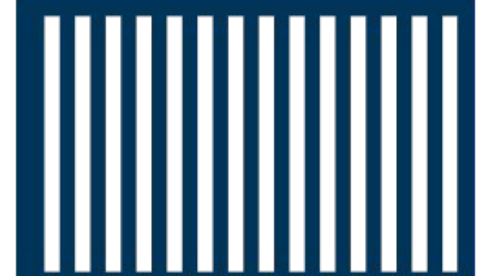

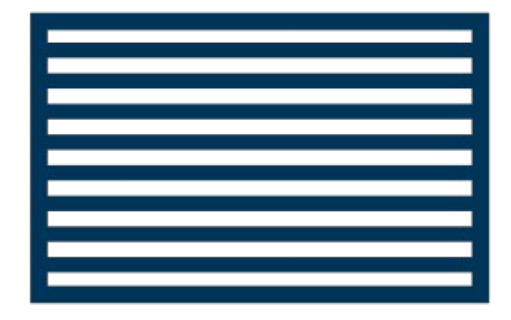

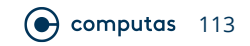

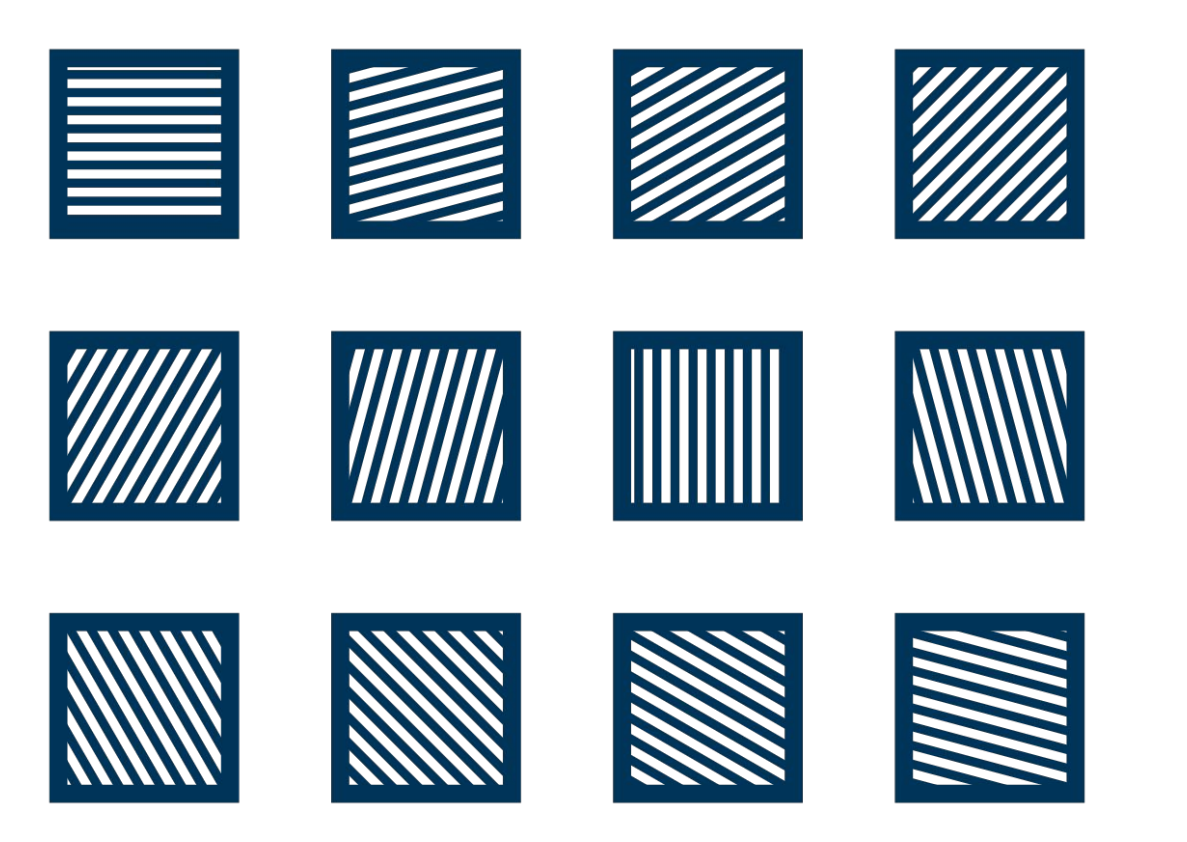

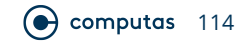

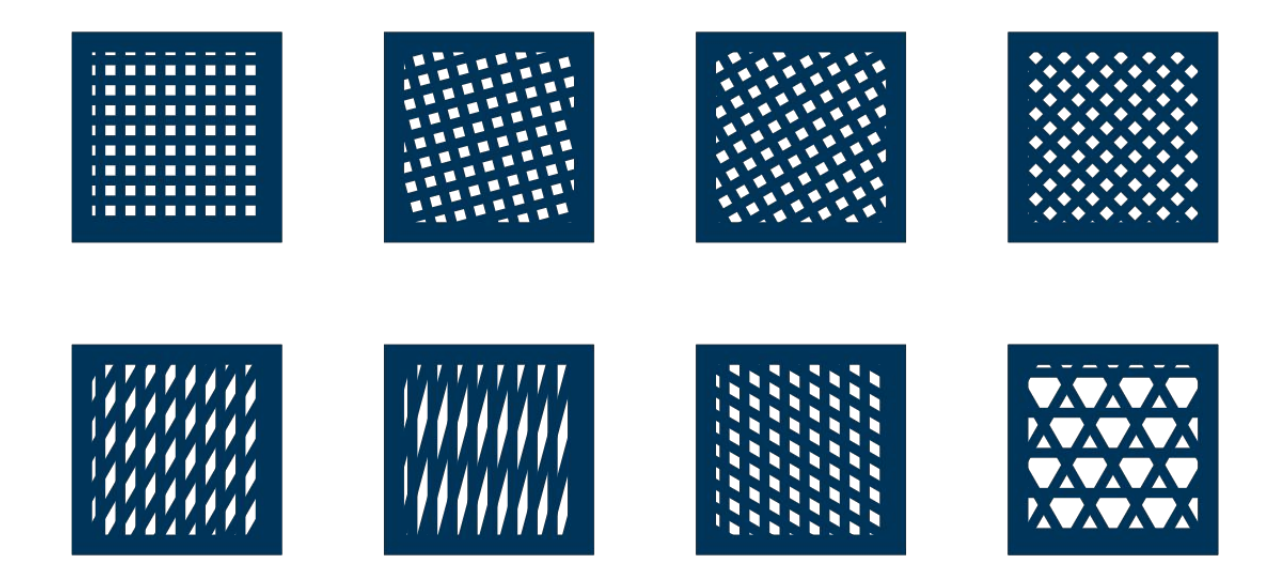

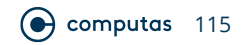

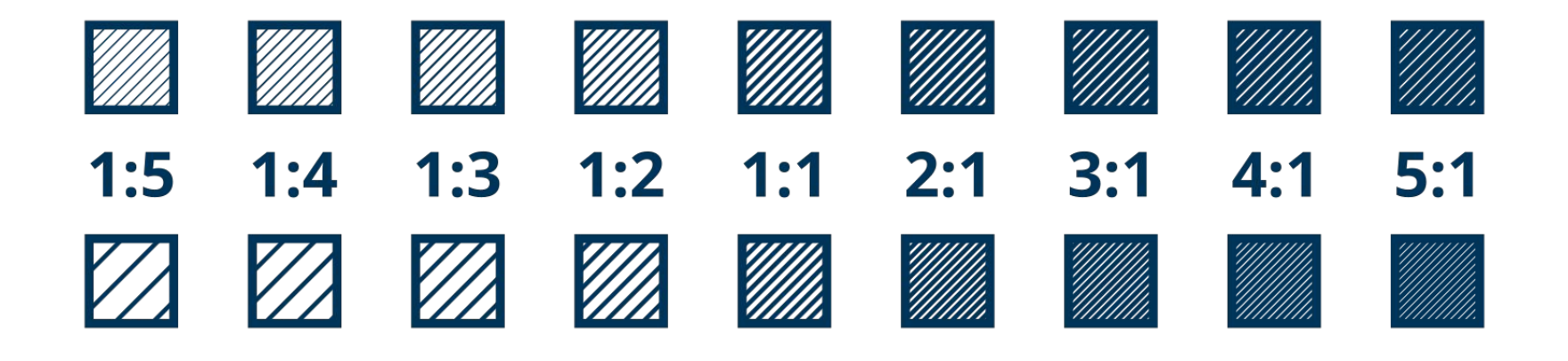

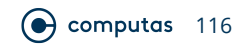

#### **Convention from Heraldry**

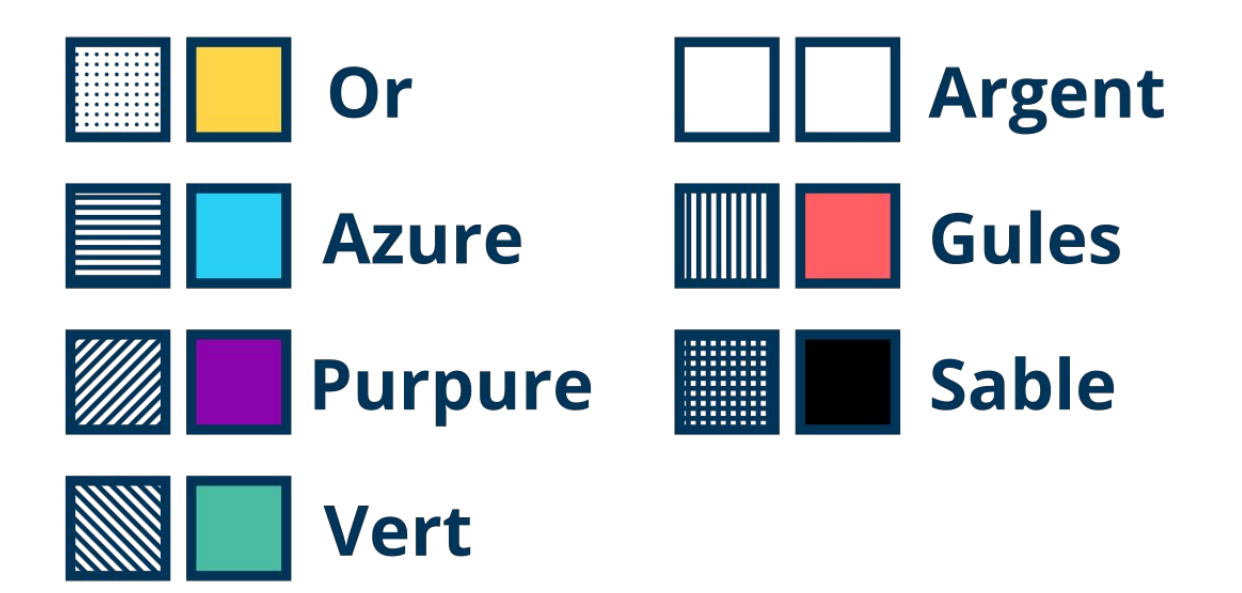

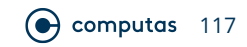

#### **Semantics**

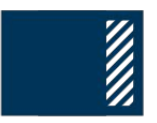

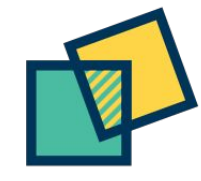

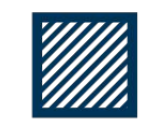

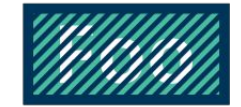

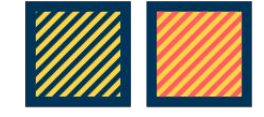

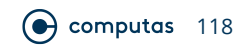

#### **Topographic Semantics**

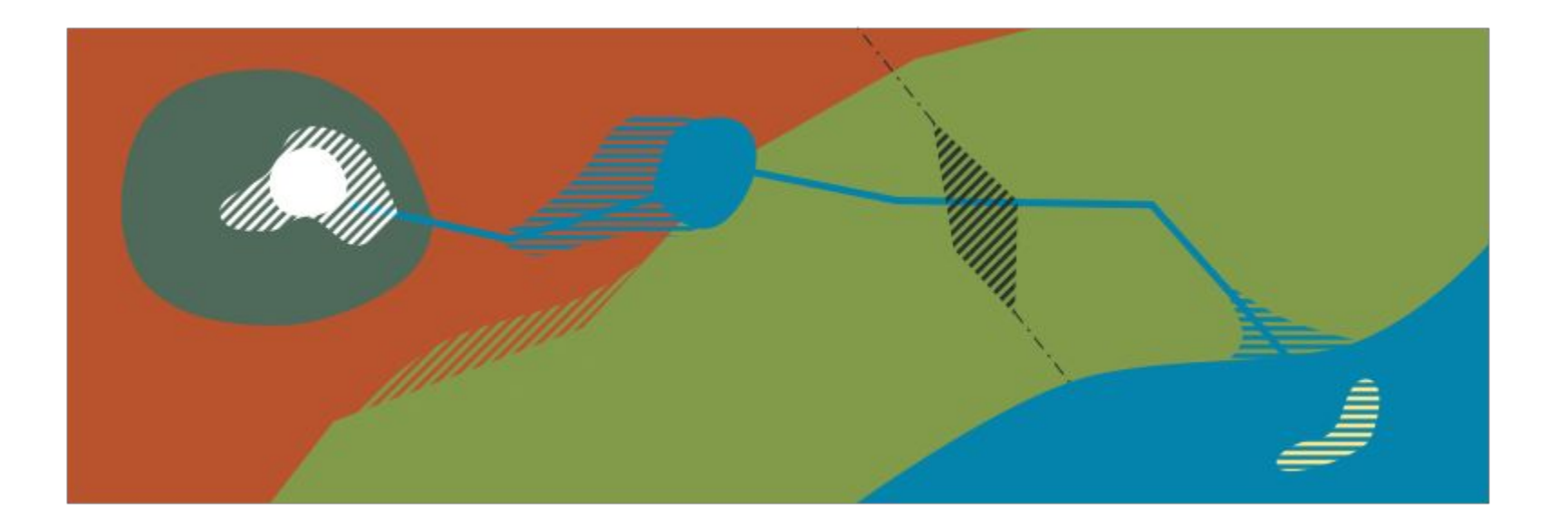

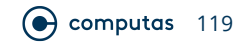

#### **Color Combinations**

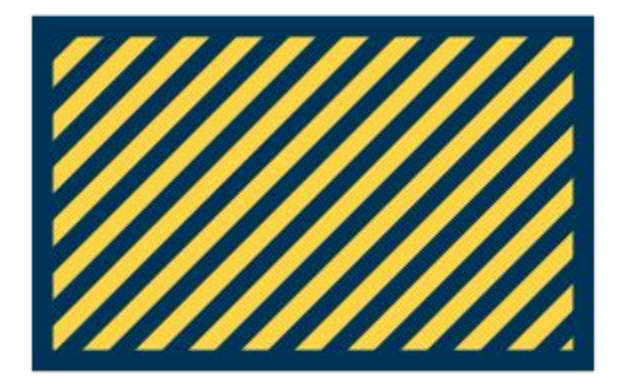

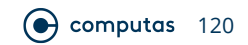

#### **Powerful Color Combinations**

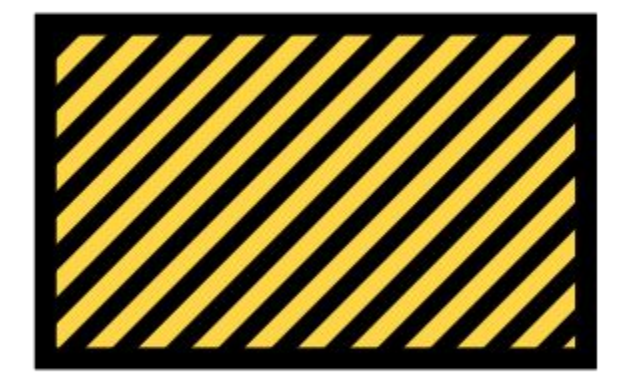

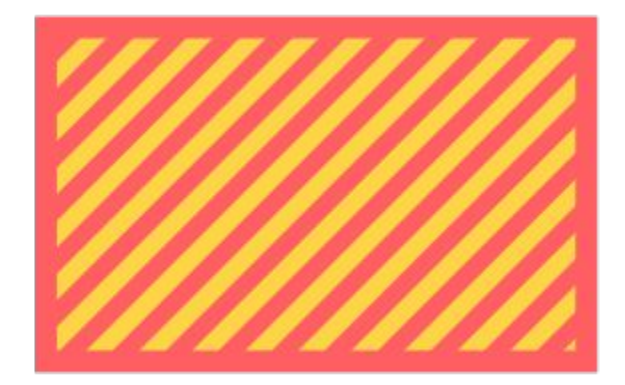

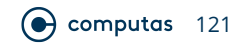

#### **Dangerous Color Combination**

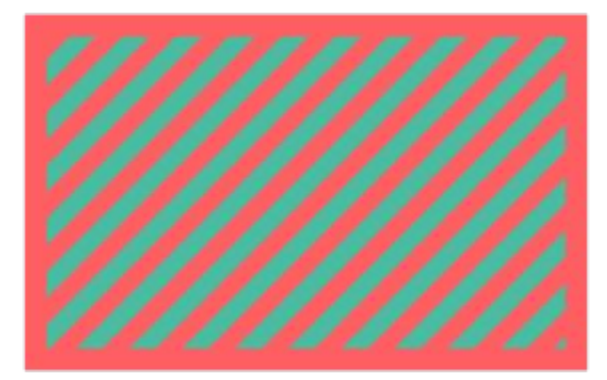

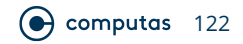

#### **Unfortunate Color Combination**

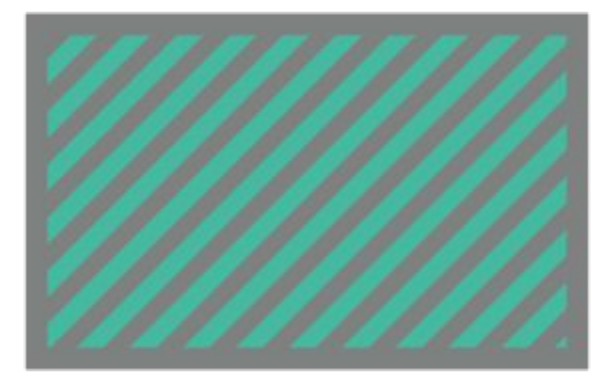

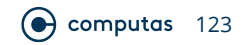

#### **Stroke Color**

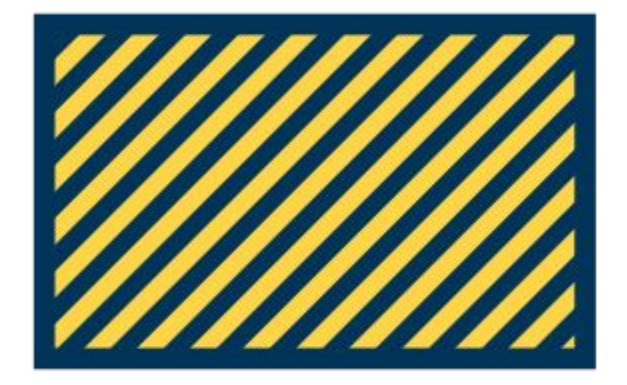

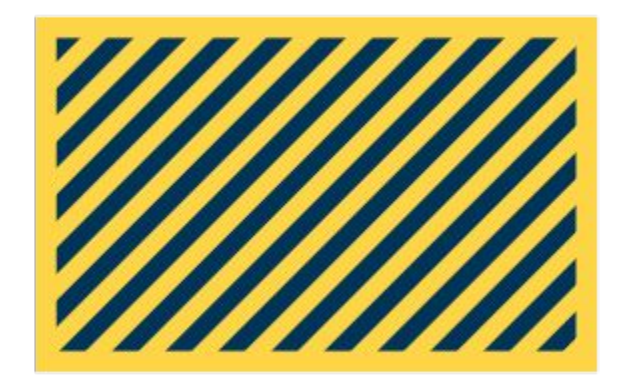

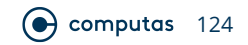

#### **Another Solution**

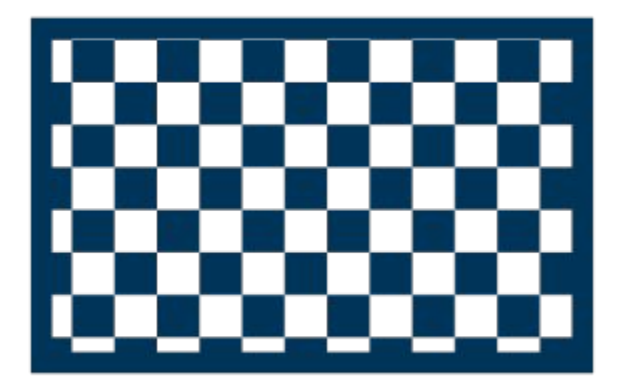

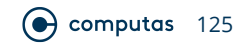

#### **Other Solutions**

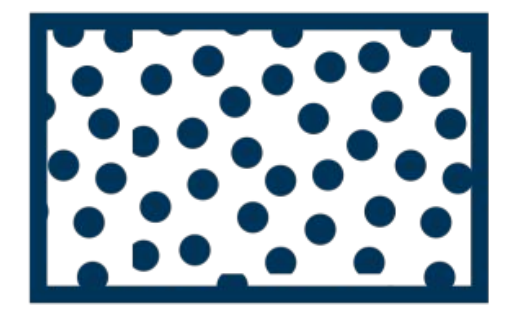

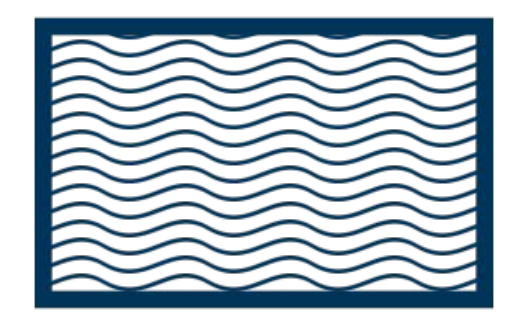

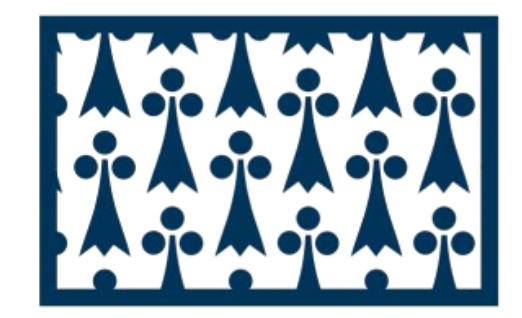

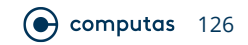

#### **"The" Solution**

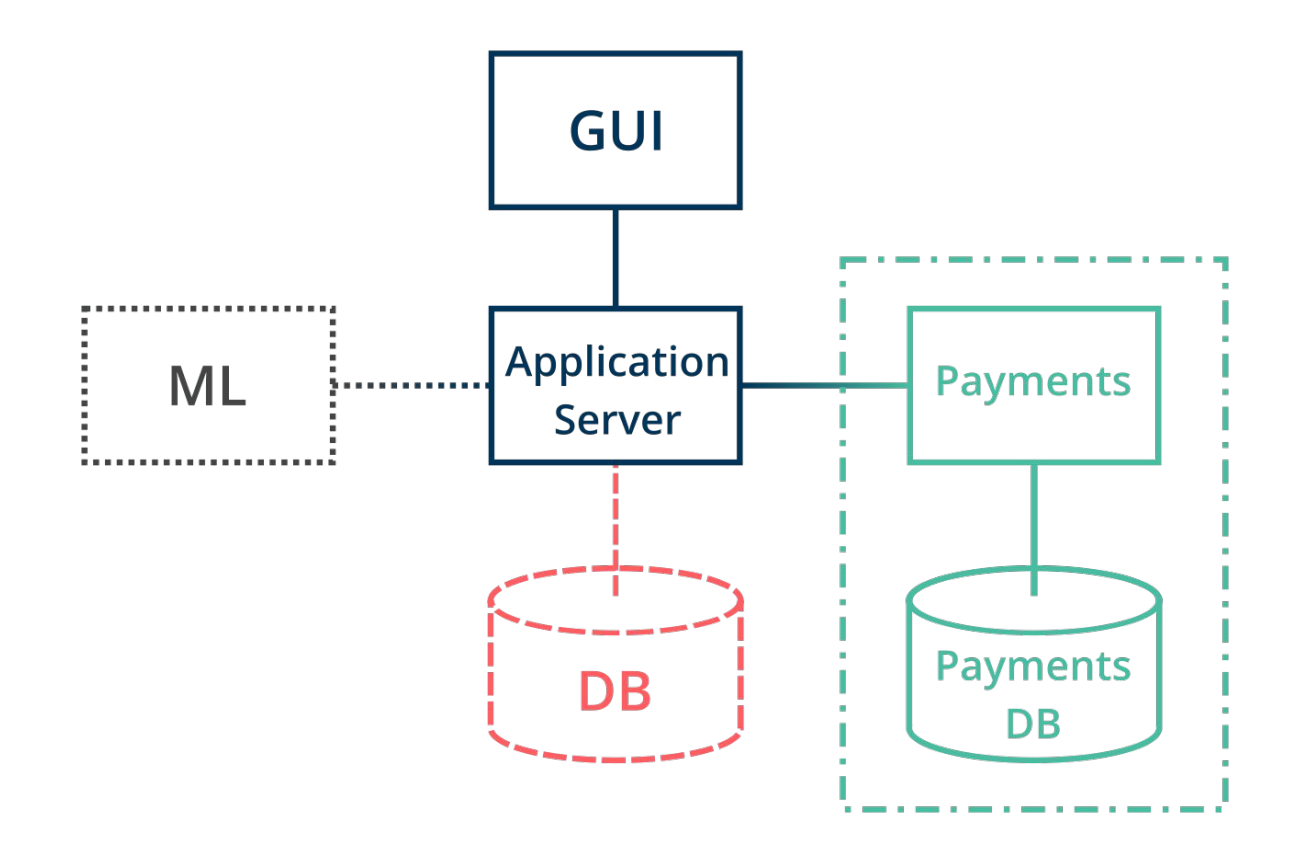

 $\odot$  computas 127

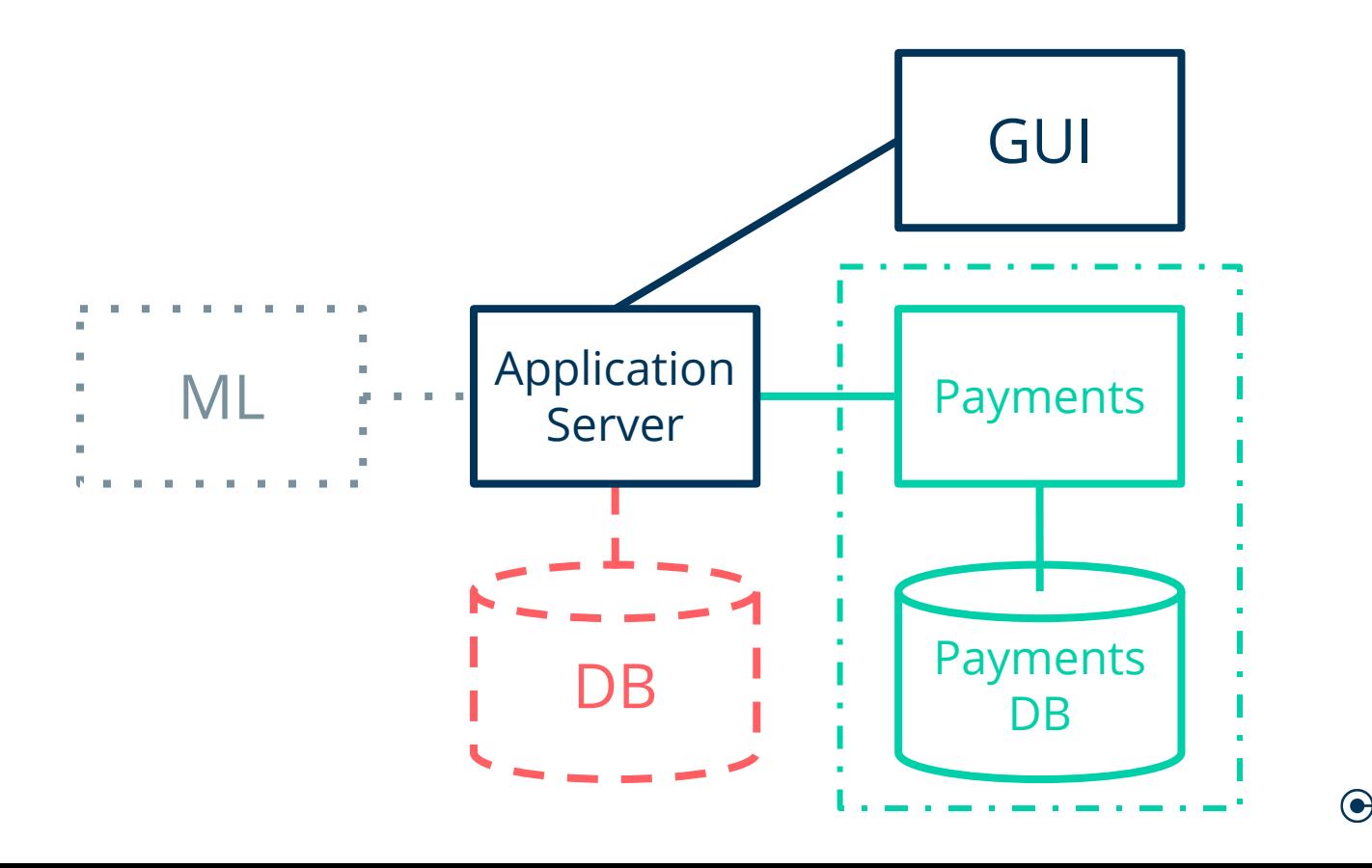

 $\odot$  computas 128

#### **What's This?**

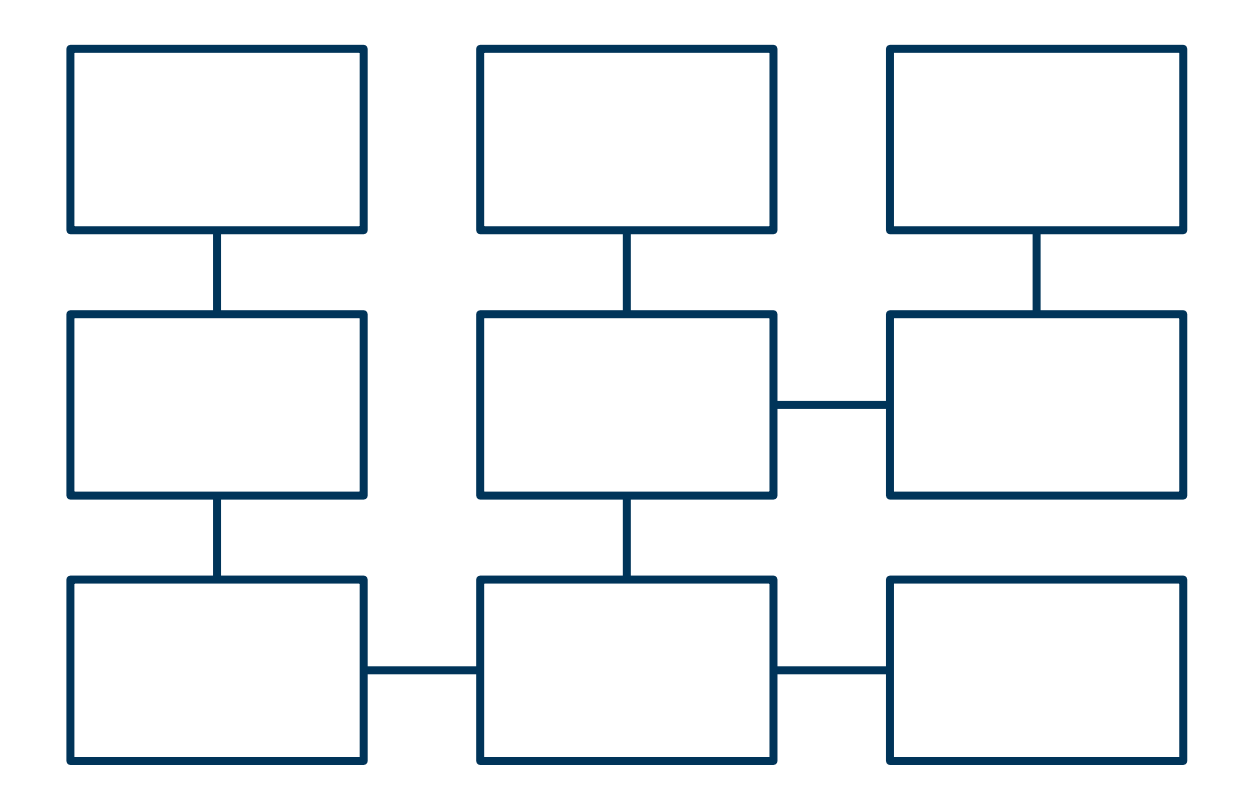

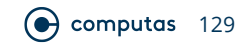

#### **What's This?**

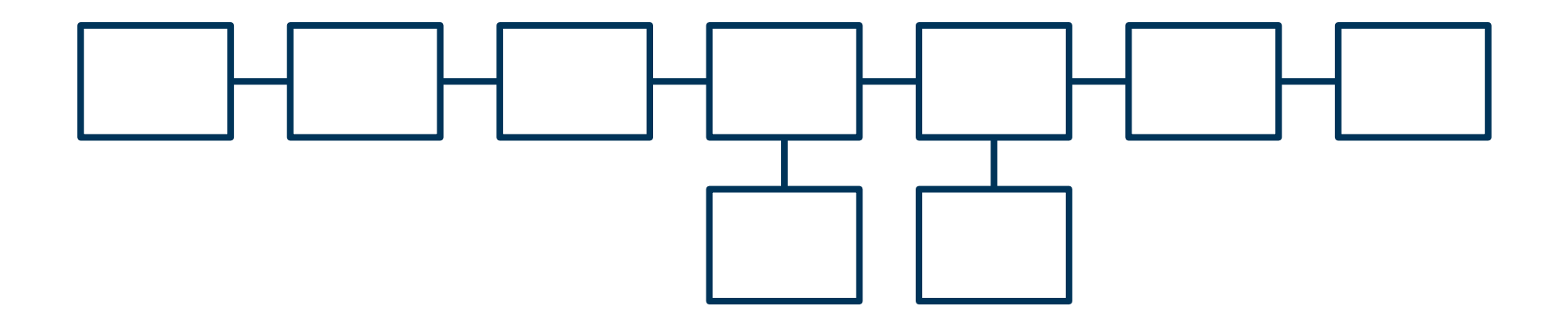

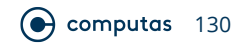

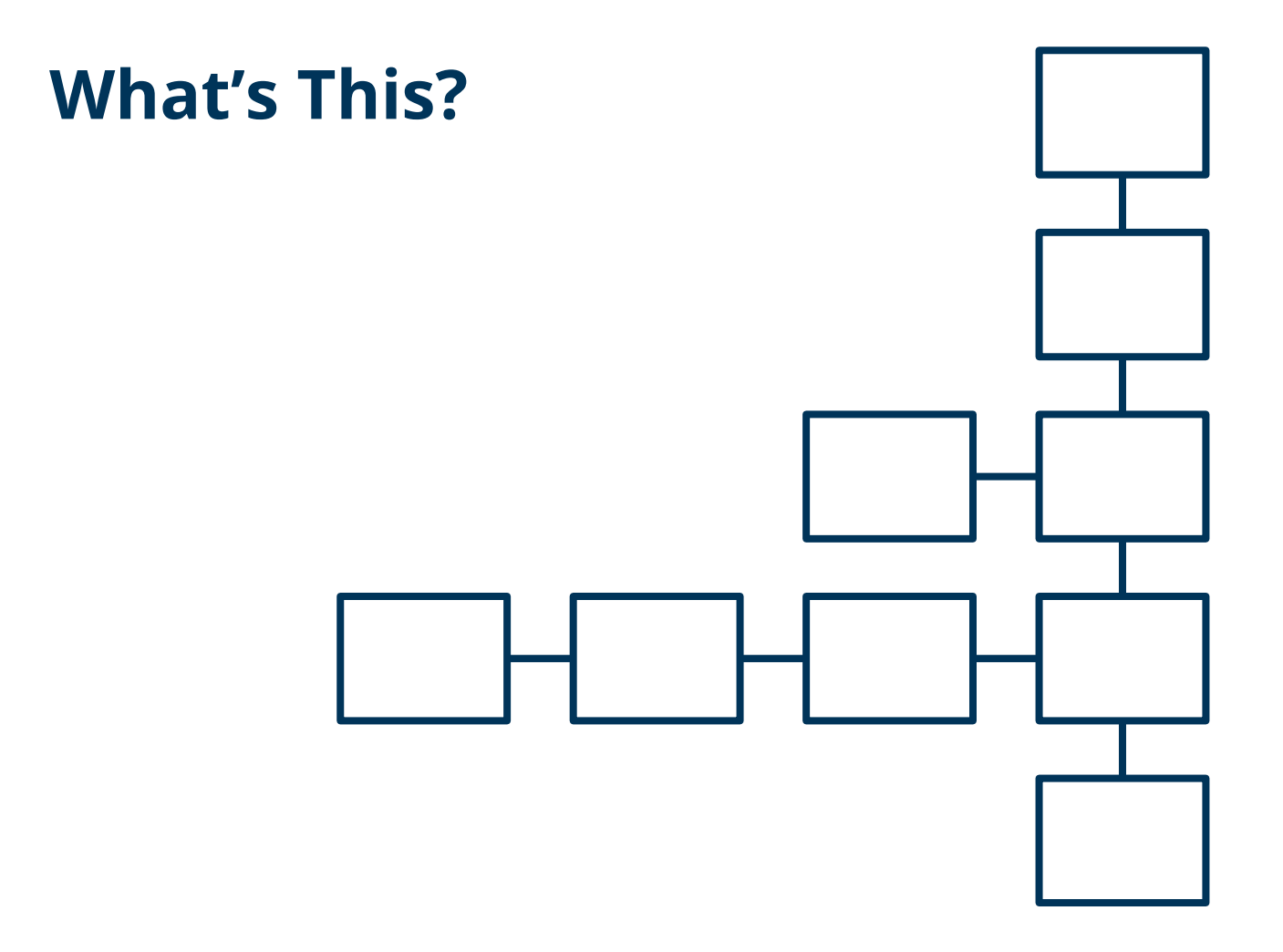

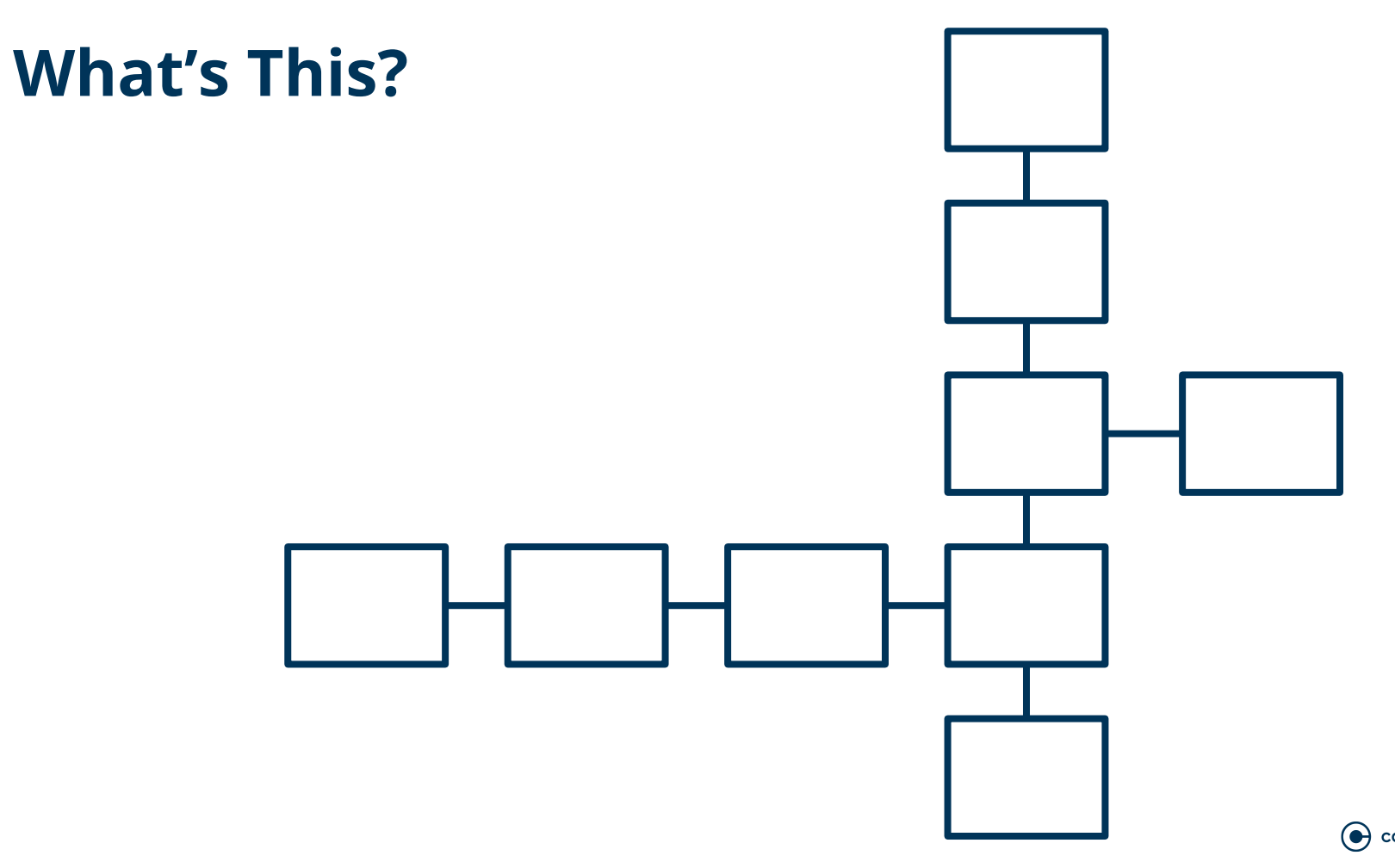

#### **Don't Do This!**

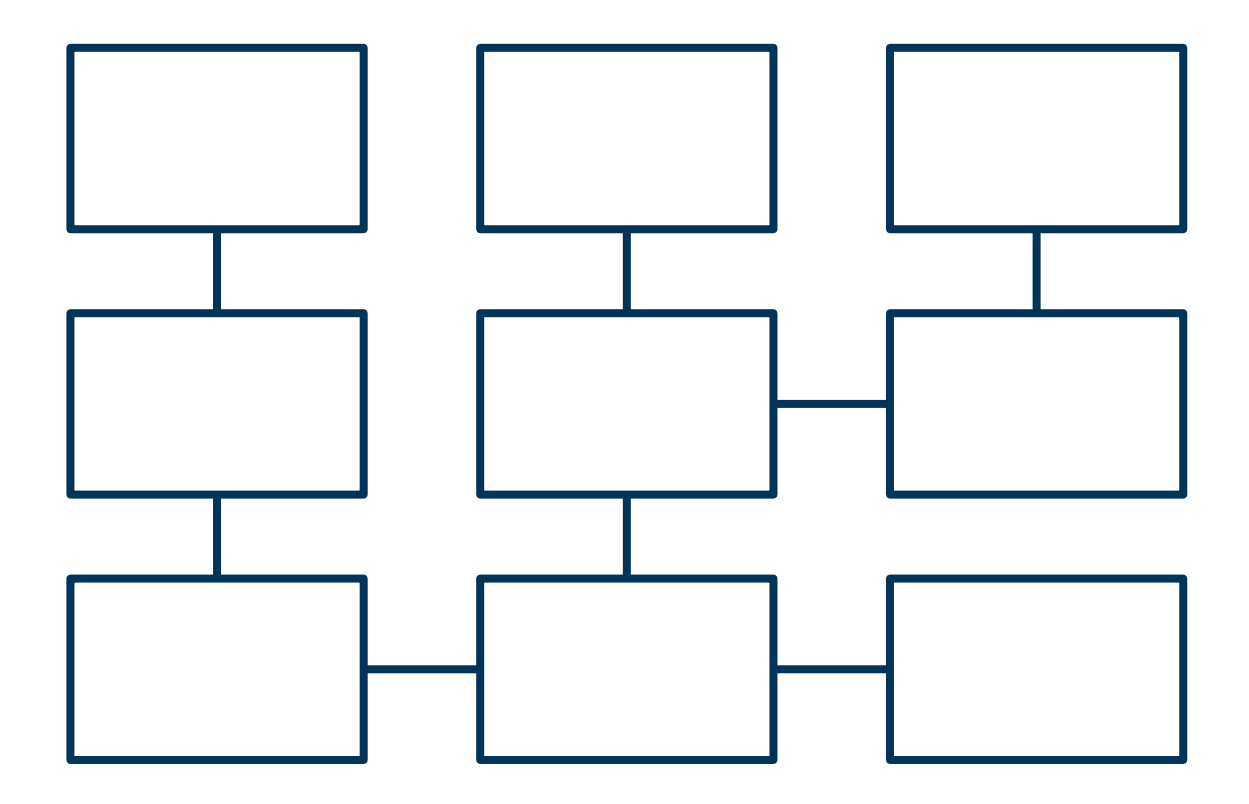

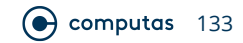

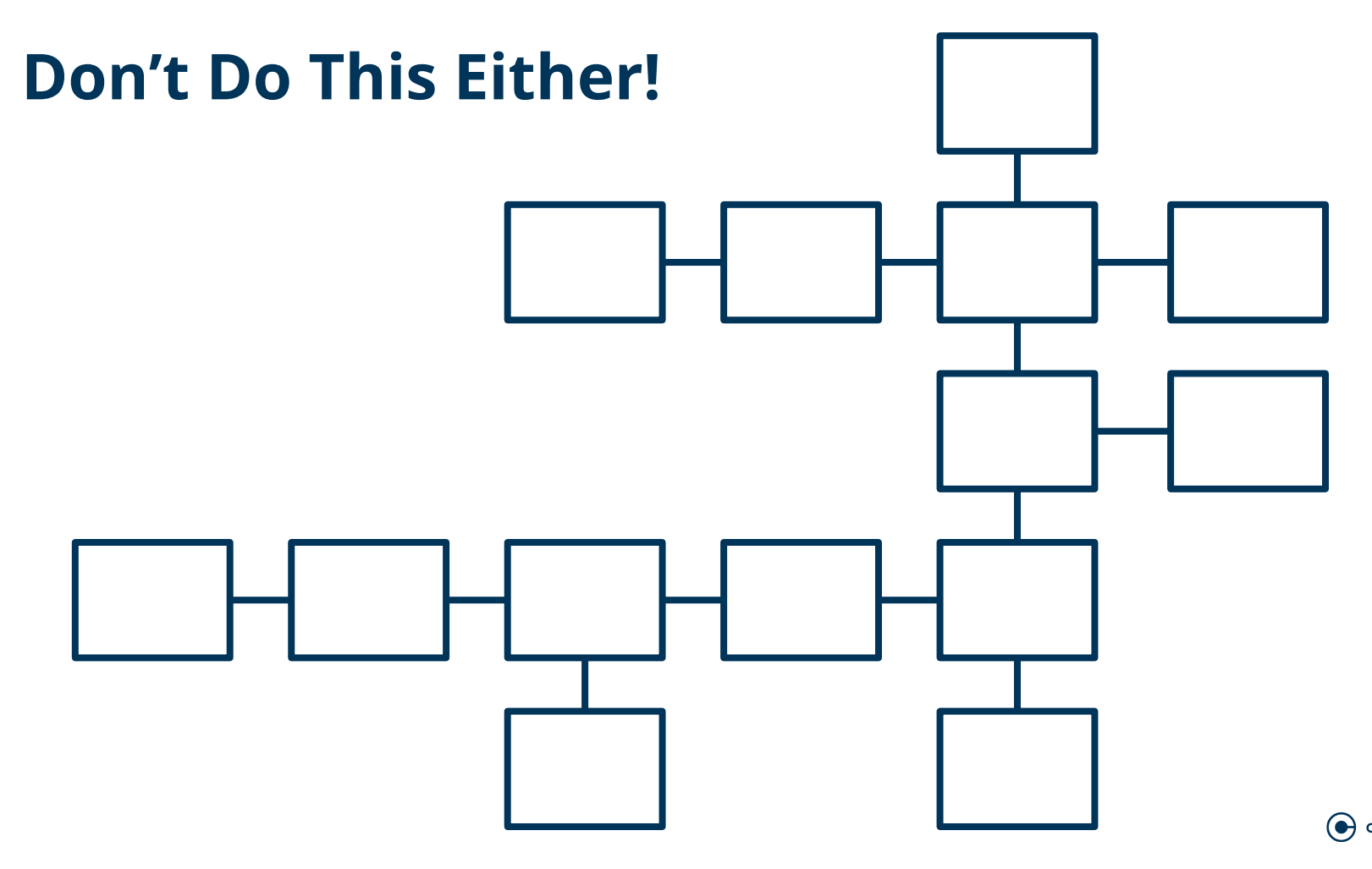

#### **Let's Revisit This**

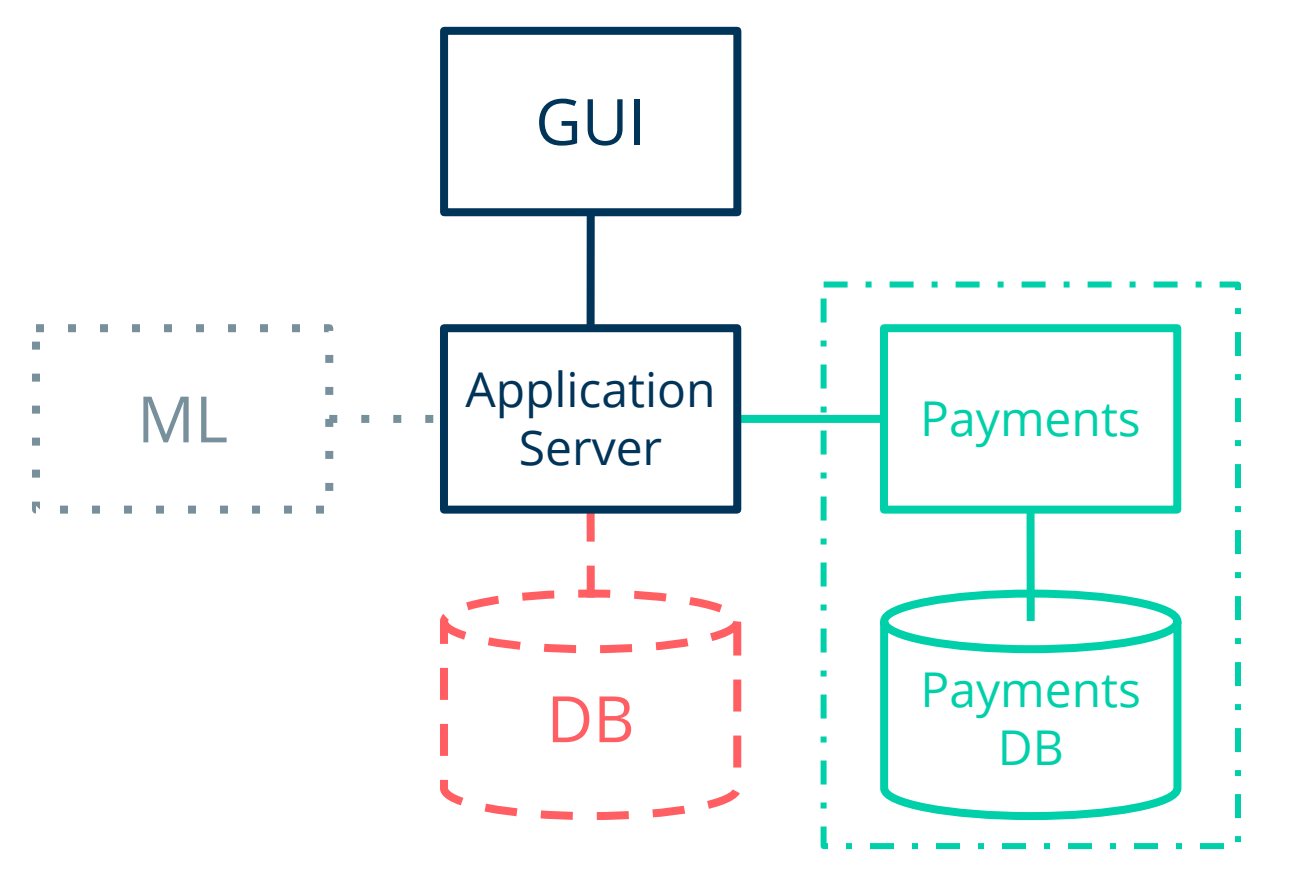

 $\odot$  computas 135

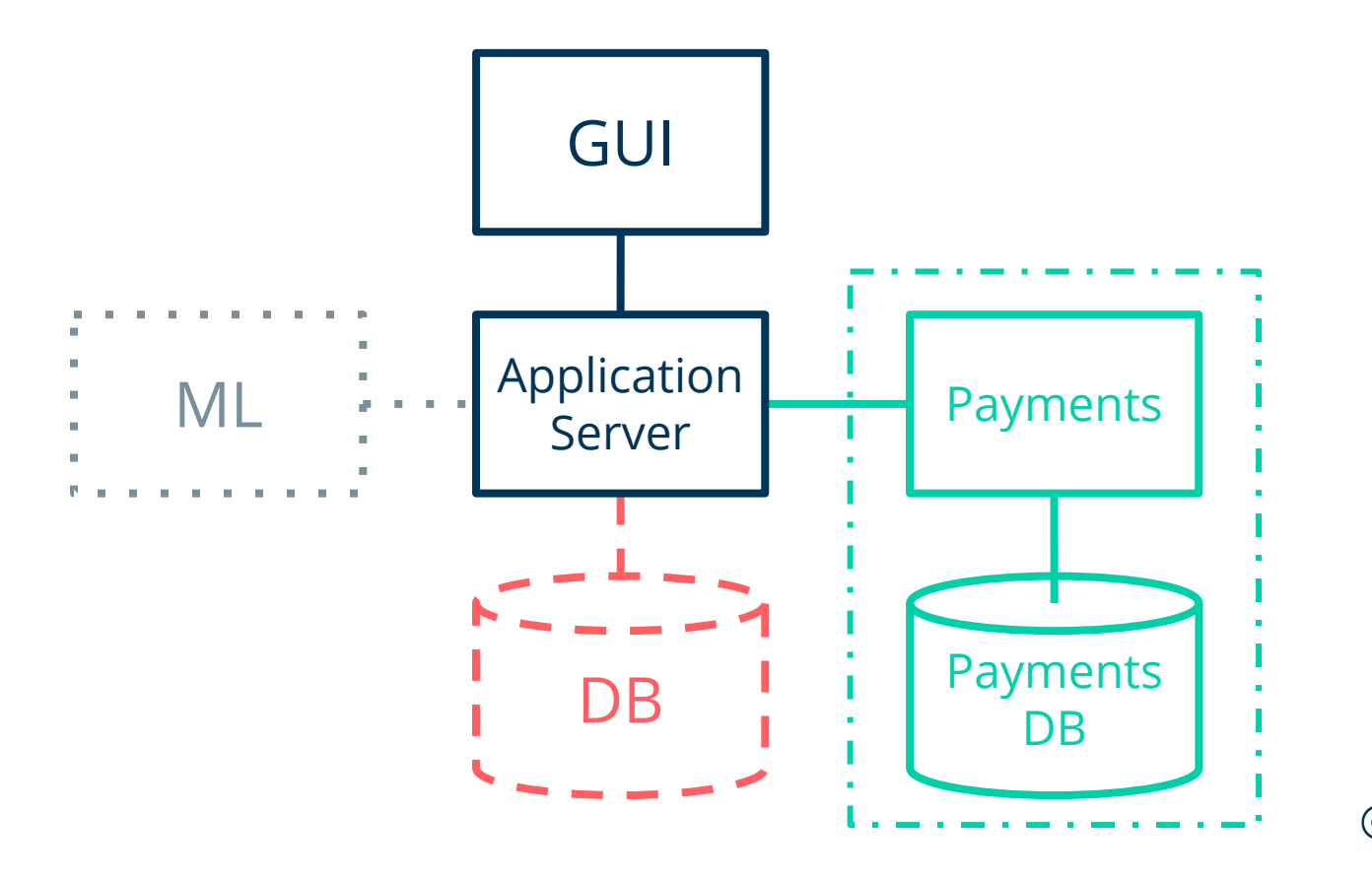

 $\odot$  computas 136

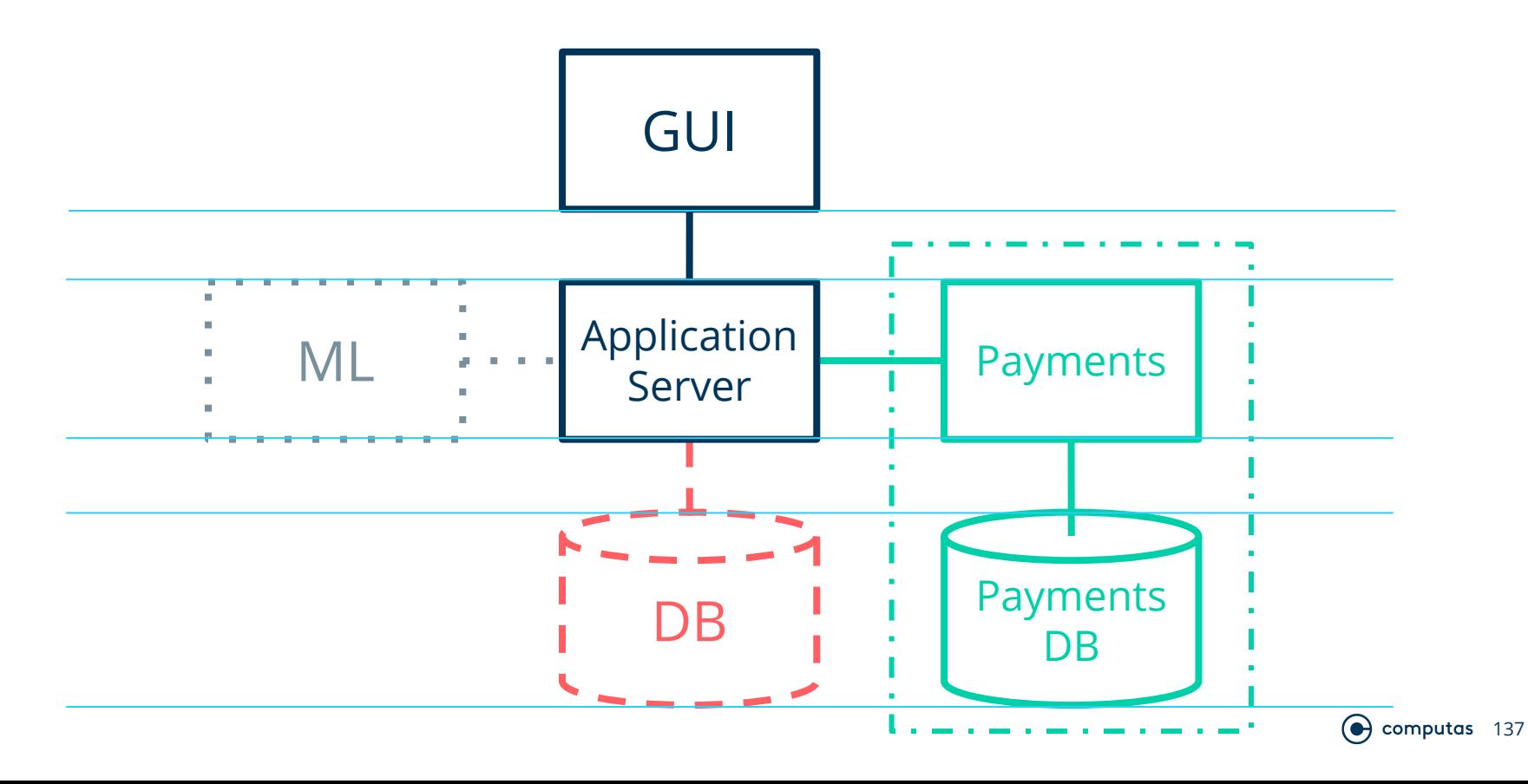

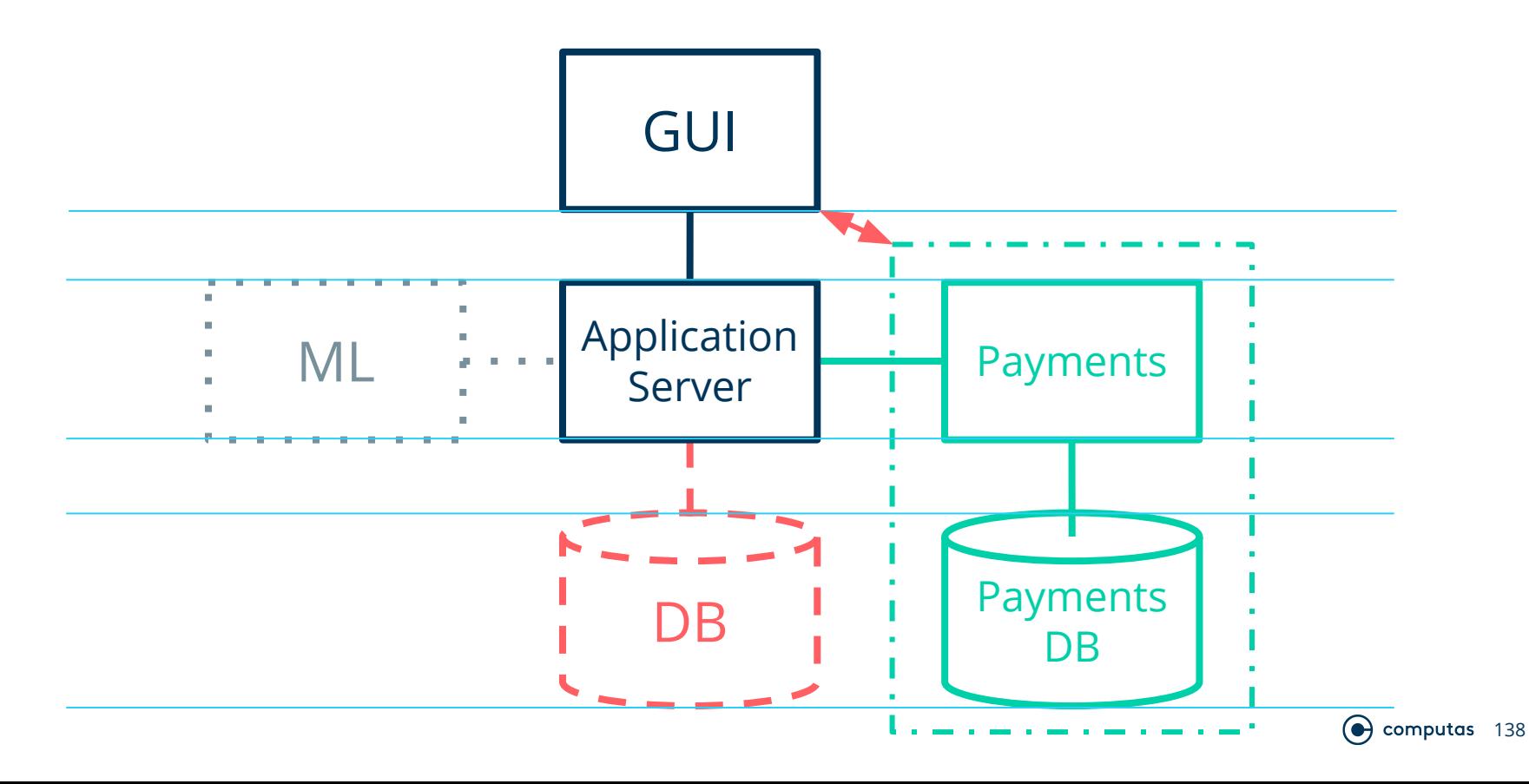

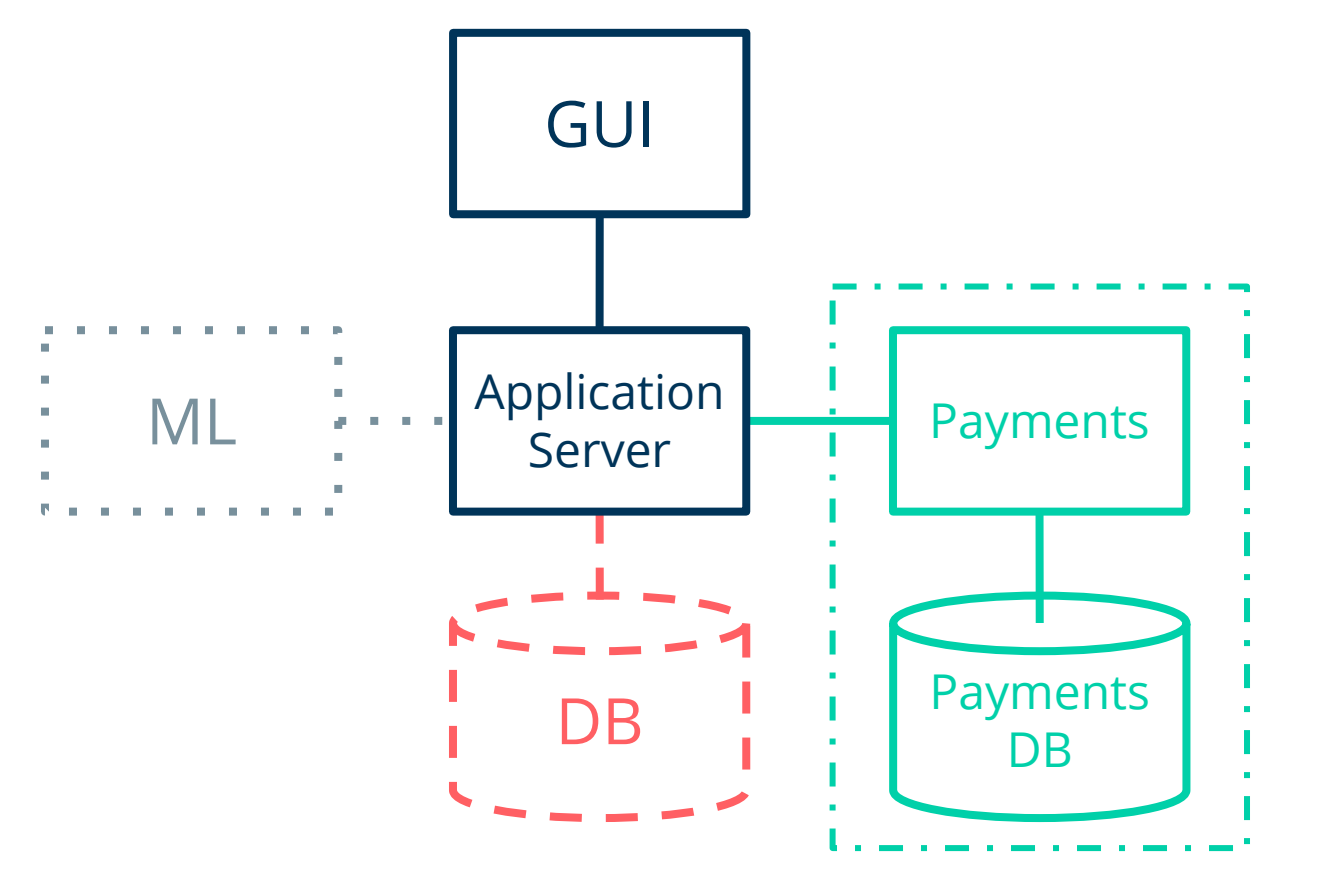

 $\odot$  computas 139

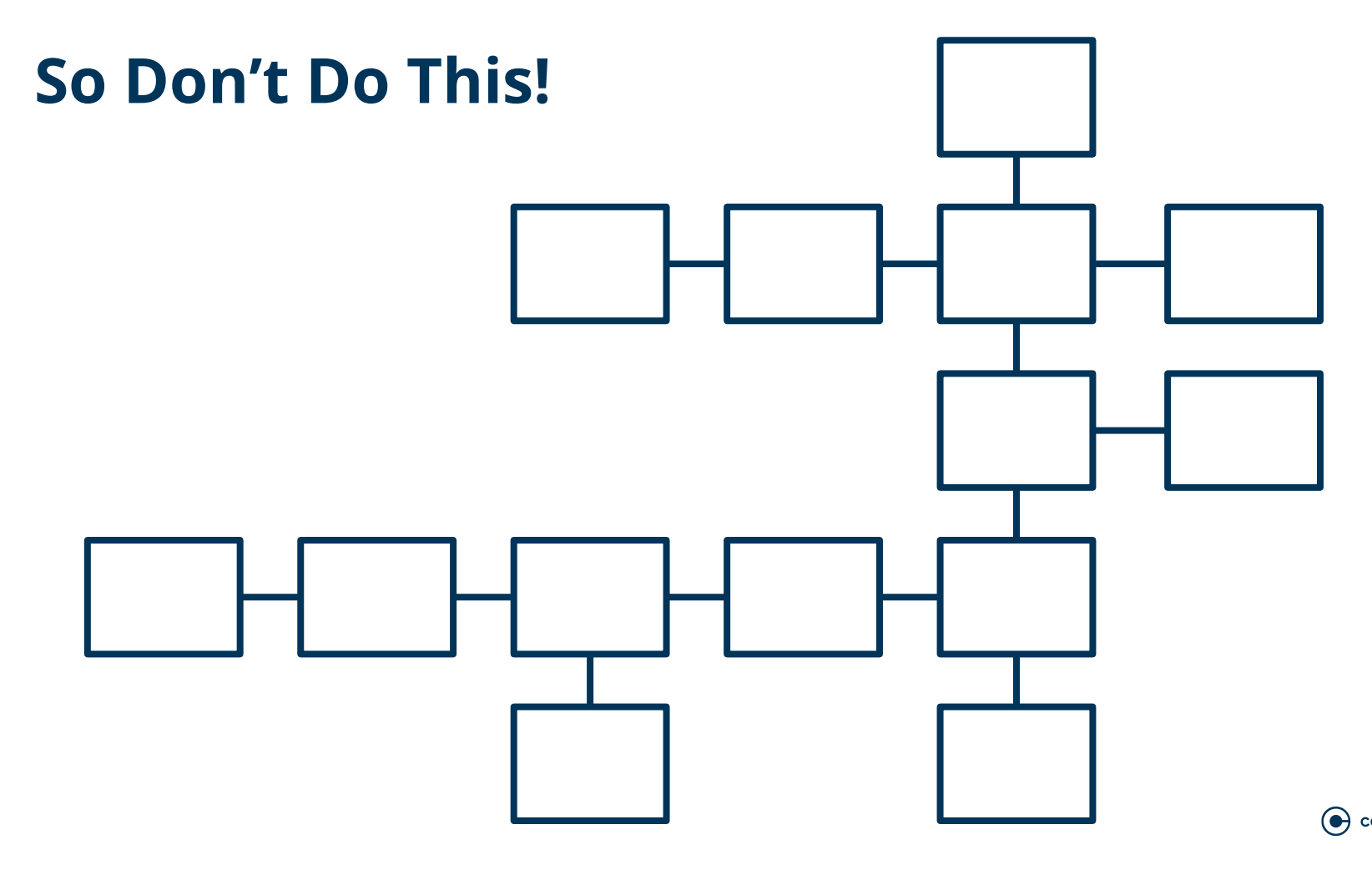

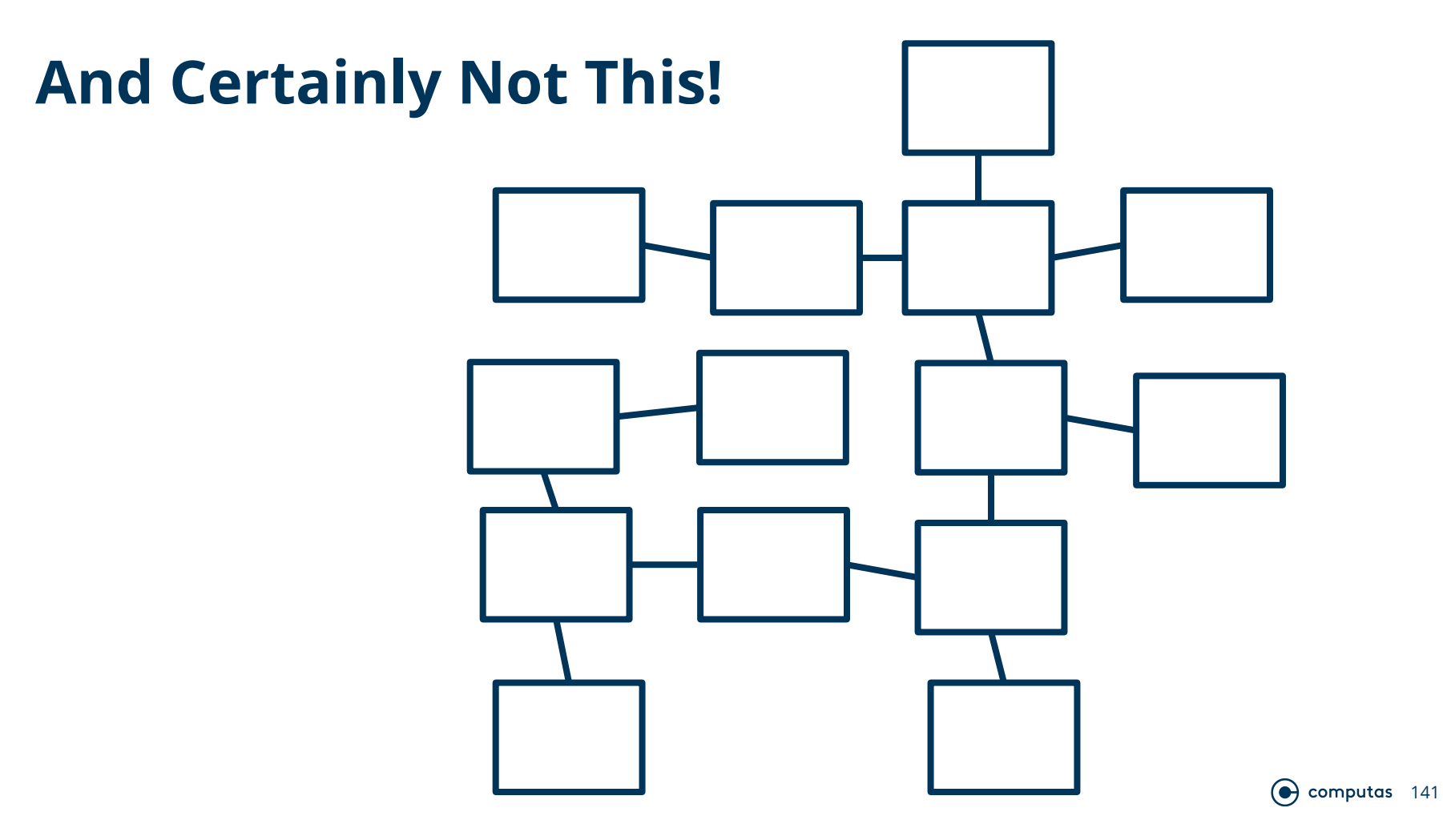

### **Things to Strive For**

- Symmetry
- Balance
- Equal spacing
- Alignment
- Not more than seven items
- A single message

## **A Thing to Avoid:**

● Rounded corners

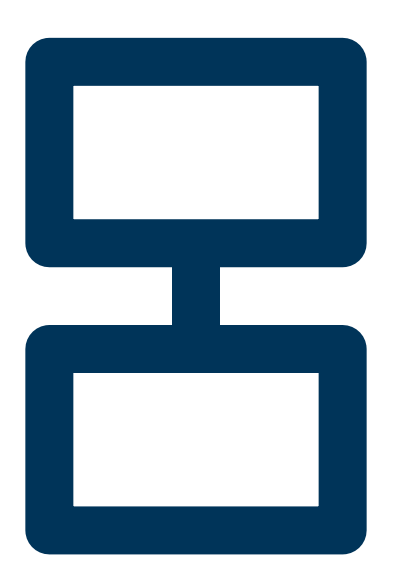

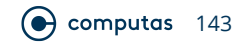

#### **Troubles with Rounded Corners**

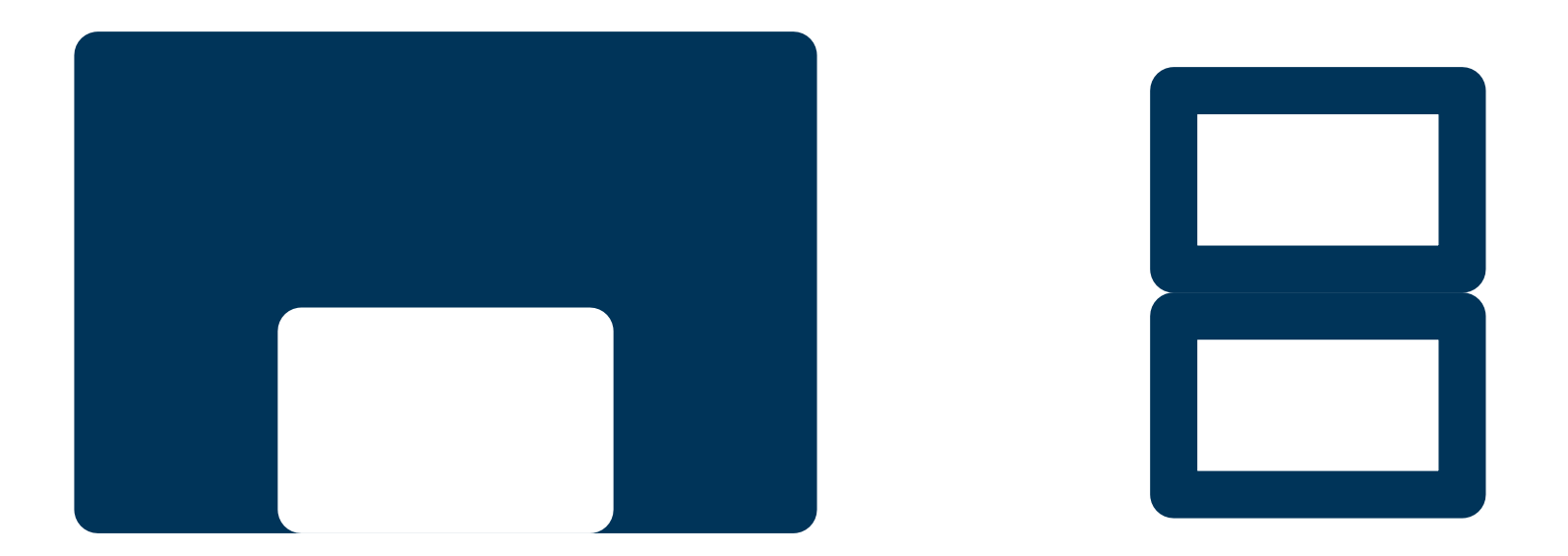

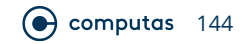
#### **Another Thing to Avoid**

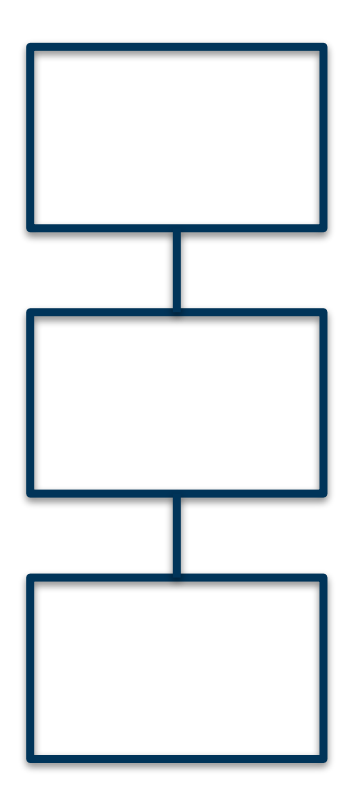

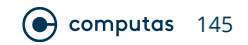

#### **Inconsistent Drop Shadows**

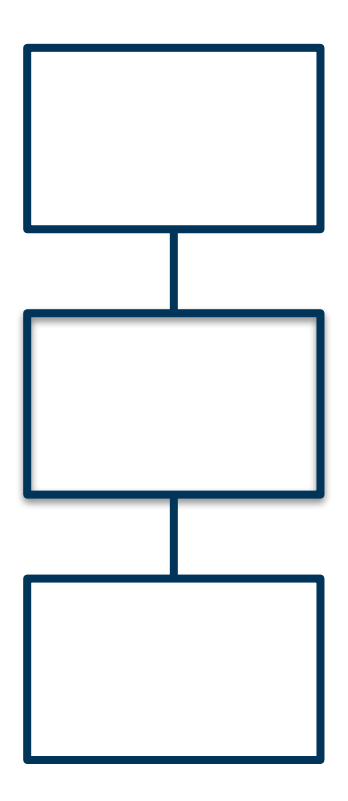

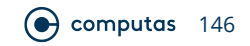

### **And Finally, Putting Things Together:**

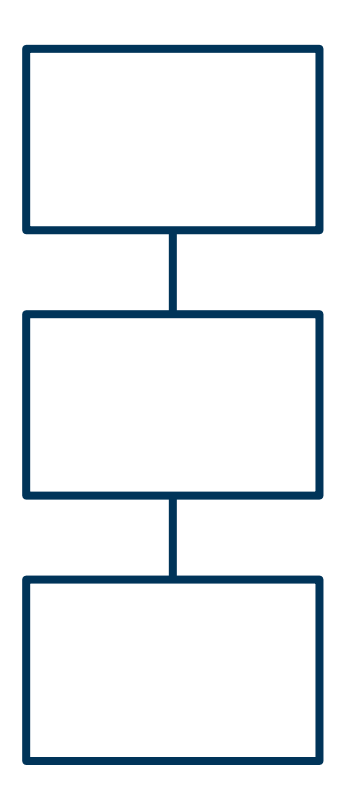

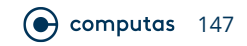

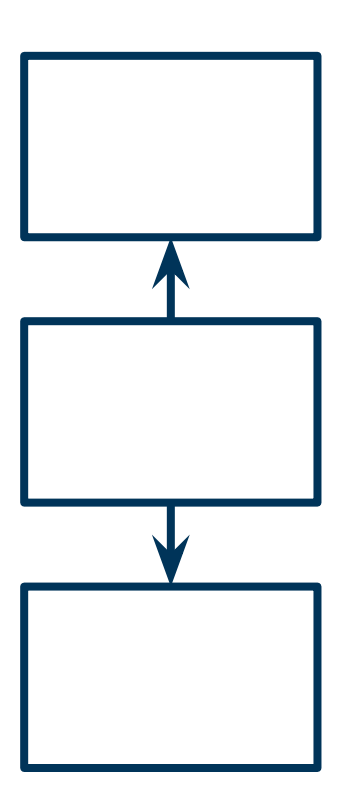

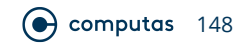

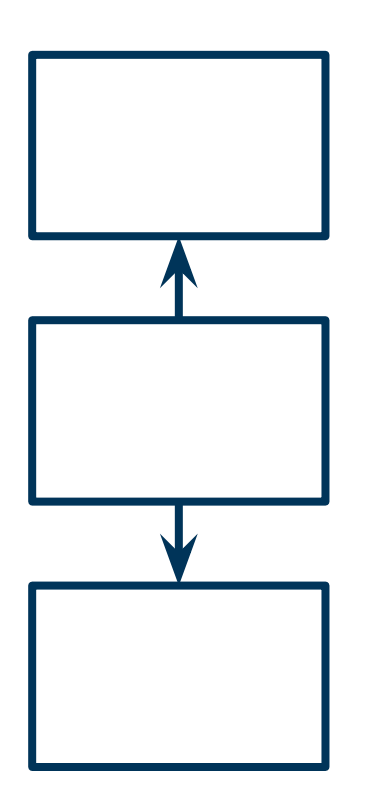

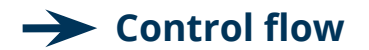

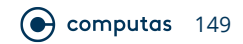

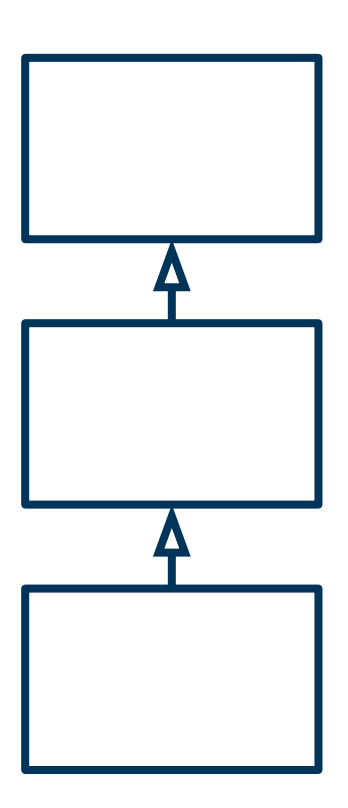

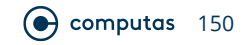

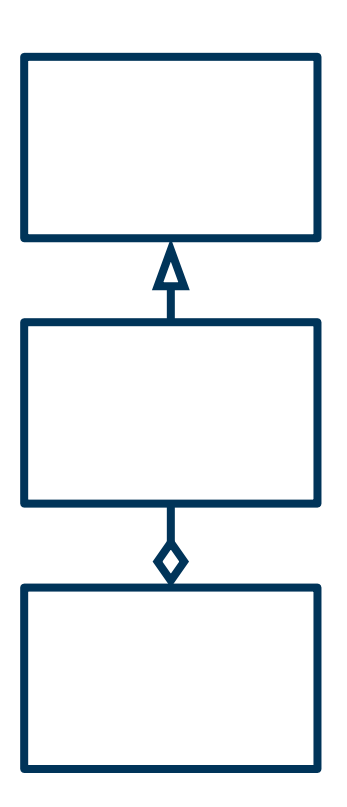

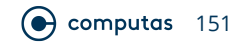

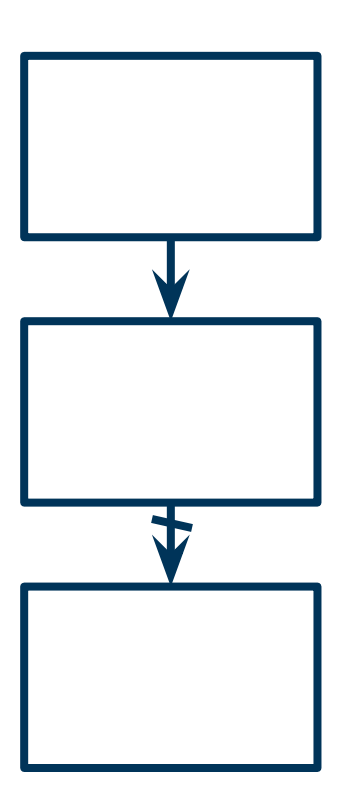

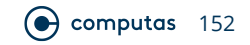

#### **Connectors Types**

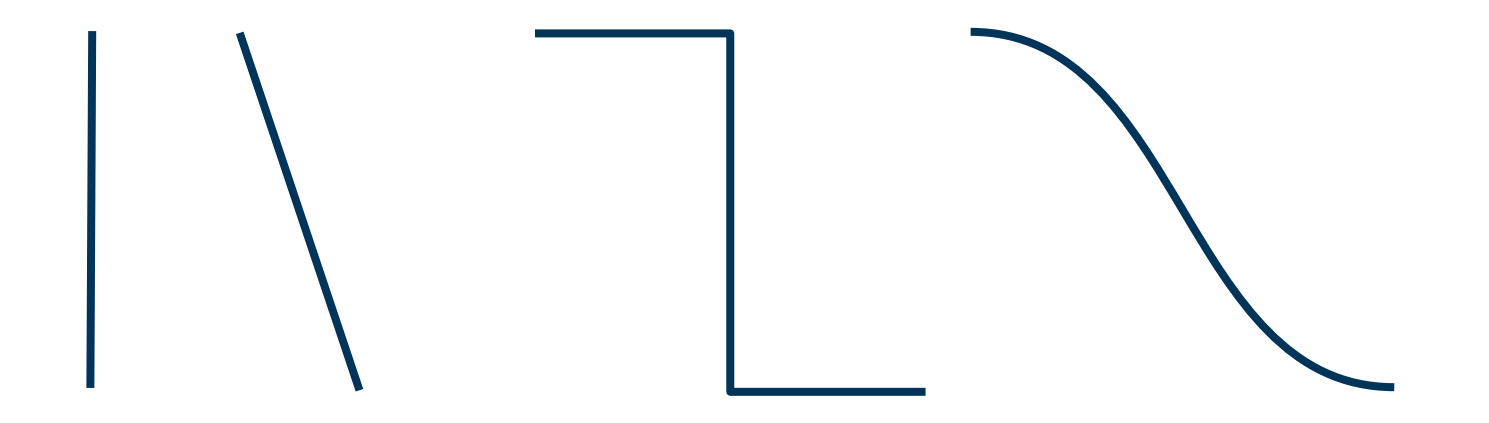

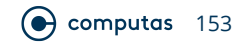

#### **Connect to the Center**

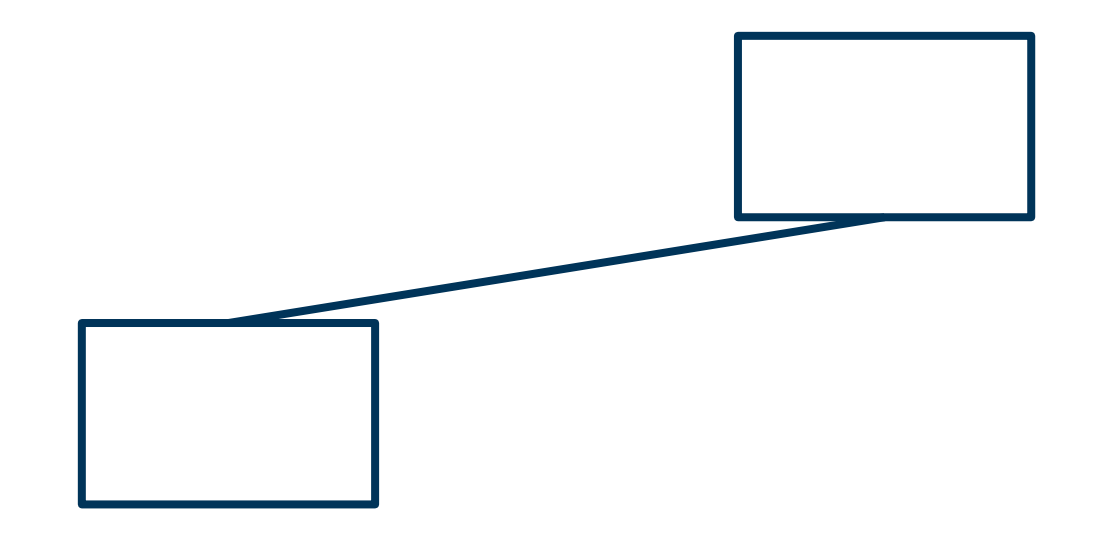

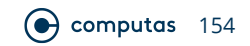

#### **Spacing, Alignment, Symmetry, Balance**

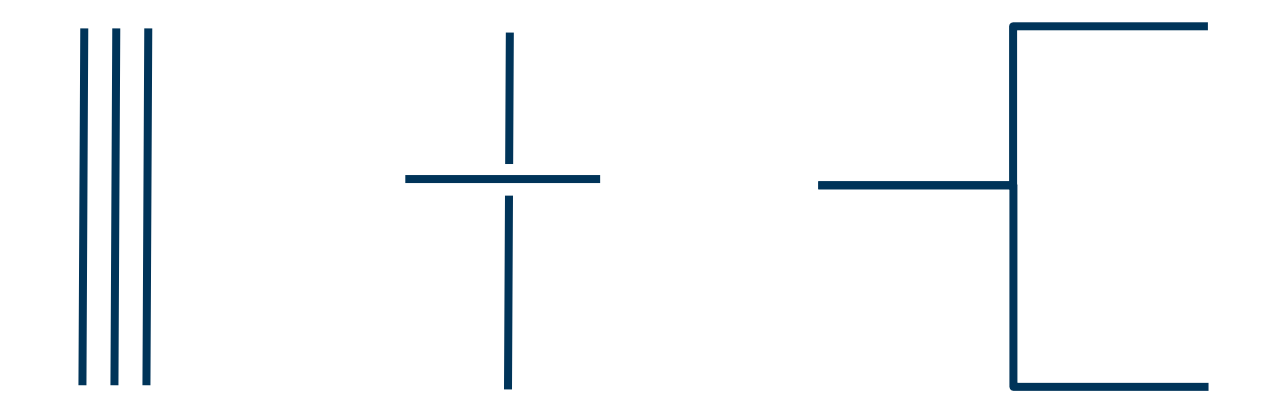

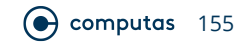

#### **leanpub.com/drawingforitarchitects**

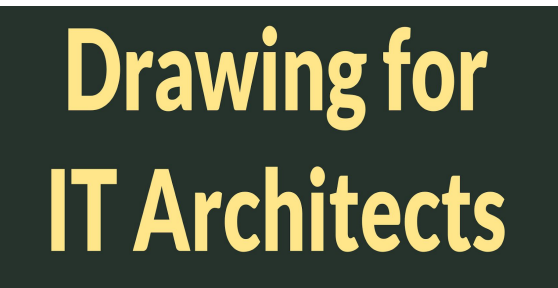

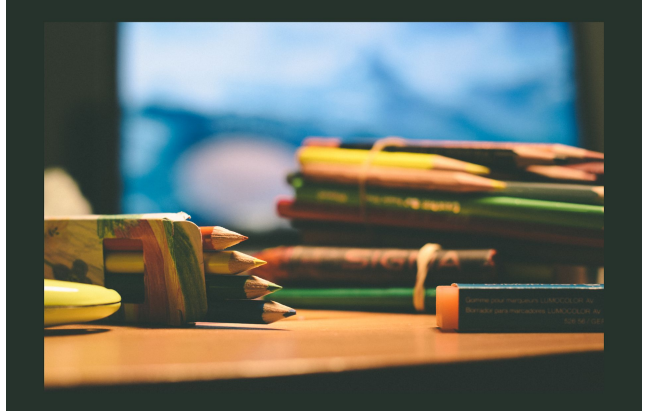

#### **Filip van Laenen**

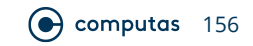

# **Questions?**

## **See You!**

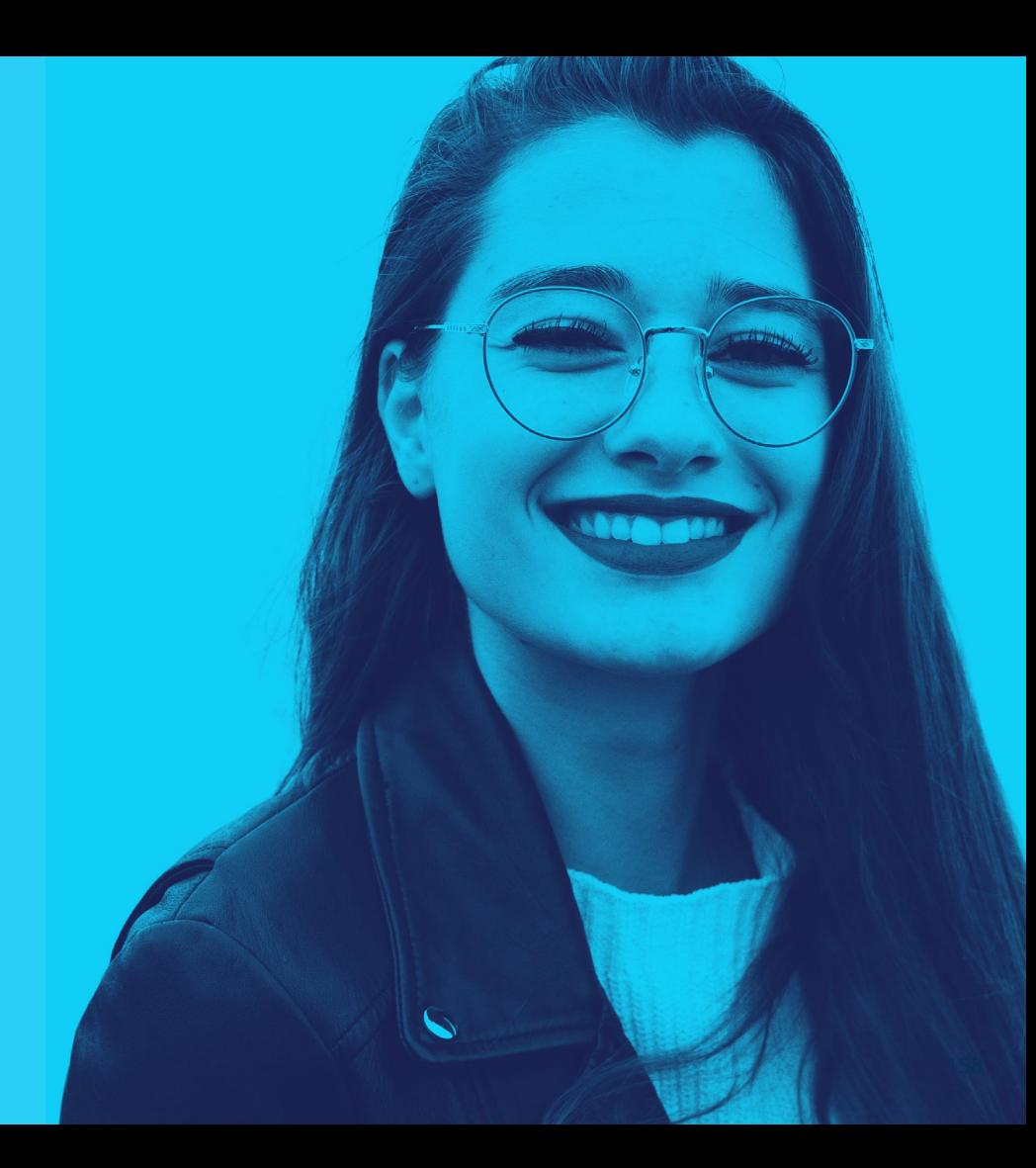